### Proyecto Fin de Carrera Ingeniería Industrial (Plan 98)

### Análisis de series temporales mediante herramientas de redes complejas

Autor: José Tobías Lerga Manzano Tutor: Sebastián Lozano Segura

> **Dep. Organización Industrial y Gestión de Empresas I Escuela Técnica Superior de Ingeniería Universidad de Sevilla**

> > Sevilla, 2017

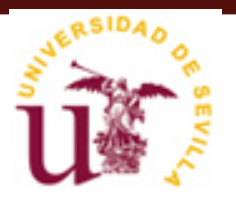

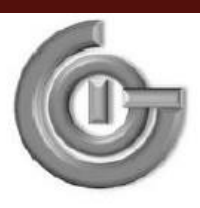

Proyecto Fin de Carrera Ingeniería Industrial (Plan 98)

### **Análisis de series temporales mediante herramientas de redes complejas**

Autor: José Tobías Lerga Manzano

Tutor: Sebastián Lozano Segura Profesor Catedrático

Dep. Organización Industrial y Gestión de Empresas I Escuela Técnica Superior de Ingeniería Universidad de Sevilla Sevilla, 2017

Proyecto Fin de Carrera: Análisis de series temporales mediante herramientas de redes complejas

Autor: José Tobías Lerga Manzano

Tutor: Sebastián Lozano Segura

El tribunal nombrado para juzgar el Proyecto arriba indicado, compuesto por los siguientes miembros:

Presidente:

Vocales:

Secretario:

Acuerdan otorgarle la calificación de:

Sevilla, 2017

El Secretario del Tribunal

*A mi familia A mis maestros*

En este punto, me gustaría dar las gracias a todas las personas que han hecho posible, de forma directa o indirecta, este proyecto.

En primer lugar, agradecer el trato recibido por el departamento de Organización Industrial, por lo bien que se han portado durante estos meses. De manera especial, me gustaría dar las gracias a Sebastián Lozano por haber supervisado el proyecto en todo momento, por atenderme siempre que lo he necesitado (incluso en horario fuera de tutorías).

También me gustaría agradecer a todas las personas que han puesto su granito de arena para que yo pueda llegar a este punto.

Por último, agradecer a mi familia (sobre todo a mis padres), compañeros de universidad y amigos, que me han apoyado en todo lo que he necesitado.

Muchas gracias a todos.

*José Tobías Lerga Manzano Alumno de la Escuela Técnica Superior de Ingenieros Sevilla, 2017*

El estudio de series temporales a través de herramientas de redes complejas es de interés ya que gracias a ellos podemos predecir lo que puede ocurrir o ver la influencia que tienen entre sí los diferentes nodos de una red cualquiera. De esta forma, al analizar cualquier tipo de serie temporal, podemos intuir lo que debe pasar en los periodos próximos o más alejados.

Por otro lado, se ha seleccionado un tipo de red para realizar dicho estudio, concretamente la inflación, que como veremos en una serie bastante nerviosa. Nos centraremos más detenidamente en la inflación de España y se comparará con la de otros tres países: Alemania, Francia y Reino Unido.

Con todo ello, en el presente proyecto se estudia con cierto grado de interés las distintas técnicas para llevar a cabo dicho análisis, como son el Natural Visibility Algorithm o el Horizontal Visibility Algorithm. Todo esto, desarrollado y elaborado a través de dos herramientas de redes complejas: GEPHI y NodeXL Excel Template, que permiten crear con facilidad la red y analizar los datos de éstas.

The study of time series using complex networks analysis tools is of interest since it is thanks to them that we can predict what may happen in future periods and see the influence between the different observations. In this way, analyzing a time series, we can foresee what may happen in closer and remote periods.

In order to carry out this study, a specific time series, namely inflation rates, which is quite nervous, has been selected. We will focus more closely on the inflation rate time series in Spain and will be compared with those of three other EU countries: Germany, France and the United Kingdom.

Different techniques for carrying out the study of time series complex networks, such as the Natural Visibility algorithm and the Horizontal Visibility Algorithm, are used. The networks have been visualized and analyzed using two software tools (GEPHI and NodeXL Excel Template), which allow to easily create and analyze the network.

## **Índice**

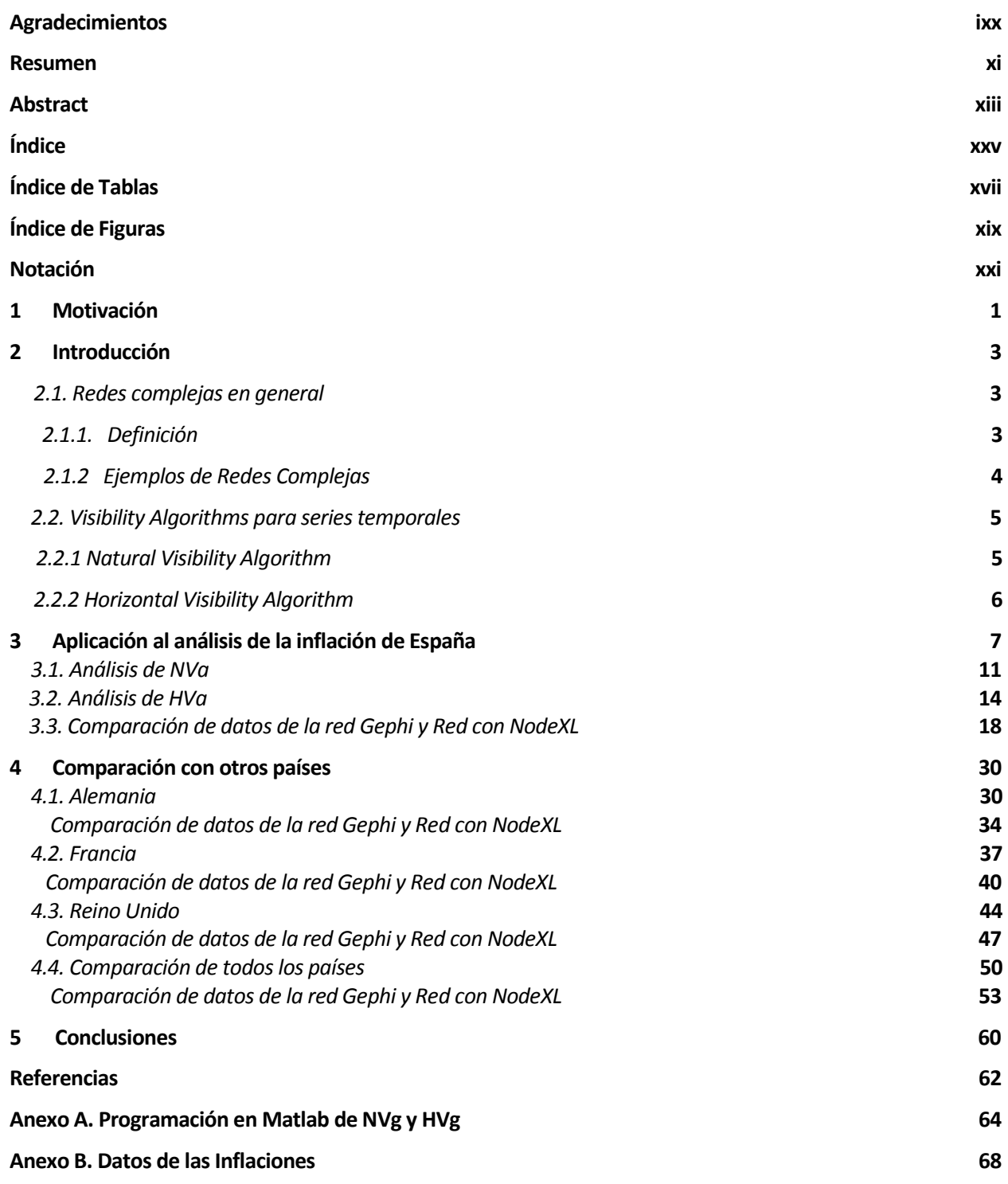

# **ÍNDICE DE TABLAS**

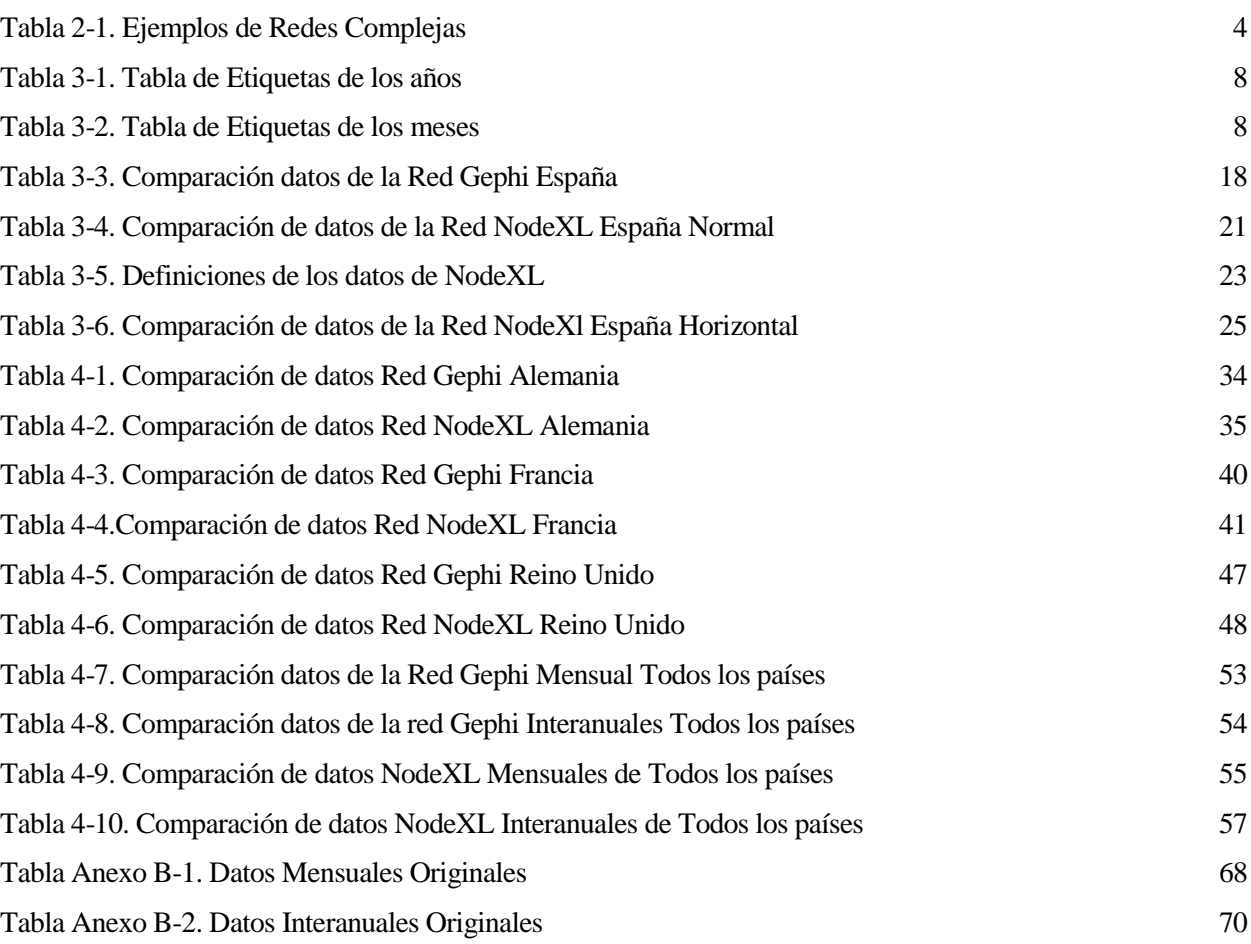

# **ÍNDICE DE FIGURAS**

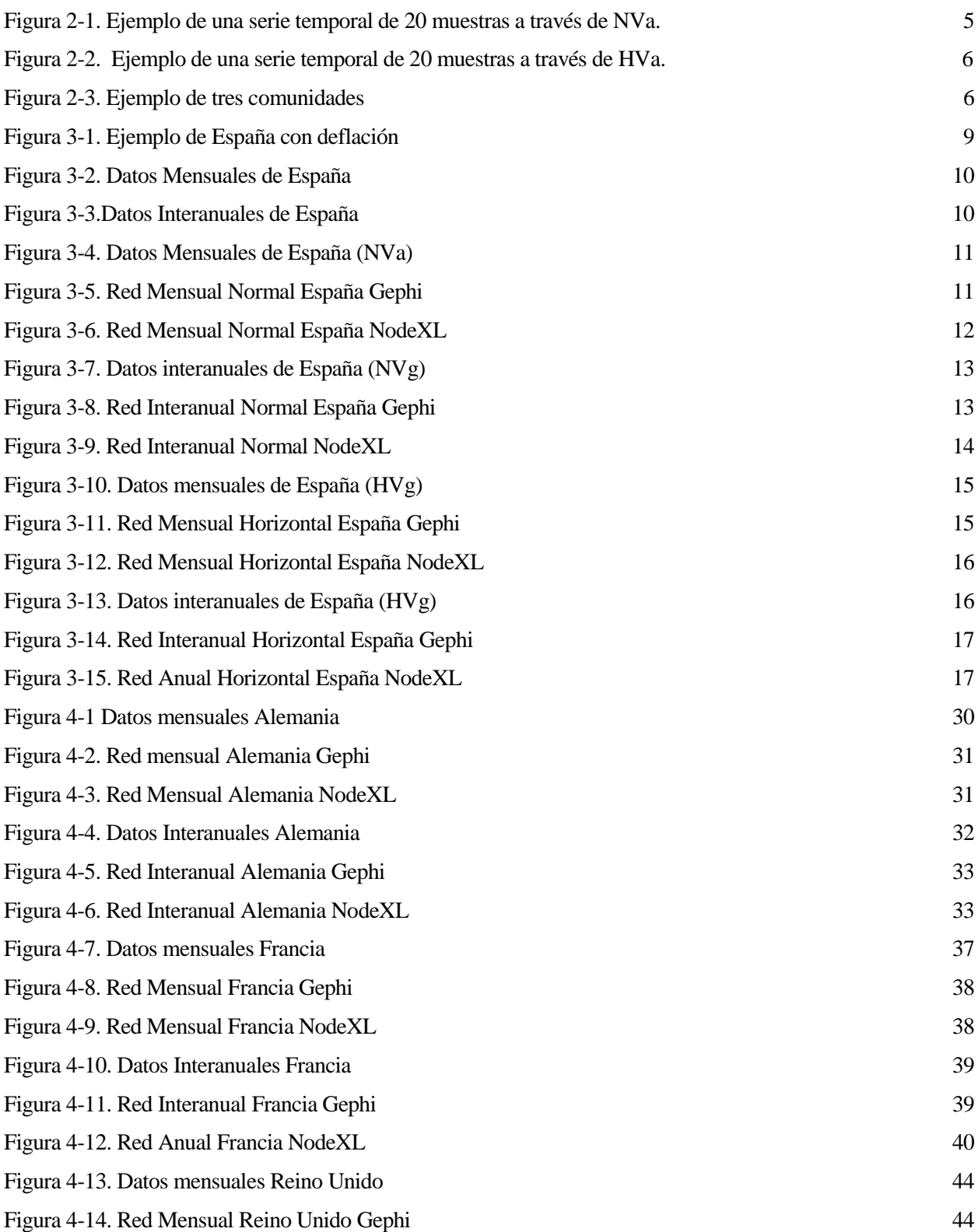

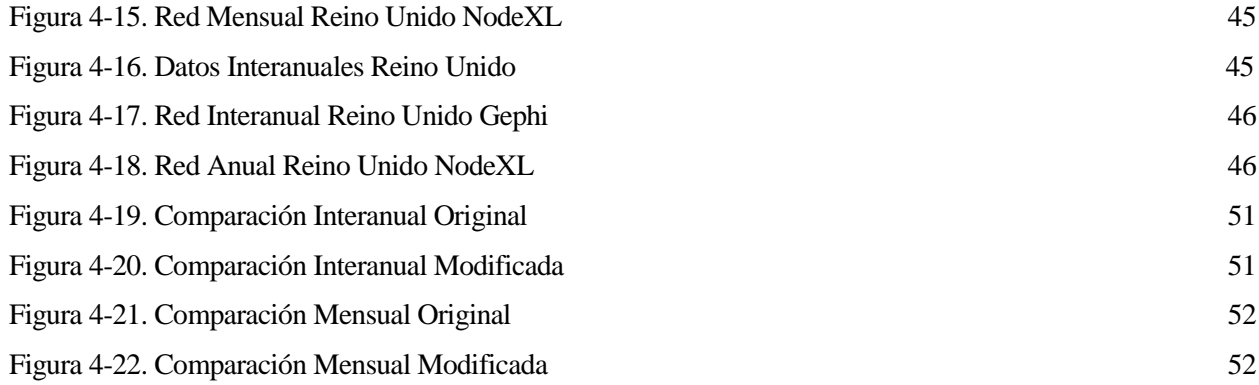

### **Notación**

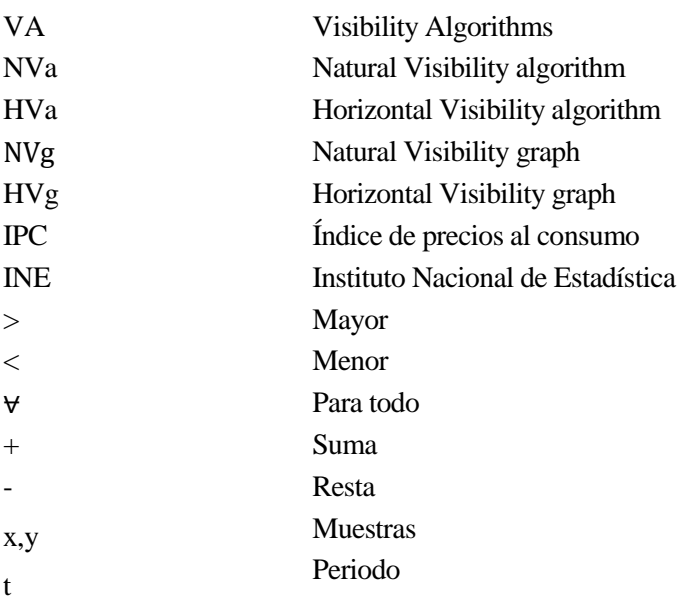

*"Mientras más examino el universo y estudio los detalles de su arquitectura, más prueba hallo de que de alguna manera el universo sabía que veníamos."*

*- Freeman Dyson -*

as redes complejas se han convertido en una herramienta utilizada a diario en todos los ámbitos de la vida. Las redes sociales o neuronales son dos claros ejemplos de este tipo de redes, sobre todo por el uso cotidiano de ambas. L

 Una serie temporal por definición es un conjunto de datos, observaciones o valores, medidos en determinados momentos y ordenados cronológicamente.

 Después de discurrir con el profesor, tomamos la decisión de basar nuestro análisis en la inflación de varios países (pese a que la serie fuese muy "nerviosa" como ya observaremos). Para realizar nuestro estudio nos hemos apoyado una herramienta de estudio llamada Visibility Algorithms (VA), para ver la relación que existe tanto anual como mensualmente en la inflación.

 Para construir nuestras redes complejas se han usado dos programas que nos han facilitado la realización de los grafos, debido a todas sus posibilidades. Estos programas son el Gephi y el NodeXL Excel Template.

## **2 INTRODUCCIÓN**

En primer lugar, dado que el proyecto trata, principalmente, sobre el análisis de series temporales a través

de redes complejas, intentaremos que el lector se familiarice con estos dos amplios conceptos y que, posteriormente, se ampliarán a lo largo del proyecto. De igual forma tartaremos sus métodos de estudio mediante Visibility Algorithms, que permite convertir las series temporales en gráficos, para así facilirtar el estudio de ellas.

### **2.1. Redes complejas en general**

 La red compleja se refiere a una red que posee ciertas propiedades estadísticas y topológicas no triviales que no ocurren en redes simples. En los últimos años ha incrementado el estudio de las propiedades estructurales y dinámicas de las redes complejas. Este interés radica en su abundancia en la naturaleza y en el uso que hacemos diariamente de ellas. Como ejemplos de algunos ámbitos, podemos encontrar las redes biológicas (redes neuronales) o a niveles de organización como las redes informáticas (internet) o redes sociales (Facebook).

En definitiva, podemos concluir con que las redes complejas están por todos los lados.

#### **2.1.1 Definición**

 Podemos definir red compleja como un conjunto de nodos conectados que están interactuando entre ellos de alguna forma. A estos nodos también se le puede llamar *vértices* y de aquí en adelante los representaremos como  $v_1, v_2, \ldots, v_N$  donde *N* es el número total de nodos en la red. Si los nodos  $v_i$  y  $v_j$  están conectados entre sí, se puede definir como una pareja ordenada ( $v_i, v_j$ ).

 Matemáticamente hablando, podemos definir como grafo (o red) de la siguiente forma, según el estudio realizado por *Maximino Aldana [1]* en Noviembre de 2006:

*Definición 1: Una red*  $\beta$  *consiste de un conjunto de nodos* $V = \{v_1, v_2, ..., v_N\}$ **, y un conjunto de parejas** 

*ordenadas ε* = {( $v_i$ ,  $v_j$ )} *C*  $V$  *x*  $V$ . Cada pareja ordenada ( $v_i$ , $v_j$ ) se llama **conexión dirigida** del nodo  $v_i$ al

*nodo .La red Ɽ se llama* **no dirigida** *si para la pareja ( , )* <sup>∈</sup> *εtambién existe la pareja ( , )* <sup>∈</sup> *ε. De lo contrario la red se llama* **dirigida***.Llamaremos a todos los nodos que esté conectados directamente a un nodo , los* **vecinos** *de . Finalmente, el número de vecinos del nodo (es decir, el número de conexiones de*  $v_i$ ) se llama **conectividad** de  $v_i$ , y el promedio de estas conectividades  $k > = N^{-1} \sum_{i=1}^{N} k_i$ *, es la* **conectividad de la red***.*

### **2.1.2 Ejemplos de Redes complejas**

 Para nuestro estudio vamos a bastarnos con que una red es un conjunto de nodos entre los que existen conexiones. Como ya hemos dicho antes, en la naturaleza podemos encontrarnos muchos tipos de redes. En la *Tabla 2-1.*se exponen varios ejemplos de diferentes campos en los que podemos encontrar este tipo de redes:

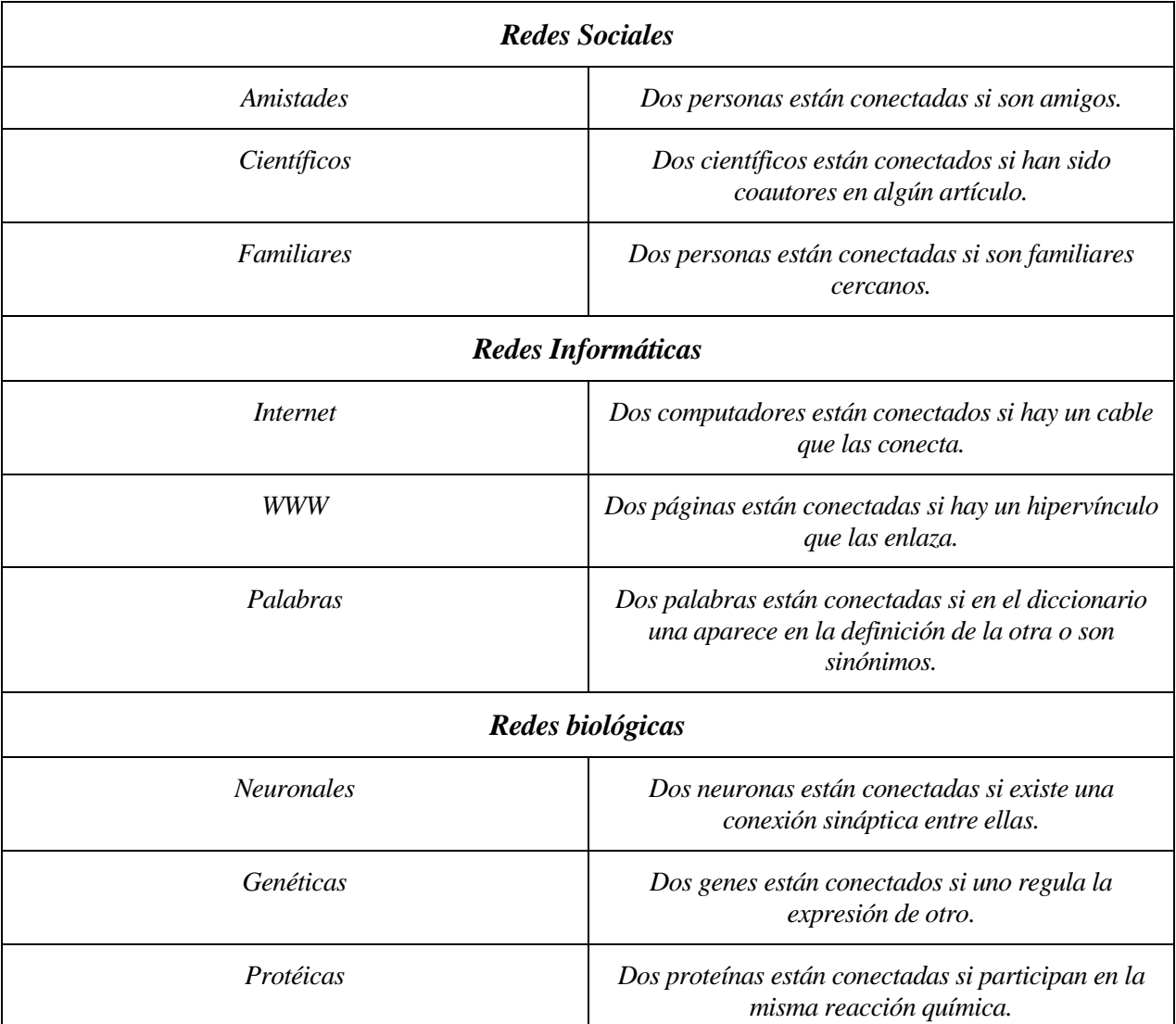

*Tabla 2-1.Ejemplo de Redes Complejas.*

 Este ejemplo ha sido tomado del estudio realizado por *Maximino Aldana* sobre Redes complejas en Noviembre 2006. Tal vez los ejemplos que nos podamos encontrar más claros y dadas las tecnologías de hoy en día, sean los orientados a las redes sociales por Internet, tales como el Facebook o Twitter, que nos permiten estar enlazados con otras personas.

#### **2.2 Visibility Algorithms para series temporales**

 En este punto vamos a definir la herramienta de estudio en la que nos vamos a apoyar durante el resto del proyecto para poder analizar las diferentes inflaciones de los países seleccionados. El *grafo de visibilidad* o *visibiliy algorithms* se trata de una familia de algoritmos que convierten de forma unívoca una serie temporal en un grafo o red. La red extraída por esos métodos hereda o captura propiedades estructurales de la serie de partida.

#### **2.2.1 Natural visibility algorithm (NVa)**

 Según el estudio realizao por Lucas Lacasa en 2008, podemos establecer el siguiente criterio de visibilidad: dos muestras arbitrarios ( $t_a$   $y_a$ ) y ( $t_b$   $y_b$ ) tendrán visibilidad, y consecuentemente llegarán a estar los dos nodos conectados en el gráfico asociado, si alguna muestra  $(t_c, y_c)$ , y siendo  $t_a < t_c < t_b$ , cumple la siguiente condición:

$$
y_c < y_b + (y_a - y_b) \frac{t_b - t_c}{t_b - t_a}
$$

 Podemos comprobar fácilmente a través del presente algoritmo, los gráficos asociados extraídos de la serie temporal son siempre:

- 1. Se conectan: cada nodo que al menos esté cerca del vecino (a su derecha y a su izquierda).
- 2. No dirigidos: a medida que el algoritmo está creciendo, no hay dirección definidad entre los enlaces.
- 3. No varía bajo las transformaciones afines de los datos de la serie: el criterio de visibilidad no varia bajo cambios en las escalas de los ejes horizontales y verticales ni bajo translaciones horizontales o verticales.
- 4. Pérdidas: alguna información en relación a las series temporales se pierde inevitablemente en el mapeado por el hecho de que la estructura de la red está completamente determinada a la matriz binaria de adyacencia. Dos series periódicas con el mismo periodo  $T1 = \dots, 3, 1, 3, 1, \dots$  y  $T2 =$ …,3,2,3,2,… deberían tener el mismo gráfico de visibilidad, sin embargo son cuantitativamente diferentes.

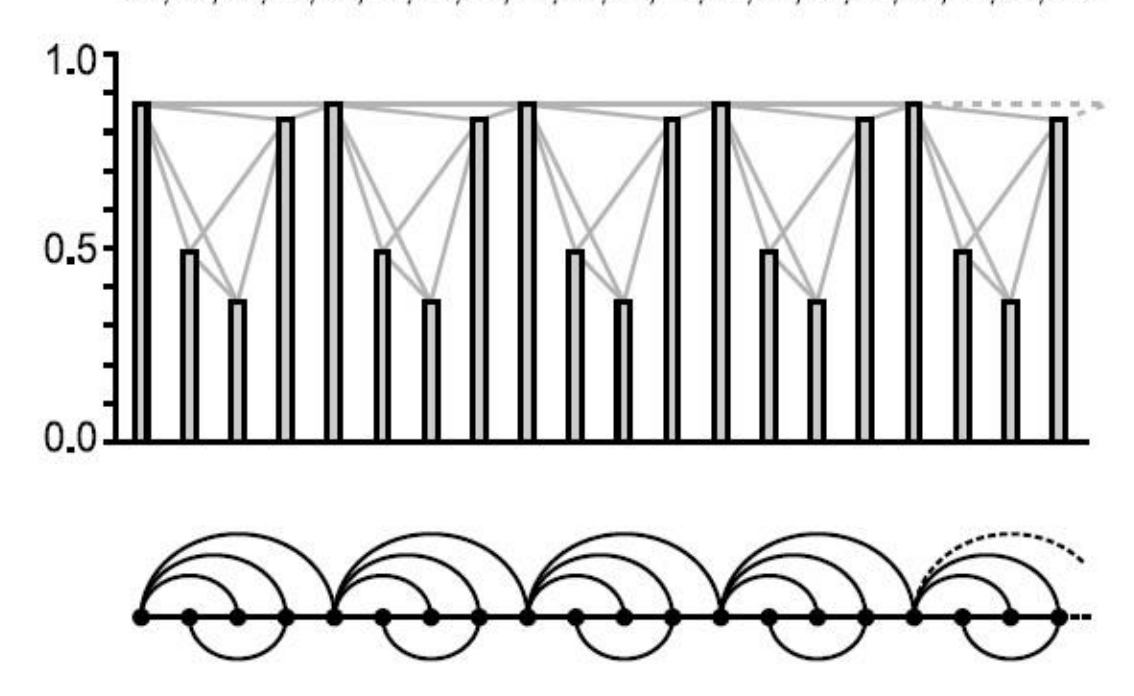

0.87,0.49,0.36,0.83,0.87,0.49,0.36,0.83,0.87,0.49,0.36,0.83,0.87,0.49,0.36,0.83,0.87,0.49,0.36,0.83...

*Figura 2-1. Ejemplo de una serie temporal de 20 muestras a través de NVa.*

#### **2.2.2 Horizontal visibility algorithm (HVa)**

. Una alternativa para el criterio de construcción del gráfico de visibilidad se define de la siguiente forma:

Siendo  $\{x_i\}_{i=1...N}$  una serie temporal de N valores. El llamado HVa (algoritmo horizontal de visibilidad) asigna cada dato de la serie a un nodo en el HVg (gráfico de visibilidad horizontal). Dos nodos *i* y *j* en el gráfico están conectados si una línea horizontal se puede dibujar uniendo  $x_i$  y  $x_j$  sin que interseccione con un dato de mayor altura. Por tanto, *i* y *j* son dos nodos conectados si siguen el siguiente criterio geométrico cumplido dentro de las series temporales:

$$
x_i, x_j > x_n \ \forall \, n \, , i < n < j
$$

 Este algoritmo está simplificado del NVa. De hecho, el HVg es siempre un subgrafo del asociado al NVg para las mismas series temporales. Por lo que, el HVg cumplirá también los cuatro puntos citados anteriormente. Observamos ahora el mismo ejemplo de la *Figura 2- 2.*pero en este caso aplicado al gráfico de visibilidad horizontal:

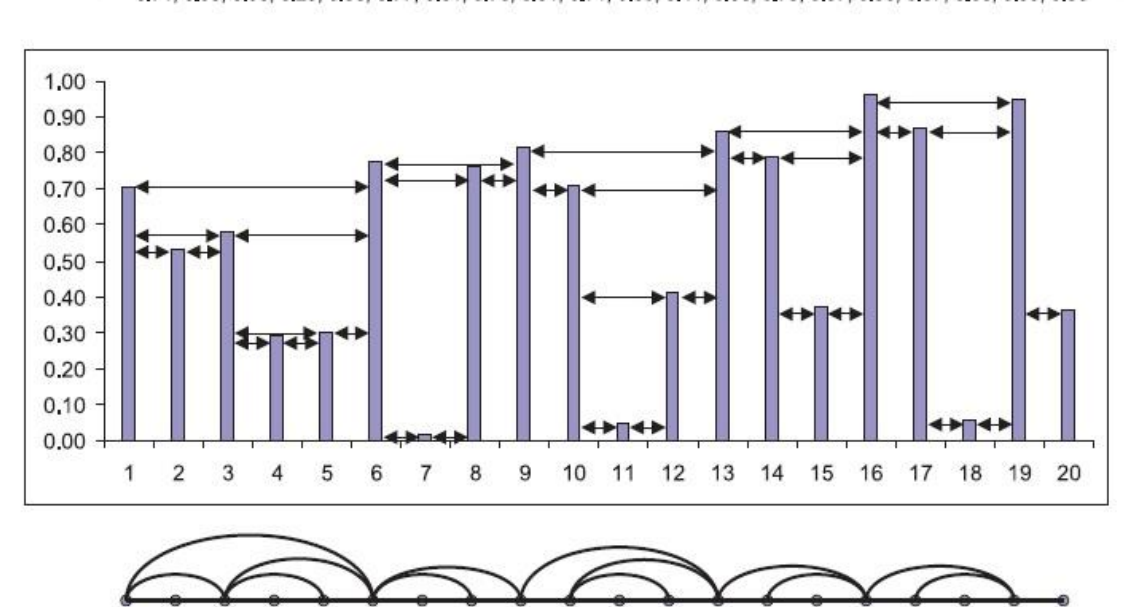

0.71, 0.53, 0.58, 0.29, 0.30, 0.77, 0.01, 0.76, 0.81, 0.71, 0.05, 0.41, 0.86, 0.79, 0.37, 0.96, 0.87, 0.06, 0.95, 0.36

*Figura 2-2. Ejemplo de una serie temporal de 20 muestras a través de HVa.*

 Como última nota de teoría, y pese a que no se profundizará mucho en ello, es de interés ver que se forman las llamadas **comunidades**. Dichas comunidades nos permiten segmentar nuestros datos y ver los elementos conexos de unos estados a otros. La *Figura 2-3* es un ejemplo extraído del estudio realizado por Enyu Zhuang, Michael Small y Gang Feng en *Time series analysis of the developed financial market'intregration using visibility graph.*

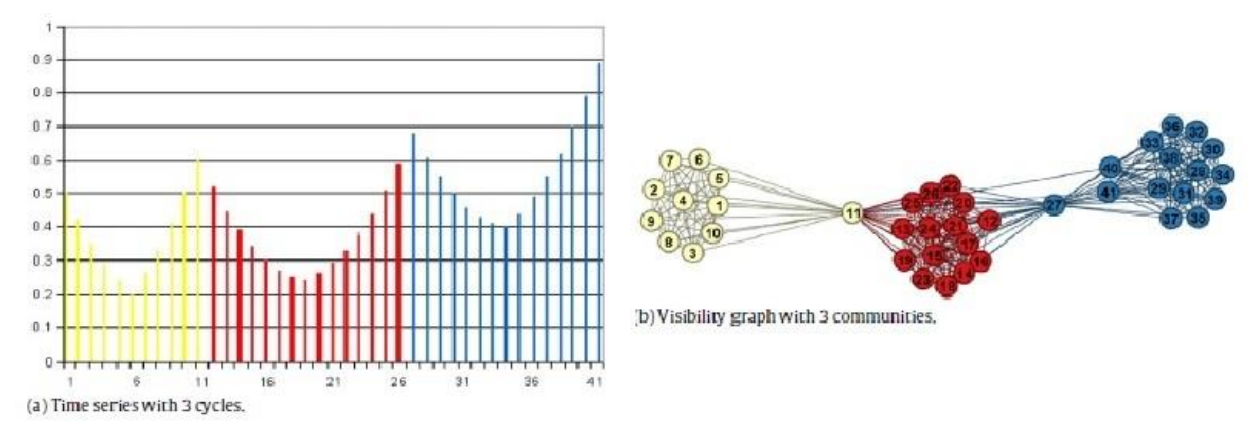

*Figura 2-3. Ejemplo de 3 comunidades.*

## **3 APLICACIÓN AL ANÁLISIS DE LA INFLACIÓN DE ESPAÑA**

a inflación es el aumento generalizado y sostenible del nivel de precios existentes en el mercado durante un período de tiempo". Esta es una de las definiciones que nos podemos encontrar de la inflación, concretamente extraída de Wikipedia. Lo que podemos entender por inflación es simplemente que si los precios aumentan, con una unidad monetaria podrás obtener menos bienes y servicios de los que podías

obtener antes. De igual forma, si los precios disminuyen, podrás obtener más bienes y servicios con esa unidad monetaria. No nos extenderemos más en definiciones de la inflación, ya que nuestro estudio se centra más en el estudio de las series temporales y las redes complejas, la inflación es sólo un ejemplo.

 Vamos a centrarnos principalmente en la inflación sufrida en España desde 5 años atrás hasta el presente mes de Febrero. Nos dedicaremos a comparar las inflaciones interanuales y las mensuales no sólo de España, si no también de diferentes países (aunque nos fijaremos más en España).

 Cuando hablamos de la **inflación en España**, nos referimos a menudo al índice de precios al consumo, abreviado como IPC. El IPC español muestra la evolución de los precios de una serie definida de productos y servicios que adquieren los hogares en España para su consumo. Para determinar la inflación, se analiza cuánto ha aumentado porcentualmente el IPC en un período determinado con respecto al IPC en un período anterior. En caso de caída de los precios, se habla de deflación (inflación negativa).

Para calcular el IPC porcentual (que es el que se va a utilizar), se debe usar la siguiente fórmula:

$$
(\frac{IPC\ del\ periodo\ actual-IPC\ del\ periodo\ anterior}{IPC\ del\ periodo\ anterior}) \times 100
$$

 Los datos expuestos en estos apartadaos han sido tomados del INE (Instituto Nacional de Estadística) y de la página web[: Global Rates.](http://es.global-rates.com/)

Para realizar nuestro estudio de España y de los otros países hemos ido tomando los valores mensuales e interanuales de los últimos 5 años (como ya hemos explicado con anterioridad) y los de Enero y Febrero de este año vigente, teniendo así un total de **62 muestras**. Para ello, hemos creado una serie de etiquetas para los nombres de los meses y años para facilitar el trabajo, como se muestra en las *Tabla 3-1* y *Tabla 3-2:*

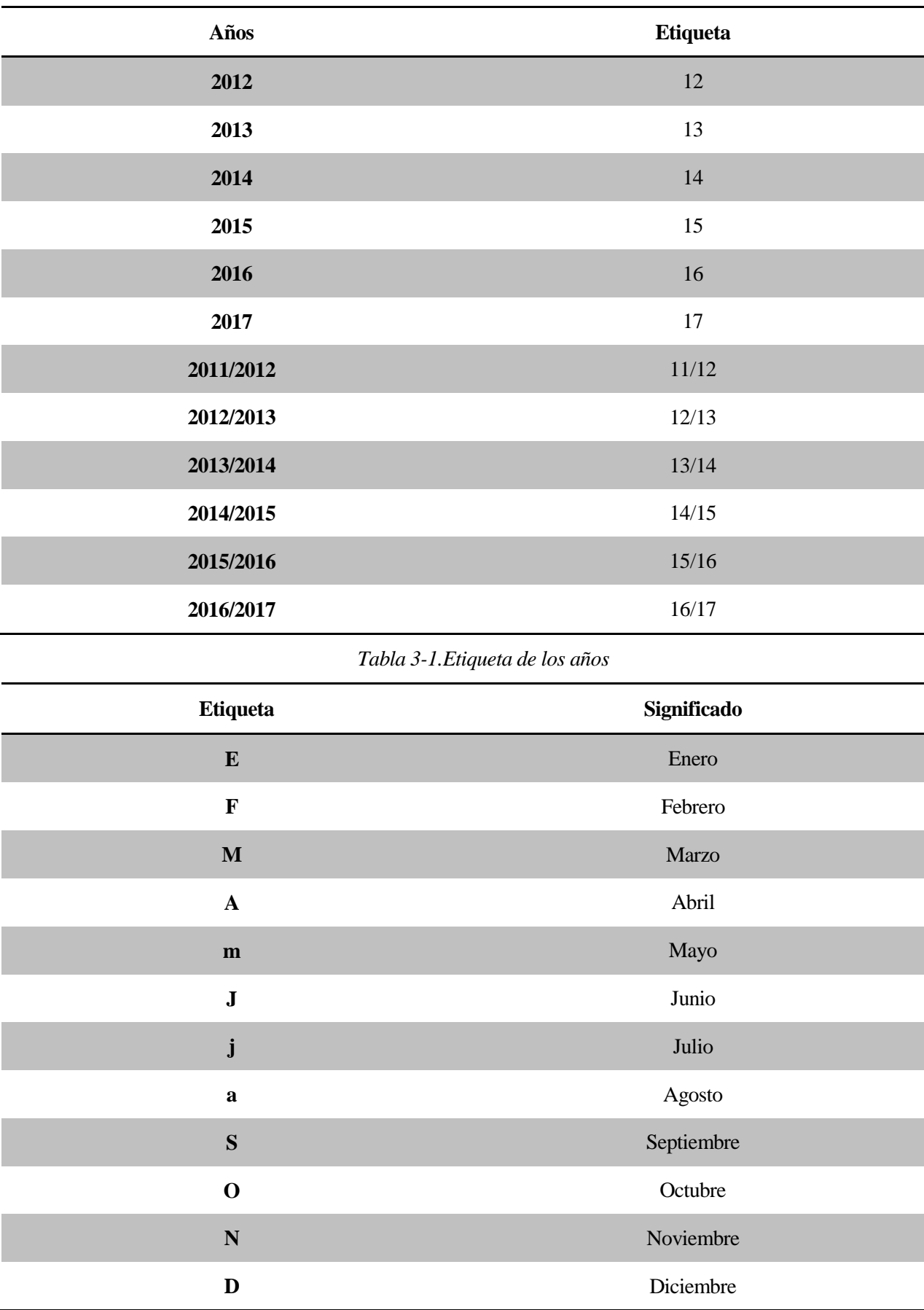

*Tabla 3-2.Etiquetas de los meses*

 Para hablar por ejemplo de la inflación interanual de febrero de los años 2016/2017 nuestra etiqueta quedaría de la forma F16/17, o si queremos ver la inflación mensual de Agosto de 2015 nuestra etiqueta quedaría como a15.

 Al comenzar nuestro estudio del VA, comprobamos que muchos de los puntos que querían unirse atravesaban el eje X y no se podía observar claramente si realmente si interactuaban. Para solucionar el problema, decidimos tomar el valor de deflación más negativo de las mensuales por una parte y de los interanuales por otro y sumarlos como una constante, por lo que nuestros valores de esta forma siempre serán positivos o nulos y de esta forma se solucionaba nuestro problema. Podemos comprobar en el punto 2.2.1 que es una de las propiedades que se puede aplicar y que no influiría en nuestro estudio, ya que al sumar una constante tanto horizontal como verticalmente, no variaría.

 La *Figura 3-1* muestra la dificultad hallada al hacer nuestro estudio con los valores negativos de la inflación de España. Como se comprueba, hay valores que al cruzar el eje X no se sabría si llegasen a enlazarse con los anteriores o posteriores.

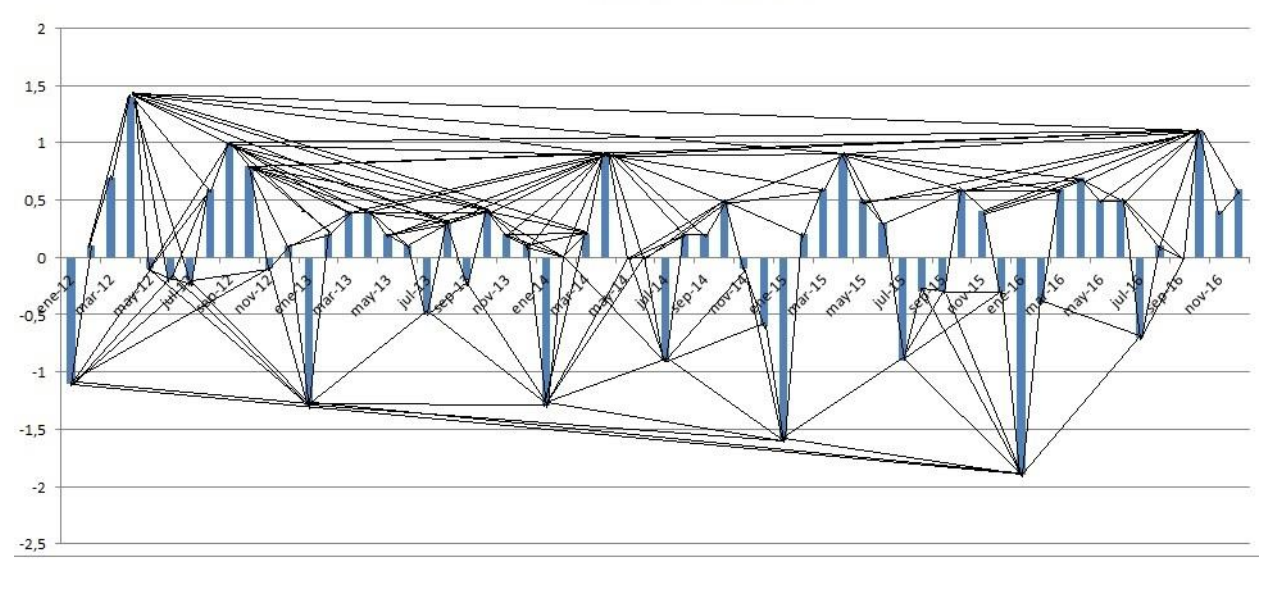

**Inflación España** 

*Figura 3-1.Ejemplo de España con deflación.*

 Se puede comprobar como en varias situaciones nos es difícil analizar los resultados expuestos. De esta forma, haciendo una comparación de todas las inflaciones de los países a estudiar, comprobamos que la deflación que debemos subar a todas las mensuales se produce el E16 en España, siendo su valor **-1,9.** Para el caso de las interanuales, la mayor deflación también se produce en España en E14/15, siendo su valor **-1,32.**

Se ha expuesto en el *Anexo B* los valores de las inflaciones mensuales e interanuales de todos los países a estudiar.

Después de hacer los cambios sumando estas dos constantes tanto a los datos interanuales como a los mensuales de España, nuestros gráficos a estudiar quedarían como se muestran en las Figuras 3-2 y 3-3:

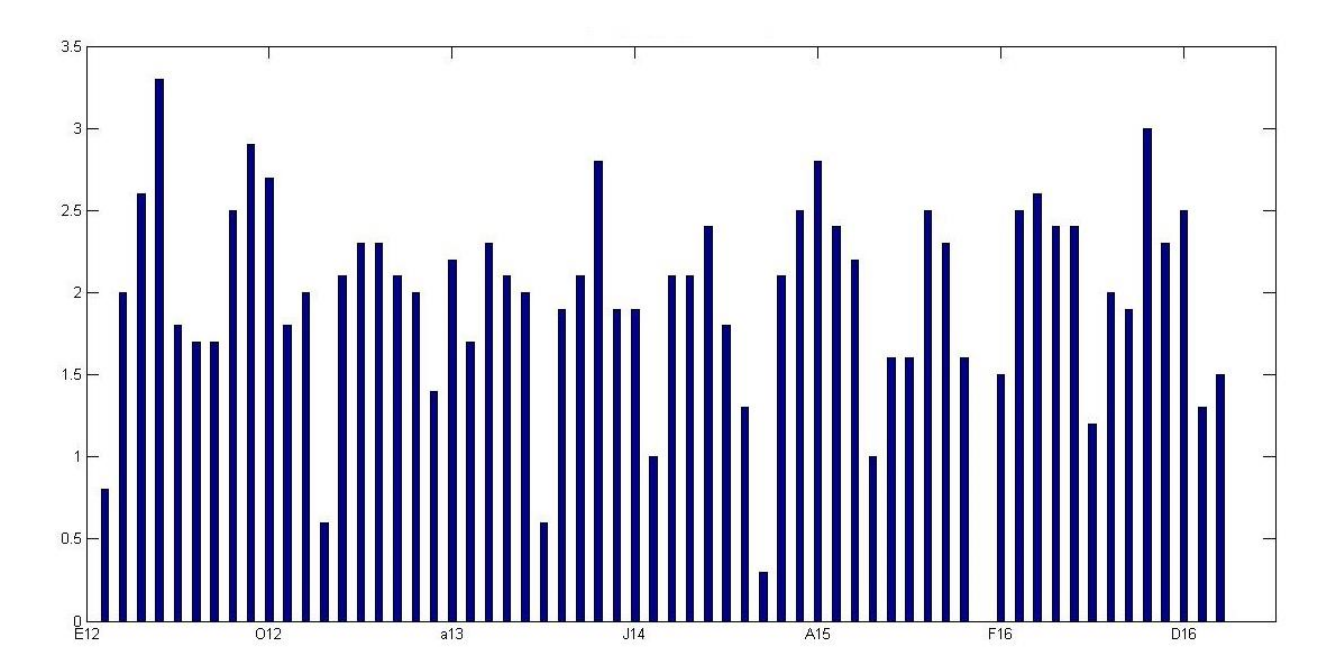

*Figura 3-2. Datos mensuales de España.*

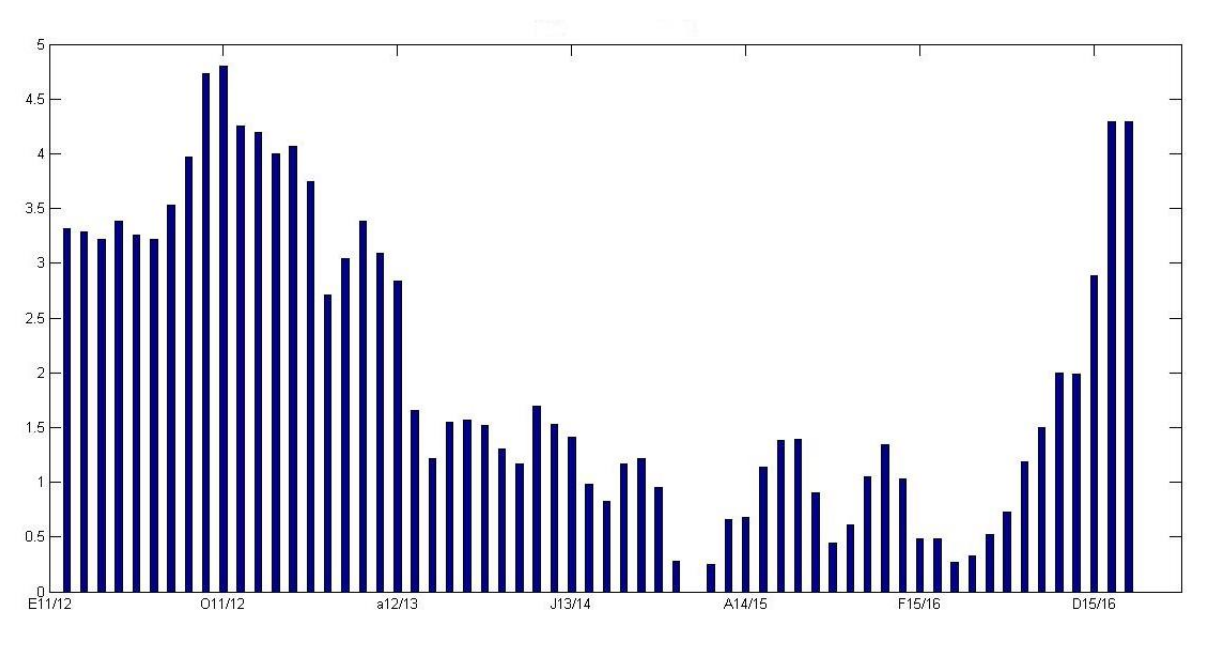

*Figura 3-3. Datos interanuales de España.*

#### **3.1 Análisis de NVa**  $.3.1$

 En este apartado nos centraremos en estudiar los datos expuestos en las *Figuras 3-2. y 3-3.* sobre los datos interanuales y mensuales de España, aplicando el NVa. Luego mediante el uso de los dos programas de creación de Redes (Gephi y Node XL), podremos observar la interacción que hay entre los años y meses y así completar nuestro estudio y ver su utilidad en este ámbito.

 Comenzaremos con el NVa de los datos mensuales de España. Para poder crear los gráficos de nuestro NVa hemos utilizado el programa MATLAB, creando así un algoritmo que nos permita unir los puntos que se ven a través de la fórmula que aparece en el *apartado 2.2.1*. El código usado se muestra más adelante en el *Anexo A*.

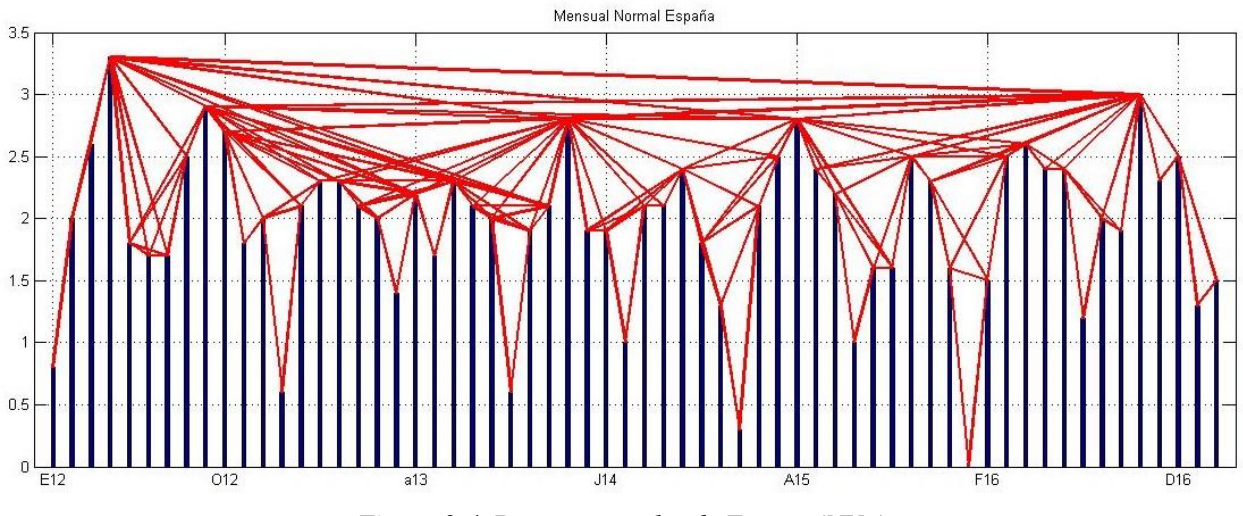

*Figura 3-4. Datos mensuales de España (NVg).*

 Podemos observar que se cumplen las condiciones expuestas con anterioridad. Además, en este caso, **E16 es nulo** ya que es la inflación mensual más negativa de todos los países. En cambio, el punto más alto de esta gráfica sería **A12** con un valor real de **1,4** (3,3 modificado) y el que parece tener más interacciones sería **A14.**  Los puntos de menos interacción sería los más bajos, que sólo vería a los vecinos más cercanos, en este caso, por ejemplo, todos los comienzos de año **(Enero).**

 Una vez obtenidos los datos que enlazan cada mes de la *Figura 3-4.*, el **Gephi** nos mostrará la red correspondiente. A partir de este punto y en el resto de proyecto, los datos de **deflación** iran de color **rojo,** los datos de **inflación nulos** irán de **azul** y los de **inflación positiva** en **verde**. Supondremos que hemos tomado los datos originales (aunque los representados sean los del estudio con los modificados). De igual forma, los puntos más **grandes** serán comienzo de año (**Enero**) e irán de **menor tamaño (E12) a mayor tamaño (E17).**  Igualmente se han agrupado por años, y teniendo en cuenta que el nodo de la derecha será el mes siguiente.

 Gracias al programa Gephi y de manera automática, se puede obtener varios datos de nuestra red que servirán en nuestro estudio. Tras la *Figura 3-5.,* se observan estos datos de los que hemos hablado:

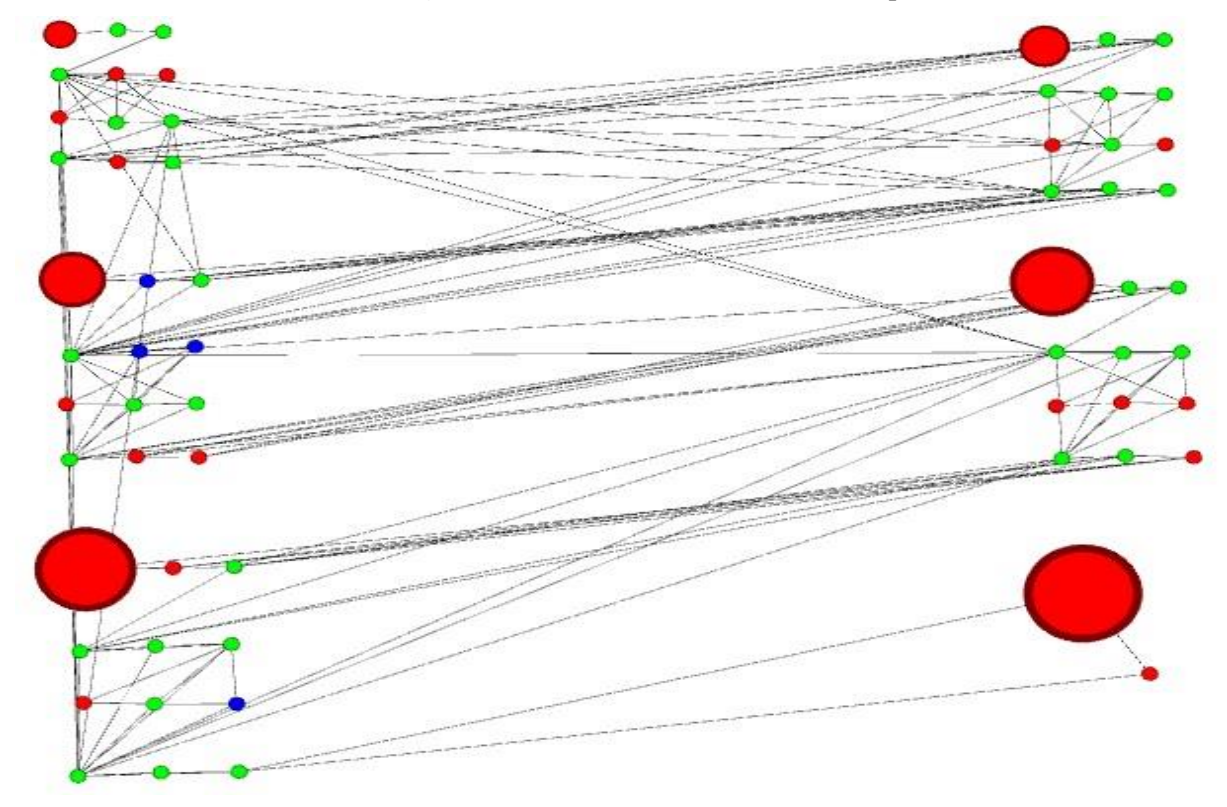

*Figura 3-5. Red Mensual Normal España Gephi.*

 Lo primero a destacar en esta red es que en enero de que cada año existe deflación. Si observamos la red, podemos comprobar que además este comienzo de año sólo se enlaza con dos meses más, uno de ellos febrero, por ser "vecino".

 De la red obtenida mediante Gephi podemos obtener datos que pueden ser de interés a la hora de nuestro estudio. Todos estos datos se mostrarán en la *Tabla 3-3* que compara los diferentes datos obtenidos tanto de los meses como de los años y tanto de NVa como del HVa. Además, también se expondrán varias definiciones de interés que el propio programa Gephi nos da.

Si ahora introducimos estos datos en el NodeXL y seguimos el mismo criterio de colores, nuestros resultados de la red deben ser iguales. Se ha seleccionado la forma de Red "Horizontal Sine Wave" por su forma simple y ordenada de mostrar los datos:

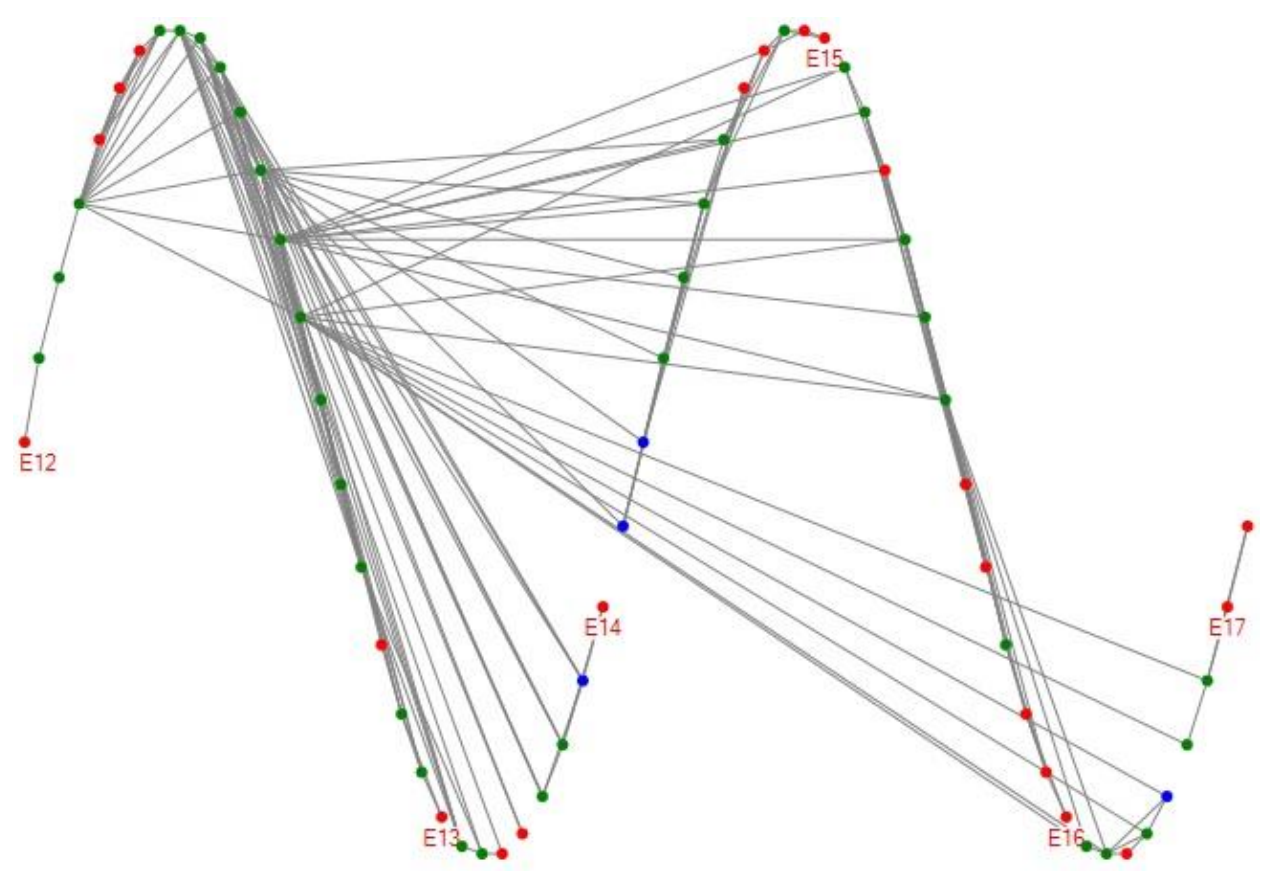

*Figura 3-6. Red Mensual Normal España NodeXL.*

Esta no sería más que otra forma de mostrar los mismos datos que ya hemos introducido en Gephi, pero en una forma de ola. Colocamos etiquetas en los meses de Enero y seguimos observando, como es lógico, que todos los comienzos de año son negativos.

 La colocación de los nodos ha sido aleatoria. Se ha colocado la etiqueta sólo a los meses de Enero para tener mayor claridad de la red.

De igual forma que para el Gephi, el NodeXL te da la opción de sacar de forma automática los valores también obtenidos en el Gephi. En la *Tabla 3-4* se pueden comprobar los resultados y en la *Tabla 3-5* las definiciones que nos facilita el programa.

 Hemos decidido colocar las tablas comparativas, tanto de Gephi como de NodeXL, en un apartado posterior para así facilitar la comparación entre los meses y los años y del NVa y HVa.

La *Figura 3-7* se centrará en los datos interanuales de España:

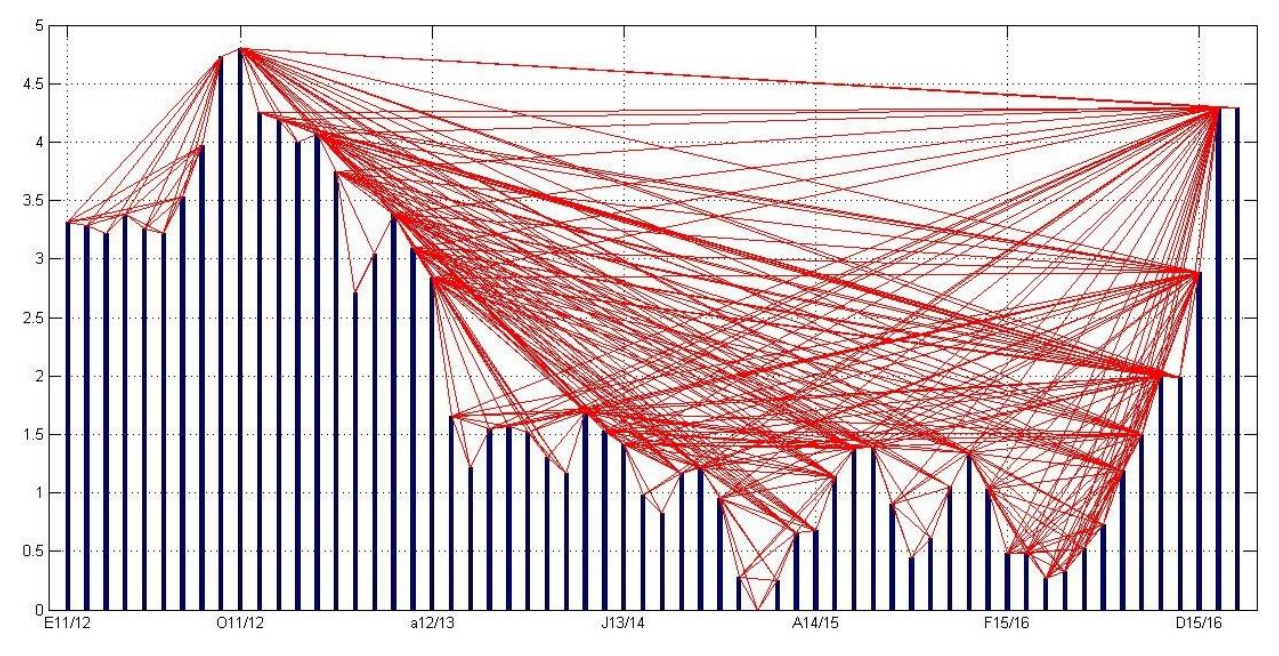

*Figura 3-7. Datos interanuales de España (NVg).*

 A diferencia de la gráfica mensual, observamos que la interanual conlleva muchas más interacciones. Volvemos a ver que el punto más bajo está en España con un valor de **-1,32 (E14/15)**. En este caso, el valor máximo (y uno de los que más interacciones) sería **O11/12** con un valor de **3,48** (4,8 modificado). Aun así, el que parece tener mayor número de contactos, sería **E16/17** con un valor de **2,97** (3,39 modificado).

Si ahora introducimos nuestros valores en Gephi, tendríamos la siguiente red:

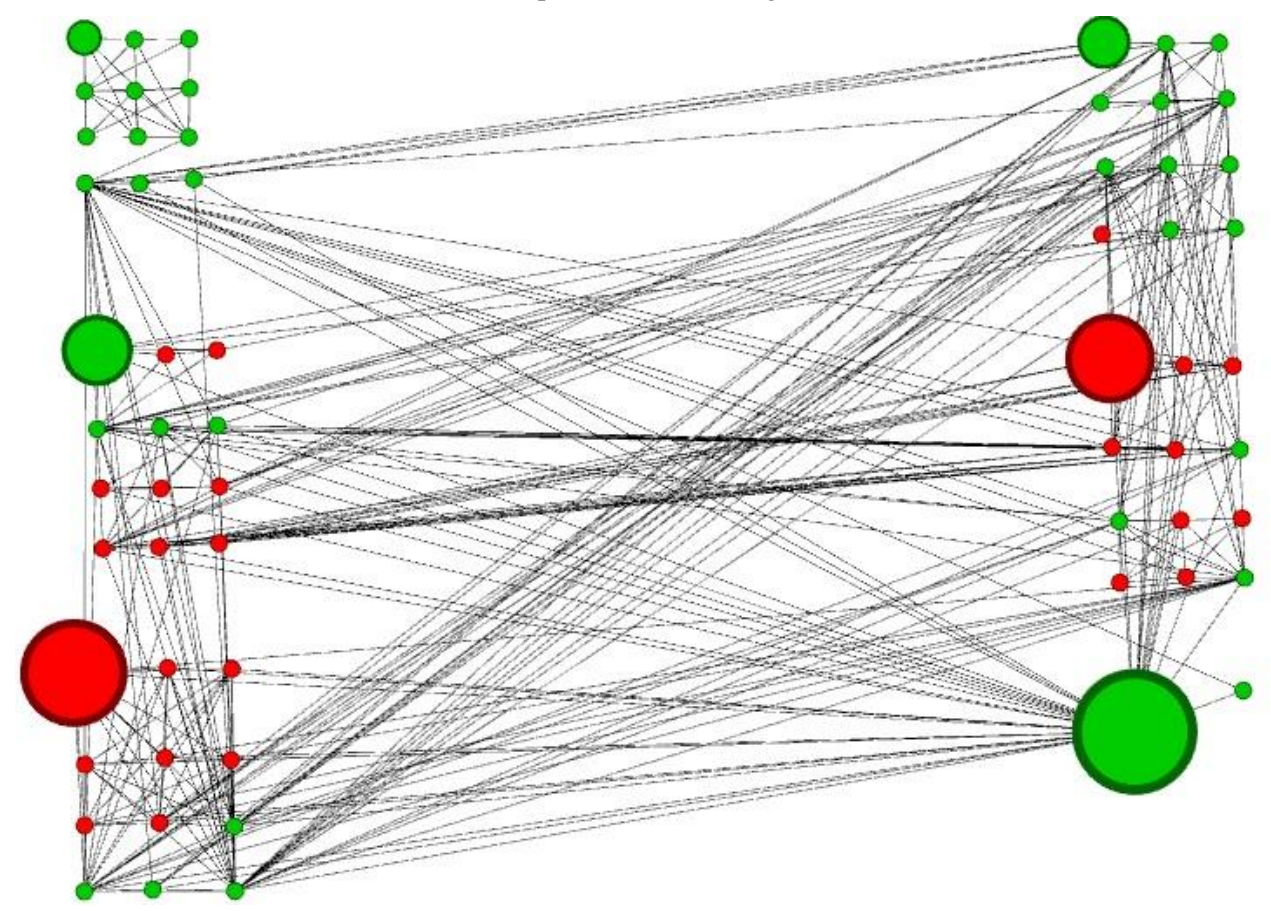

*Figura 3-8. Red Interanual Normal España Gephi.*

 Como bien hemos supuesto anteriormente, **E16/17** (el punto más grande) es el que parece tener más interacciones. En este caso, tan sólo dos comienzos de año son negativos, **E14/15 y E15/16**. De hecho **E13/14** se aproxima mucho a un valor nulo (**0,2**). En esta gráfica no se observaría ningún valor nulo, con lo que no habría ningún punto azul.

Ahora expondremos la red obtenida en NodeXL:

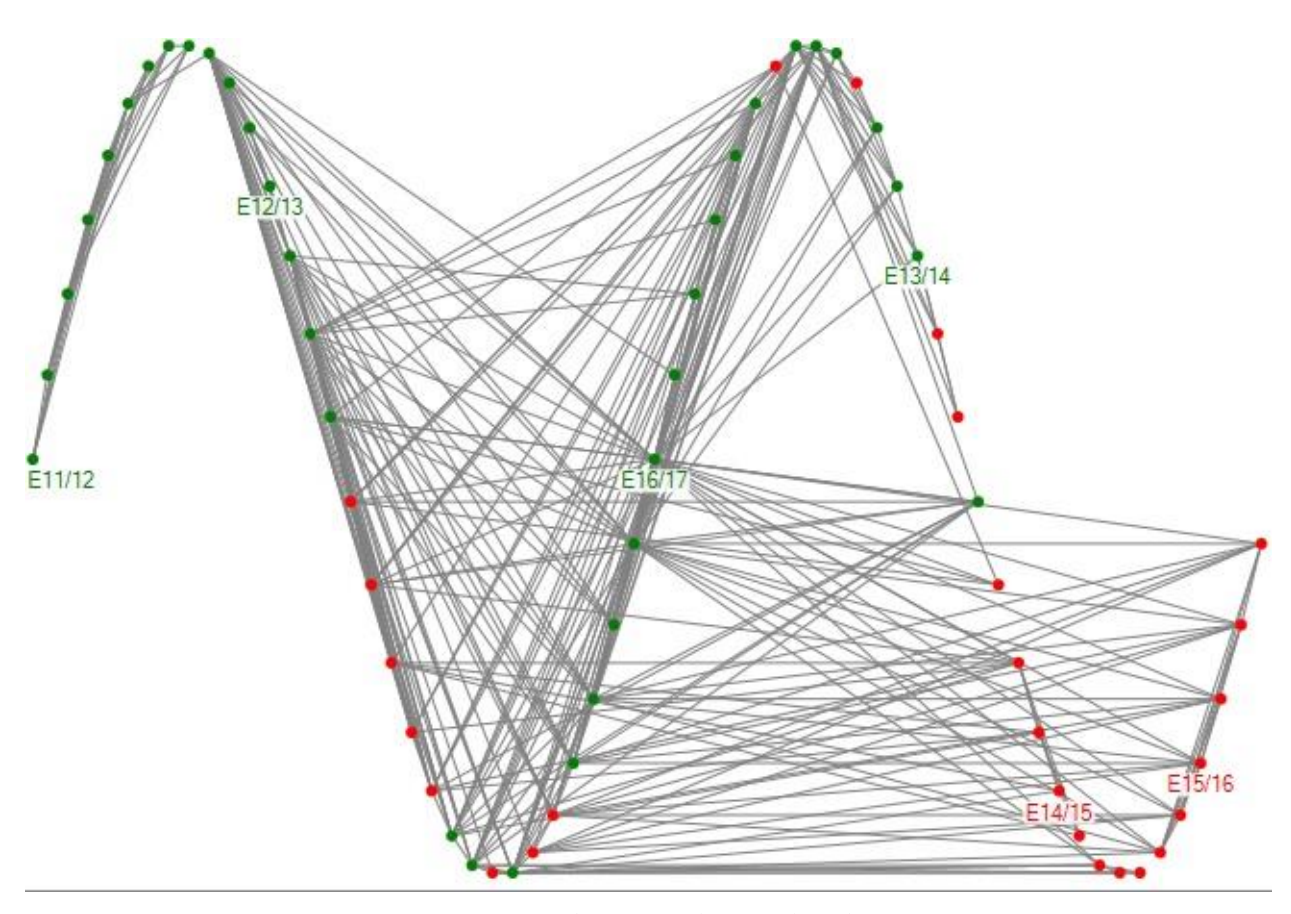

*Figura 3-9. Red Interanual Normal NodeXL.*

 Si observamos los resultados obtenidos en ambas redes y comparamos con los datos mensuales, comprobamos que el número de interacciones que existen entre años es bastante superior al que hay entre meses, como ya se ha dicho antes.

#### **3.2 Análisis de HVa**  $.3.2$

 Introduciremos ahora los datos obtenidos mediante el mismo estudio que en el apartado anterior. Primero mostramos los datos mensuales y luego iremos con los anuales. En el *Anexo A* también se muestra el código usado para el HVa.

 Antes de comenzar a analizar las figuras, debemos de ser conscientes de que en el HVa, el número de contactos va a ser muy inferior al NVa, ya que en este estudio sólo podrás interaccionar como mucho con dos nodos.

Comenzaremos con los datos mensuales:
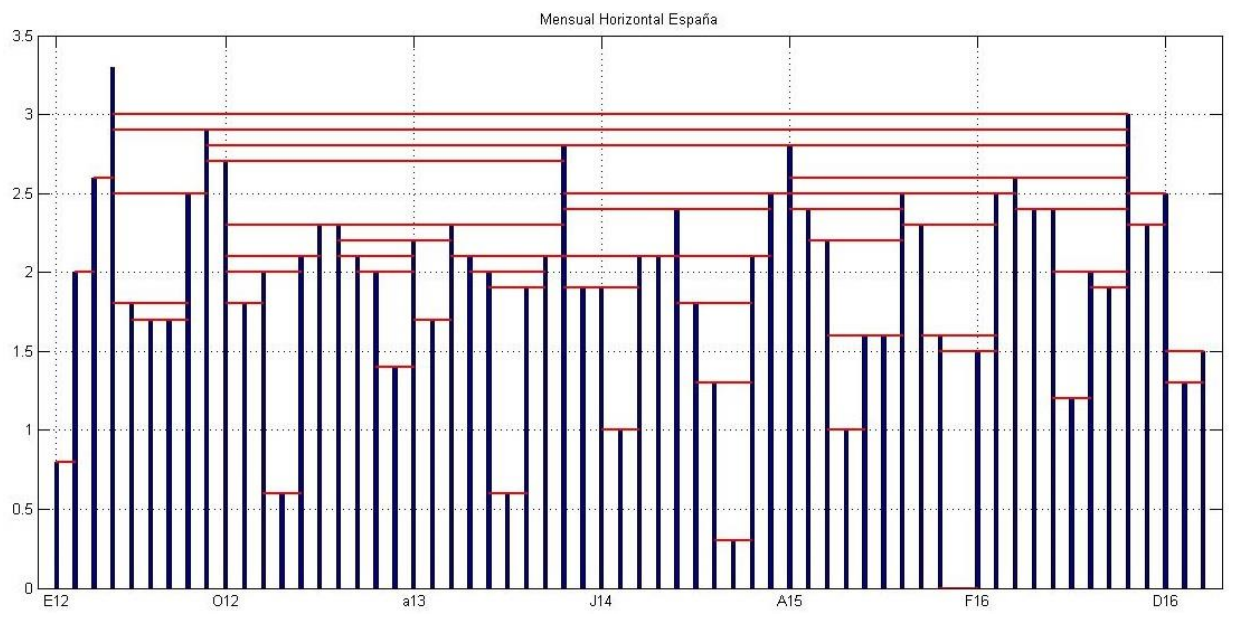

*Figura 3-10. Datos mensuales de España (HVg).*

Como ya se ha comentado antes, el número de interacciones es muy inferior al NVa. Mostramos ahora la red obtenida en el Gephi:

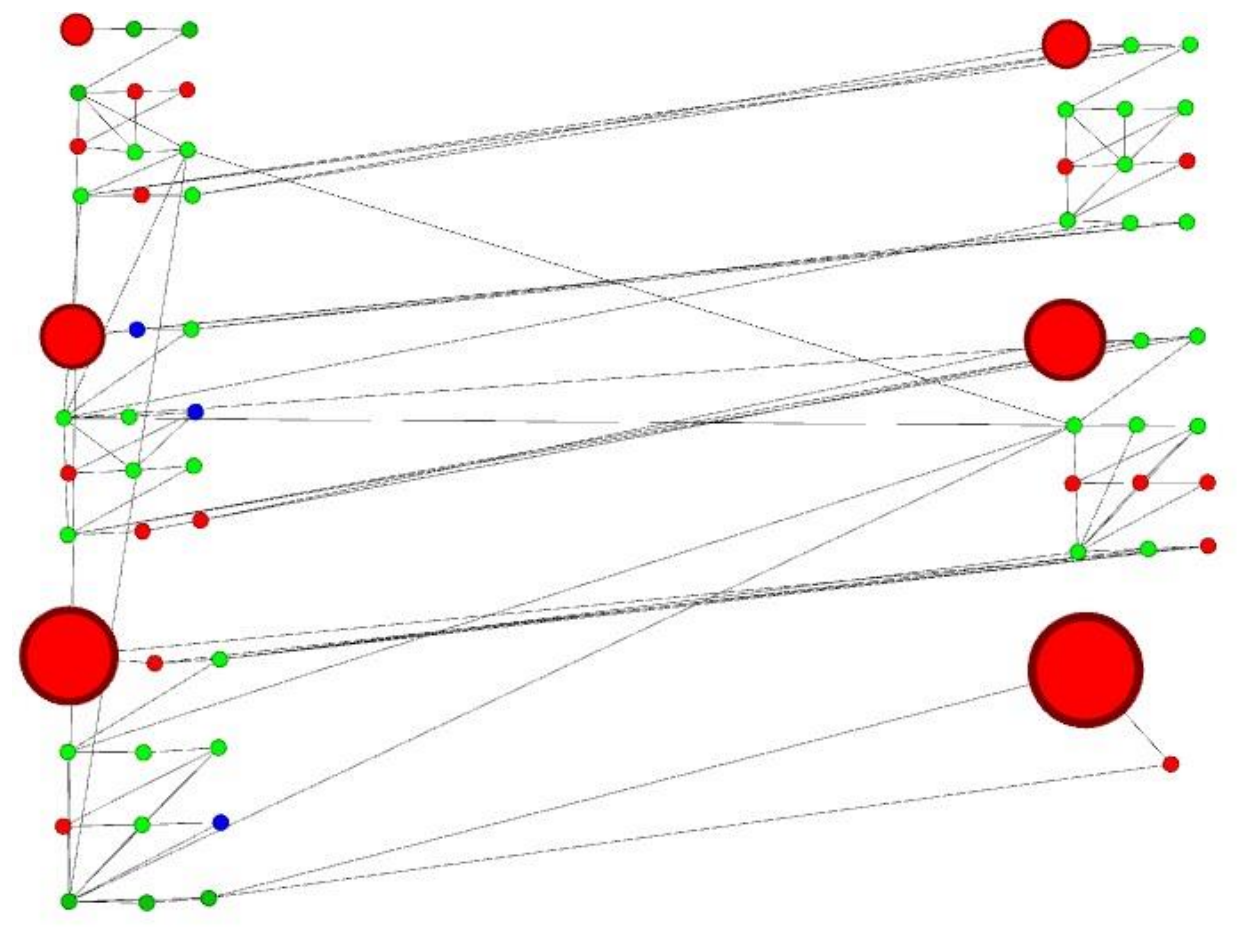

## *3-11. Red Mensual Horizontal España Gephi.*

 La red obtenida tiene muchas menos aristas y se ve con más claridad. Quedaría comentar las diferencias obtenidas con los datos, pero eso se hará más adelante.

Y por último la red obtenida en NodeXL:

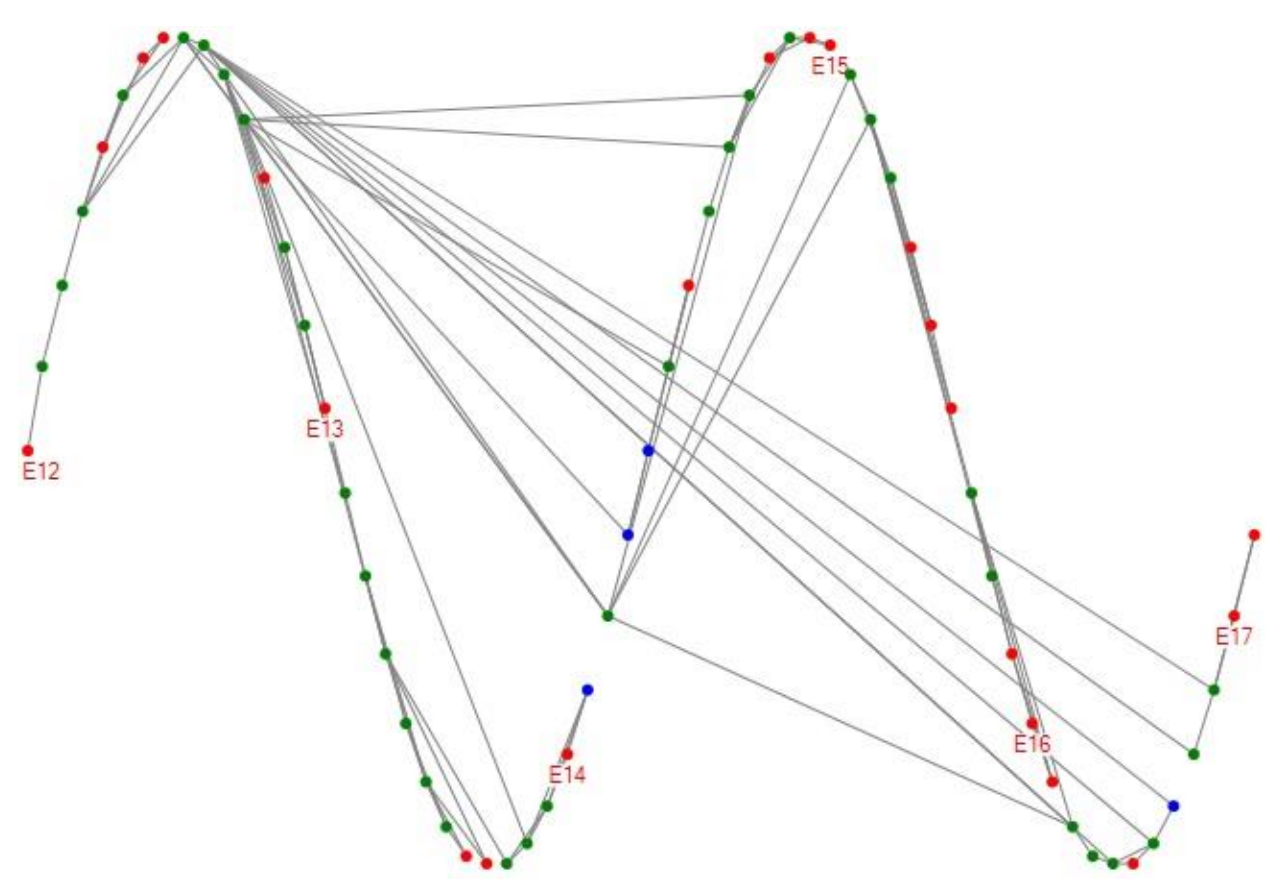

*Figura 3-12. Red Mensual Horizontal España NodeXL.*

En el siguiente apartado se comentarán las diferencias de las redes de NodeXL.

Se analizan los datos interanuales con el estudio horizontal ahora:

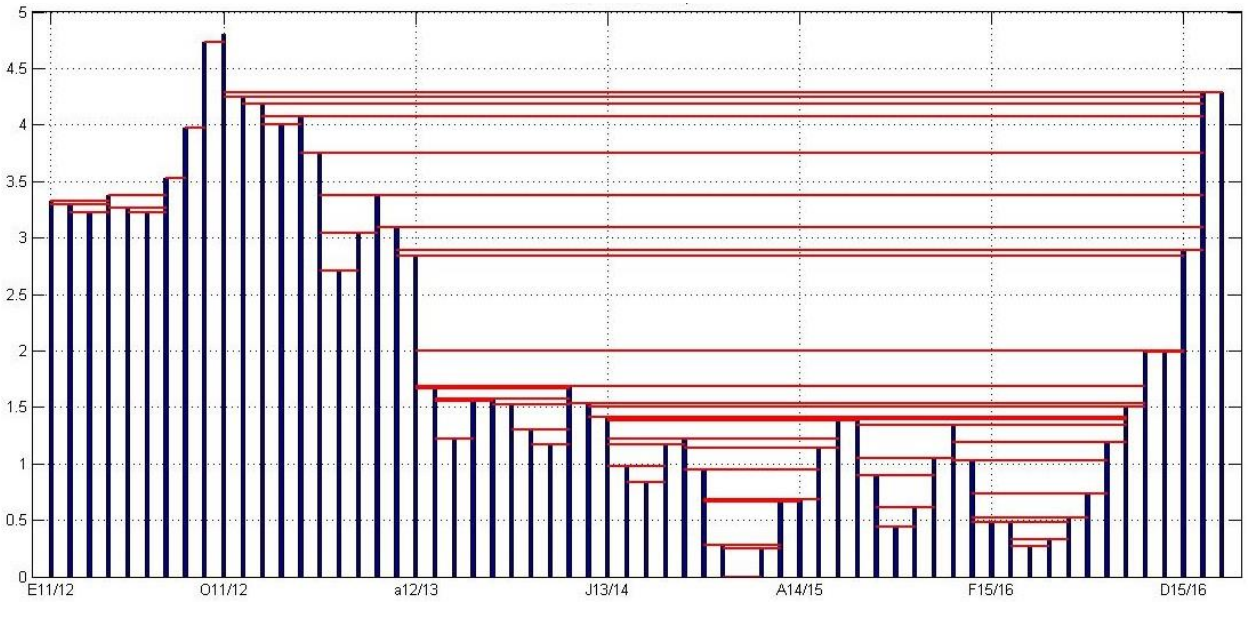

*Figura 3-13. Datos interanuales de España (HVg).*

De la misma forma que en los datos mensuales, ahora introducimos las redes:

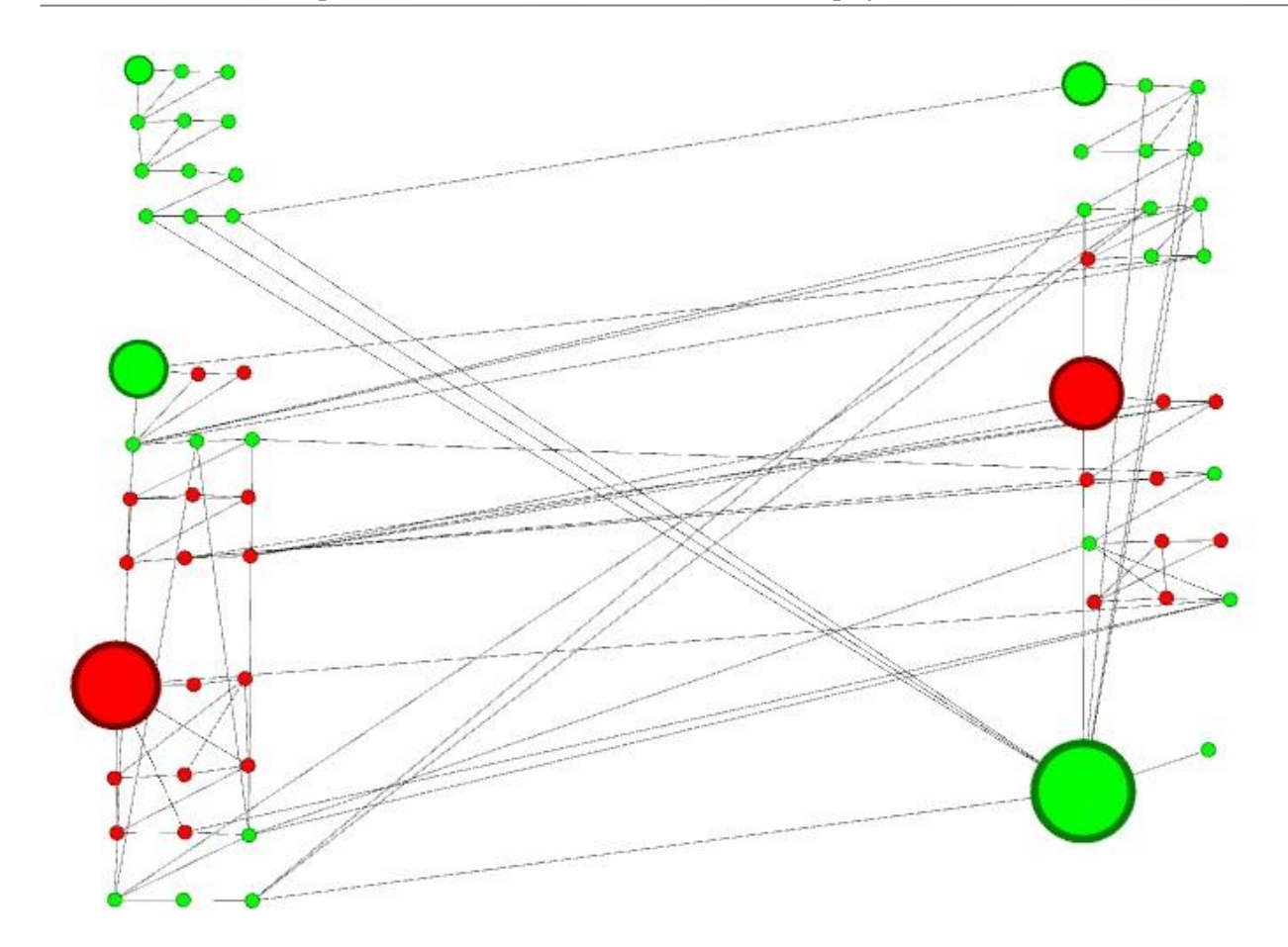

*Figura 3-14. Red Interanual Horizontal España Gephi.*

La red mediante NodeXL quedaría:

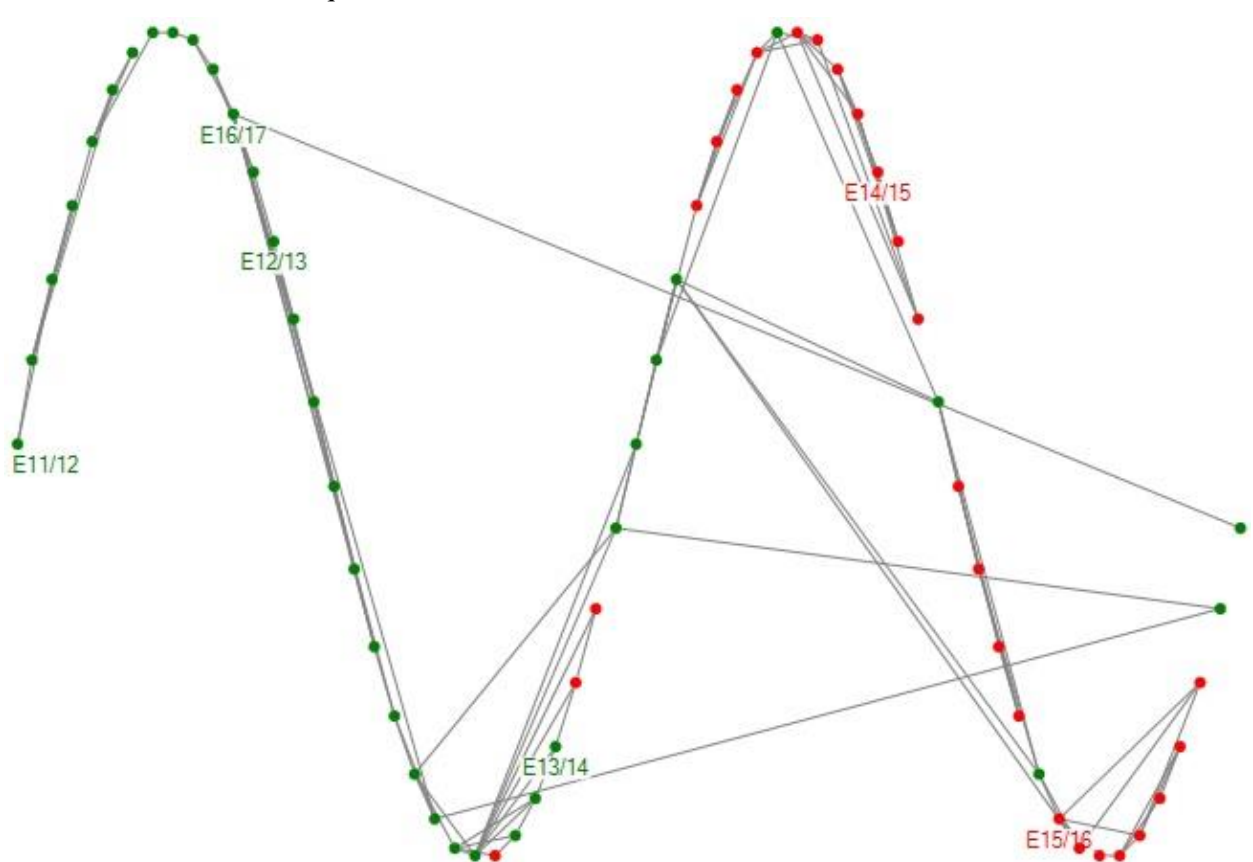

*Figura 3-15. Red Anual Horizontal España NodeXL.*

17

# **3.3 Comparación de datos con la red Gephi y la Red NodeXL**

 Como se anunción en apartados anteriores, ahora vamos a realizar una tabla con todos los datos obtenidos en la red gephi de cada Mes y cada Año y tanto Horizontal como Normal, para así poder comparar los resultados.

| Datos Gephi España                                   | Mensual<br>Normal | Mensual<br>Horizontal | Interanual   | Interanual   |
|------------------------------------------------------|-------------------|-----------------------|--------------|--------------|
|                                                      |                   |                       | Normal       | Horizontal   |
| Visión General de la Red<br>$\bullet$                |                   |                       |              |              |
| <b>Nodos</b>                                         | 62                | 62                    | 62           | 62           |
| <b>Aristas</b>                                       | 163               | 109                   | 305          | 111          |
| <b>Grado Medio</b>                                   | 5,258             | 3,516                 | 9,839        | 3,581        |
| <b>Grado Medio con pesos</b>                         | 5,258             | 3,516                 | 9,839        | 3,581        |
| Diámetro de la Red/Radio                             | 7/4               | 8/5                   | 5/3          | 16/8         |
| <b>Densidad del Grafo</b>                            | 0,086             | 0,058                 | 0,161        | 0,059        |
| Modularidad/Número de comunidades                    | 0,56/6            | 0,699/7               | 0,382/6      | 0,698/6      |
| <b>Componentes conexas</b>                           | $\mathbf{1}$      | $\mathbf{1}$          | $\mathbf{1}$ | $\mathbf{1}$ |
| Visión General de los nodos<br>$\bullet$             |                   |                       |              |              |
| Coeficiente medio de clustering/Número de triángulos | 0,694/164         | 0,506/40              | 0,713/674    | 0,504/44     |
| Centralidad de vector propio (Sum Change)            | 0,0042            | 0,0068                | 0,0018       | 0,0133       |
| Visión General de las aristas<br>$\bullet$           |                   |                       |              |              |
| Longitud media de camino                             | 3,114             | 4,093                 | 2,430        | 6,072        |

*Tabla 3-3. Comparación datos de la red Gephi España*

Las aristas, en todos los casos, son **no dirigidas**.

Nuestra red **no es dinámica**, con lo cual los datos dinámicos se obviarán.

\* A la hora de ejecutar los datos que se obtienen de la red, aparecen varias definiciones de importancia:

**Distancia:** la distancia media de grafo entre todos los pares de nodos. Los nodos conectados tienen distancia 1. El diámetro es la distancia de grafo más larga entre dos nodos cualesquiera de la red (Es decir, cómo de lejos están los 2 nodos más alejados).

**Intermediación:** Mide la frecuencia con la que un nodo aparece en el camino más corto entre nodos de la red.

**Cercanía:** La distancia media desde un nodo inicial a todos los demás nodos de la red.

**Excentricidad:** La distancia desde un nodo a el nodo más alejado de él en la red.

**HITS:** computa dos valores separados para cada nodo. El primer valor (llamado 'Authority') mide como de valiosa es la información en ese nodo. El segundo valor (llamado 'Hub') mide la calidad de esos enlaces de ese nodo. El criterio de parada, cuanto menos sea este valor, más tiempo tomará la convergencia, será el que viene por defecto: Epsilon =  $1.0E^{-4}$ .

**Modularidad:** Algoritmo de detención de modularidades. Aleatorio (produce una mejor descomposición pero aumenta el tiempo de cómputo), se utilizan pesos de aristas y la resolución, menor para obtener más comunidades (más pequeñas) y mayor que 1.0 para obtener menos comunidades (más grandes), es de 1.0.

**PageRank**: Clasifica las "páginas" de los nodos de acuerdo a la frecuencia con la que el usuario siguiendo enlaces llega a la "página" del nodo de forma no aleatoria. En las opciones se utiliza: Probabilidad (p) del 0,85 y criterio de parada Epsilon de 0,001.

**Componentes conexas:** Determina el número de componentes conexas en la red.

**Coeficiente de clustering:** El coeficiente de clustering, junto con el valor promedio del camino más corto, puede indicar un efecto de "small-world". Indica cómo los nodos están incrustados entre sus nodos vecinos. El valor medio da una indicación general del clustering en la red.

**Centralidad de vector propio:** Una medida de la importancia de un nodo en la red basada en sus conexiones. Utilizaremos 100 iteraciones.

Compararemos ahora poco a poco cada uno de los aspectos de la *Tabla 3-3.* Para comparar los valores de esta tabla, vamos a ir introduciendo una serie de fórmulas facilitadas por el tutor a través de una serie de apuntes:

- Todos tienen el mismo número de **nodos**, como es lógico. Cada nodo representa a un periodo temporal, un mes concretamente. En total son **62**, que corresponden a 5 años y 2 meses del vigente año.
- El número de aristas varía en todos. Si analizamos primero los datos del HVa, comprobamos que tienen prácticamente el mismo número de aristas, ya que a lo sumo un nodo puede interaccionar con otros dos nodos. En el caso de NVa, vemos que las aristas que existen anualmente, casi duplican a las mensuales.
- El Grado Medio es el número de nodos con los que i está conectados. Podemos comprobar que los datos de NVa vuelvan a ser superiores a los de HVa y que los datos de HVa son bastante parecidos entre ellos. En cambio la diferencia entre el Mensual y el Interanual de NVa son bastante contundentes, debido al mayor número de aristas que existen. . Se calcula como:

$$
k_i = \sum_j A_{ij}
$$
,  $\sum_i k_i = 2.m$ , no dirigidos

- El diámetro es la distancia de grafo más larga entre dos nodos cualesquiera de la red (Es decir, cómo de lejos están los 2 nodos más alejados), como ya hemos visto en las definiciones. En este caso, el HVa es muy superior al NVa, siendo los interanuales muy superiores a los mensuales. En cambio, para los NVa la diferencia existente no es tanta. La forma de calcular el diámetro sería:

$$
D = \max_{j>i} d_{ij}
$$

La definición de densidad también la encontramos arriba. Podemos observar que el más cercano a ser un grafo completo es el Interanual Normal, que duplica el valor del Mensual Normal. En cambio los HVa, son muy parecidos y se quedan muy alejados de éstos. La densidad tiene una fórmula tal que:

$$
\rho=\frac{m}{n.(n-1)/2}
$$

- El siguiente de nuestros puntos es la Modularidad. Como hemos hecho antes, vamos a valernos también de la defición que nos muestra los apuntes. Podemos observar que el número de comunidades es prácticamente la misma para todos y que en el caso de HVa son muy parecidos los valores de

Modularidad. En cambio, el valor Mensual Normal, es superior al anual. Tomando de referencia los apuntes podemos decir que muchos métodos utilizados para detectar comunidades en redes no dirigidas se basan en el concepto de Modularidad (Modularity) propuesto por Newman and Girvan (2004). Si una red se subdivide en c comunidades entonces se puede comprar el nº de arcos dentro de cada comunidad con el nº de los mismos que se esperarían en el null model. Concretamente, denotando por  $c_i$  la comunidad la que pertenece un cierto nodo i

$$
Q = \frac{1}{2m} \sum_{i,j} \left( A_{ij} - \frac{k_i k_j}{2m} \right) . \delta \left( c_i = c_j \right)
$$

- Los componentes conexos, valen en todos los casos lo mismo.
- El clustering es una medida del agrupamiento entre nodos. A mayor número de triángulos, mayor sería el valor del clustering. Entre los valores del HVa no existe apenas diferencia, en cambio la diferencia entre Mensual Normal e Interanual Normal sí se hace notar. Para ampliar nuestra defición de Clustering, nos volvemos a apoyar en los apuntes. Mide el grado en que los vecinos de un nodo están, a su vez, conectados entre sí. Es cero para aquellos nodos con grado < 2. Donde t<sub>i</sub> es el nº de triángulos en los que participa el nodo i y  $\rm T_i$  el nº potencial de triangulos en los que podría participar

$$
CC_i = \frac{t_i}{T_i} = \frac{2}{k_i.(k_i - 1)} \sum_{j > h} A_{ij} A_{ih} A_{jh} = \frac{2}{k_i.(k_i - 1)} \sum_{j,h} A_{ij} A_{ih} A_{jh} = \frac{(A^3)_{ii}}{k_i.(k_i - 1)}
$$

Para nuestro caso, hemos usado la siguiente fórmula**:**

$$
CC = \frac{1}{n} \sum_i CC_i
$$

- La centralidad del vector propio es bastante baja en todos los casos. Tal vez sea de mayor interés en los datos que nos da NodeXL, allí daremos una explicación más exhaustiva.
- Por último, la longitud media de camino es la longitud media de los caminos más cortos entre cualquier par de nodos. Los HVa son las distancias más largas, ya que son los que conllevan menos interacciones. El valor más bajo será el Interanual Normal, ya que tiene un mayor número de contactos. Para calcularlo:

$$
\langle d \rangle = \frac{1}{n.(n-1)/2} \sum_{j>1} d_{ij}
$$

 Para introducir los datos de NodeXL hemos tenido que dividir los resultados en dos tablas, los obtenidos en nuestro estudio de NVA y otra tabla con los obtenidos en los HVA. Comenzaremos con los datos normales y luego con los horizontales:

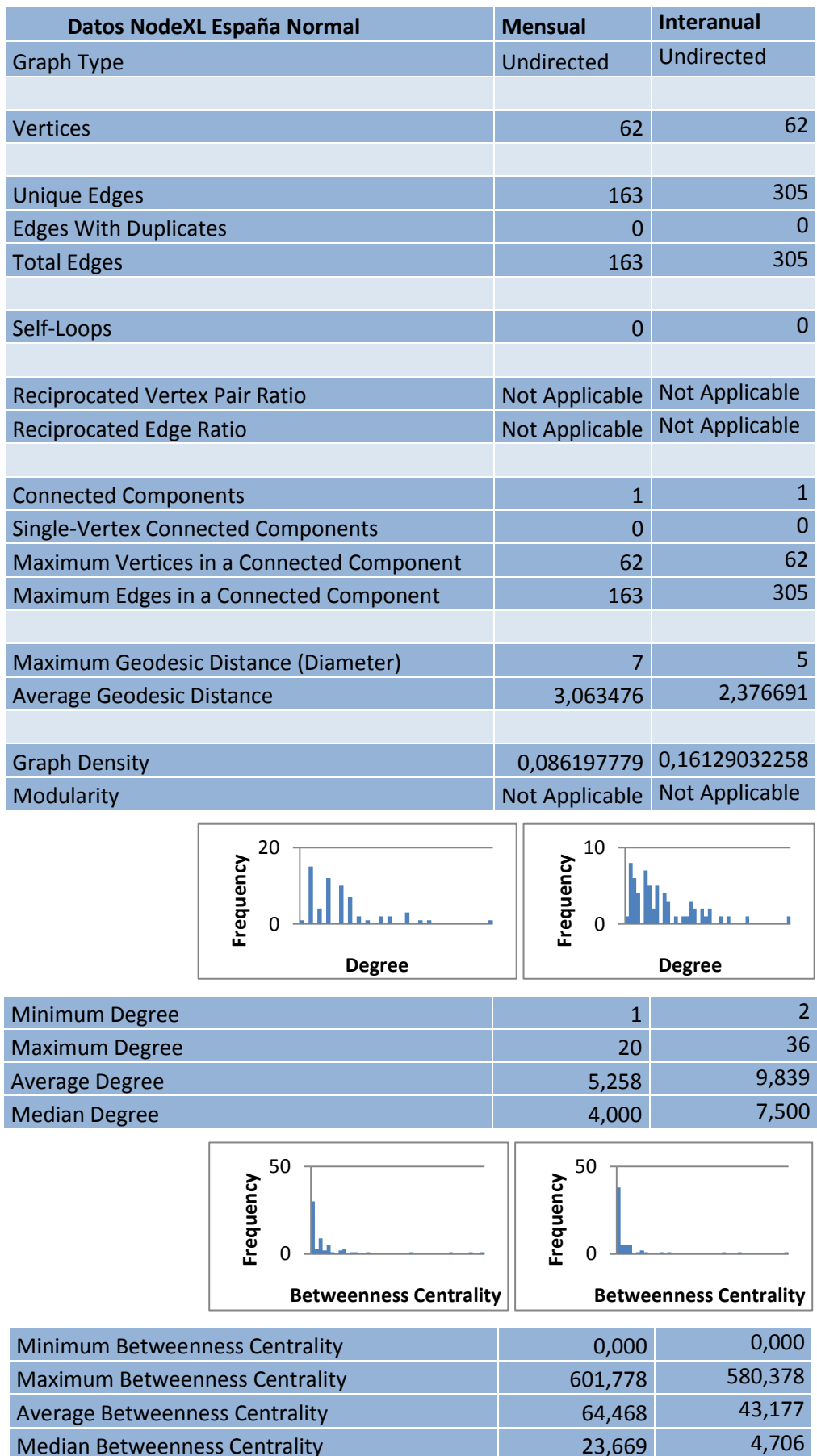

Median Betweenness Centrality 23,669

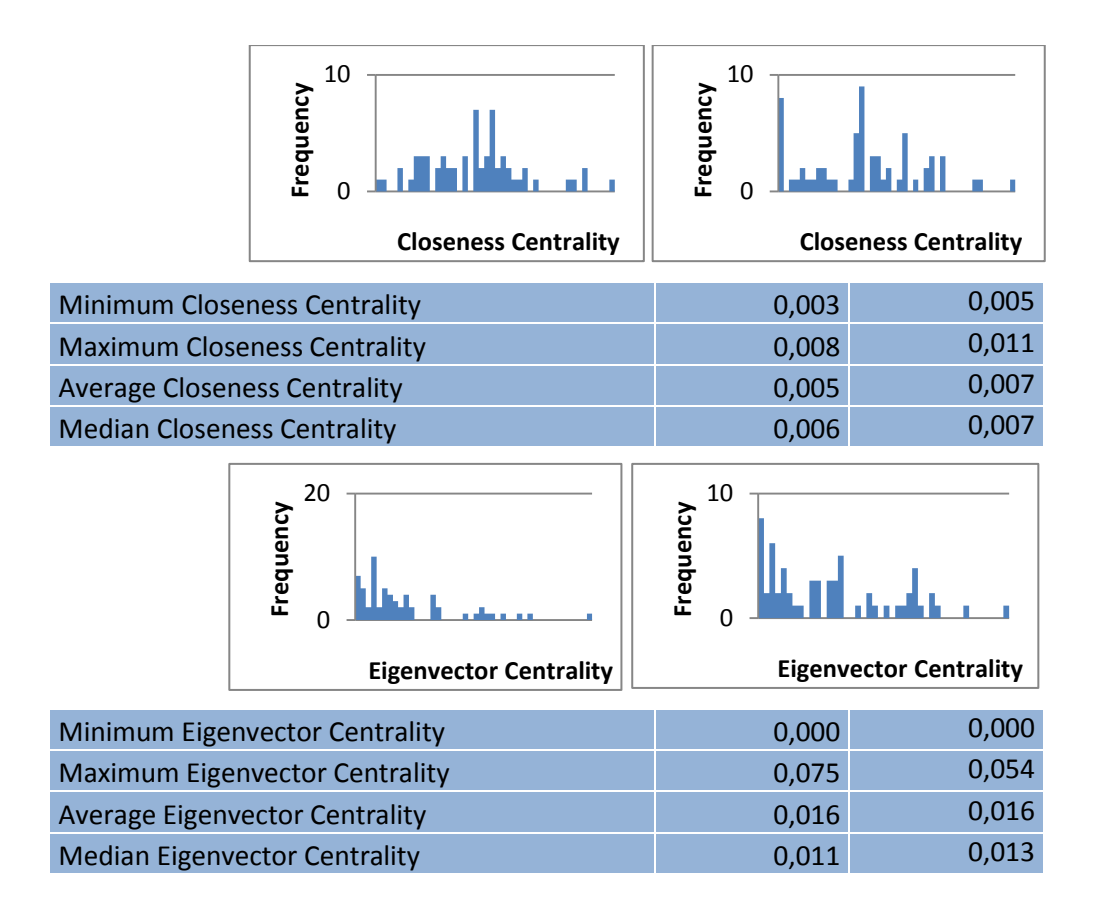

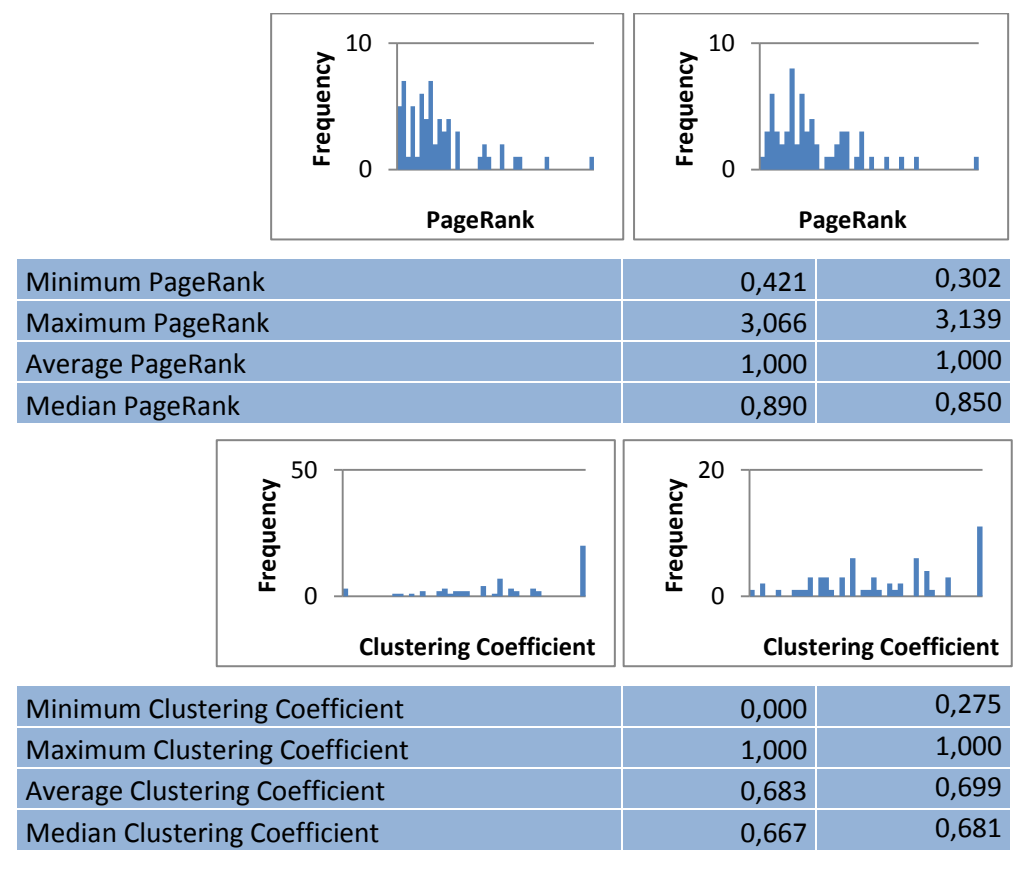

*Tabla 3-4. Comparación de datos de la Red NodeXL España Normal.*

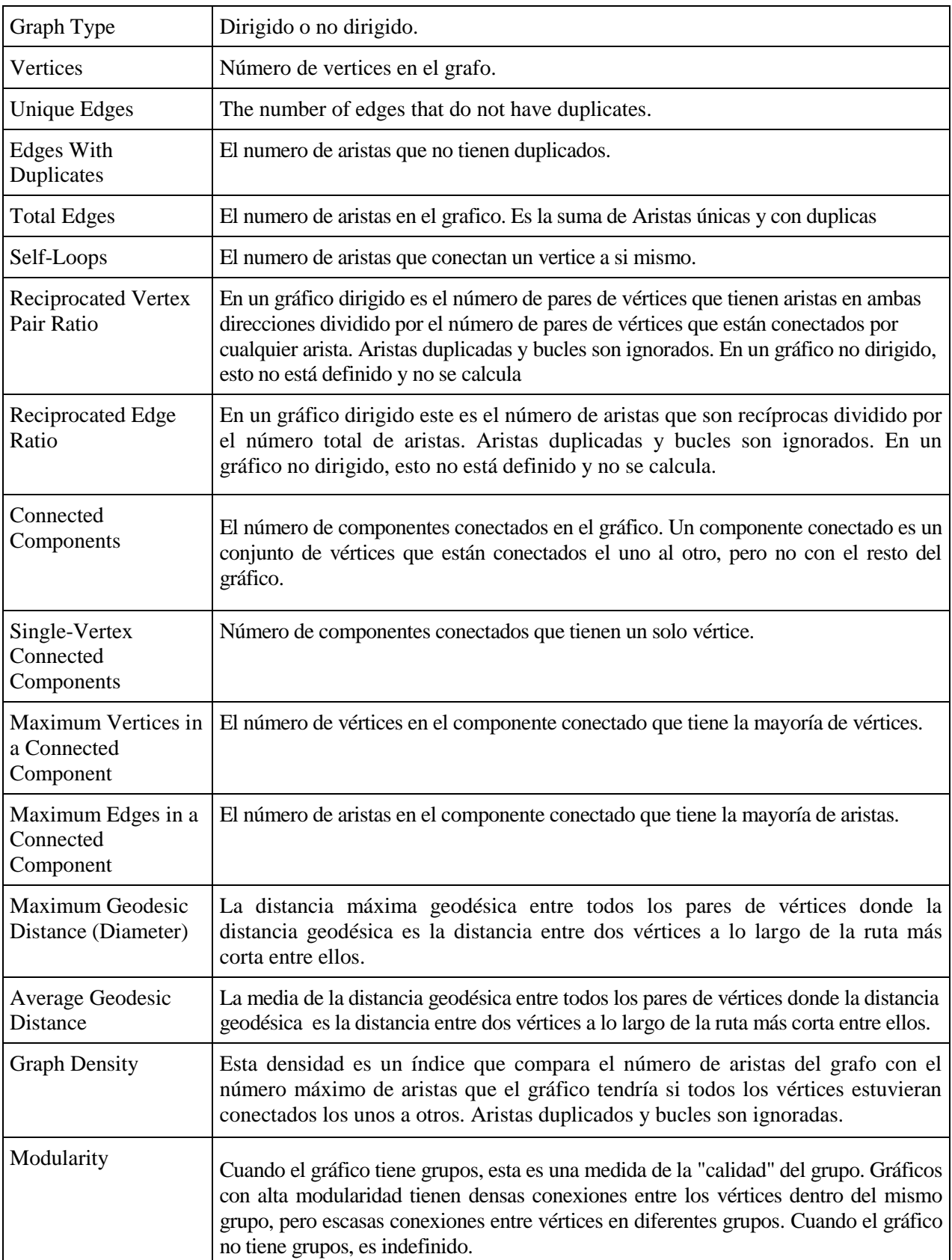

 De la misma forma que en Gephi, se obtienen una serie de definiciones de interés para explicar las tablas de los datos que nos muestra la red:

*Tabla 3-5. Definiciones de los datos de NodeXL*

Después de las definiciones mostradas, vamos a analizar los datos tomados por el NodeXL de NVa.

Complementaremos esta comparación con algunas definiciones tomadas también de los apuntes e igualmente veremos si coinciden con los valores de las tablas del Gephi:

- El número de vértices como es lógico es de 62 para todos, de igual forma que ya hemos explicado en Gephi. De igual forma, las aristas son las mismas que en Gephi y el razonamiento sigue la misma pauta.
- Los componentes conexos vale en todos los casos 1.
- La distancia máxima Geodésica es lo que en Gephi hemos definido como Diámetro, que como observamos tiene el mismo valor que en el apartado anterior.
- La distancia media Geodésica es lo que se ha definido como Longitud media de camino. Se aprecia que pese a no tener el mismo valor exacto, la diferencia es mínima. En el caso de Gephi el valor es de **3,114 por 3,0634** de NodeXL en el caso Mensual y en el Anual **2,43** en Gephi y **2,376** en NodeXL.
- Se comprueba que el grado de densidad coincide con el de Gephi con exactitud.
- El Grado Medio también coincide. En este apartado si es interesante observar que el grado mínimo que existe en los Interanuales es de 2, osea, que como mínimo cada nodo está enlazado con otros dos nodos y no sólo con su vecino (en el caso de E11/12 por ser el primero o de E16/17 por ser el último, tendrían como mínimo dos enlaces). Por otra parte, el grado máximo de interacciones que tiene un nodo sería de 20 para el caso mensual y de 36 en el caso Interanual, que tiene sentido por el mayor número de aristas que posee.
- Para este punto introduciremos un nuevo concepto. **Betweeness centrality**: mide la frecuencia con la que un nodo está en el camino más corto entre otro par de nodos cualesquiera. Siendo  $\varsigma\big(\,j,p\big)$  el nº de caminos geodésicos entre los nodos j y p y  $\varsigma(j,p | r)$  el n° de éstos que pasan por r, tenemos la siguientes ecuaciones:

$$
\beta_r = \frac{1}{(n-1)(n-2)} \sum_{\substack{j \neq p \\ j \neq r \neq p}} \frac{\varsigma(j,p|r)}{\varsigma(j,p)}
$$
 Dirigidos  

$$
\beta_r = \frac{1}{(n-1)(n-2)} \sum_{\substack{j > p \\ j \neq r \neq p}} \frac{\varsigma(j,p|r)}{\varsigma(j,p)}
$$
No dirigidos

En este caso, la centralidad entre nodos mensuales es superior a los interanuales.

- Nuevamente introduciremos otro concepto. **Closeness centrality** (No dirigidos):

$$
\frac{1}{ClC_i} = \frac{1}{n-1} \sum_j d_{ij} \Leftrightarrow \text{ClC}_i = \frac{1}{\frac{1}{n-1} \sum_j d_{ij}} = \frac{n-1}{\sum_j d_{ij}}
$$

No confundir closeness centrality (que es el inverso de la media aritmética de las distancias geodésicas) con la network efficiency (que es la inversa de la media armónica). Además una se refiere a cada nodo y la otra se refiere a la red completa.

Closeness centrality da problemas en redes no conectadas.

Closeness centrality se puede aplicar a componentes fuertemente conectadas (SCC,strongly connected components ) en redes dirigidas simplemente distinguiendo cuando los caminos parten del nodo i o llegan a él, es decir, distinguiendo entre la cercanía desde i al resto de los nodos o la cercanía del resto de los nodo a i.

En este caso los datos son muy bajos y muy parecidos para ambos casos.

- Otro concepto importante es **Eigenvector centrality (a.k.a. Bonacich centrality):**

$$
x_i = \frac{1}{\lambda} \sum_j A_{ij} x_j \Leftrightarrow Ax = \lambda x
$$

En vez de calcular el autovalor máximo de A y su correspondiente autovector por los métodos normales de cálculo numérico, lo que se suele hacer es aplicar la expresión anterior de forma iterativa, partiendo de  $x_i^0 = 1$   $\forall i$   $x_i^{t+1} = \frac{1}{\lambda}$  $\frac{1}{\lambda} \sum_j A_{ij} x_j^t$ 

Y normalizando el vector x de forma que, por ejemplo, su suma sea igual a n $\sum_i x_i^{t+1} = n$ 

$$
x_i^{t+1} = \sum_j A_{ij} x_j^t
$$

$$
x_i^{t+1} \leftarrow n \frac{x_i^{t+1}}{\sum_{i'} x_{i'}^{t+1}}
$$

Convergencia

$$
||x_i^{t+1}-x^t|| < \varepsilon
$$

Aunque se puede aplicar también a redes dirigidas funciona mejor en el caso de redes no dirigidas.

Los valores en este caso también son muy bajos para ambos casos. El valor medio coincide para ambos casos.

- La definición de PageRank la encontramos junto a las definiciones expuestas en Gephi. Se puede ver como los valores tanto mensuales como anuales son muy parecidos en todos los puntos.
- Por último, comprobamos que los valores medio de Clustering difieren en muy poco con los datos Gephi y también entre ellos.

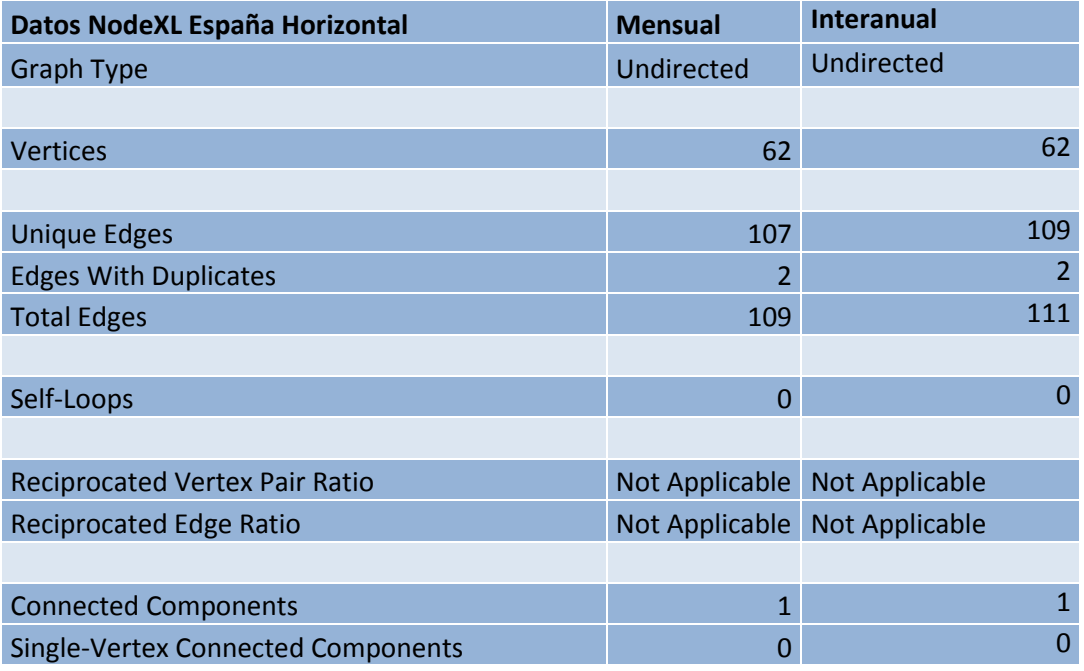

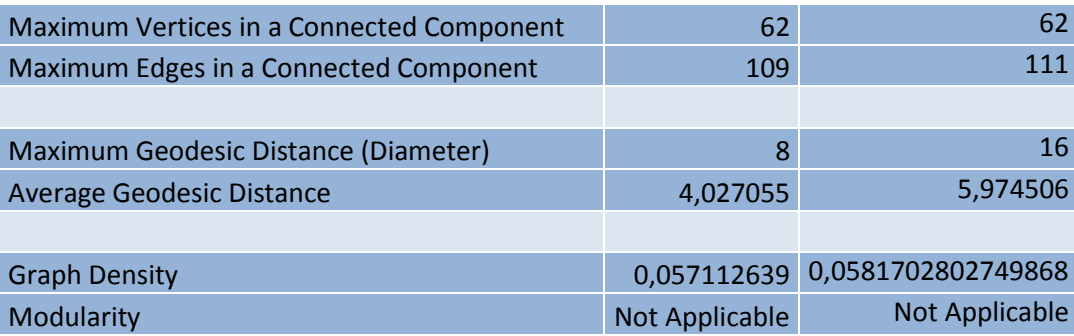

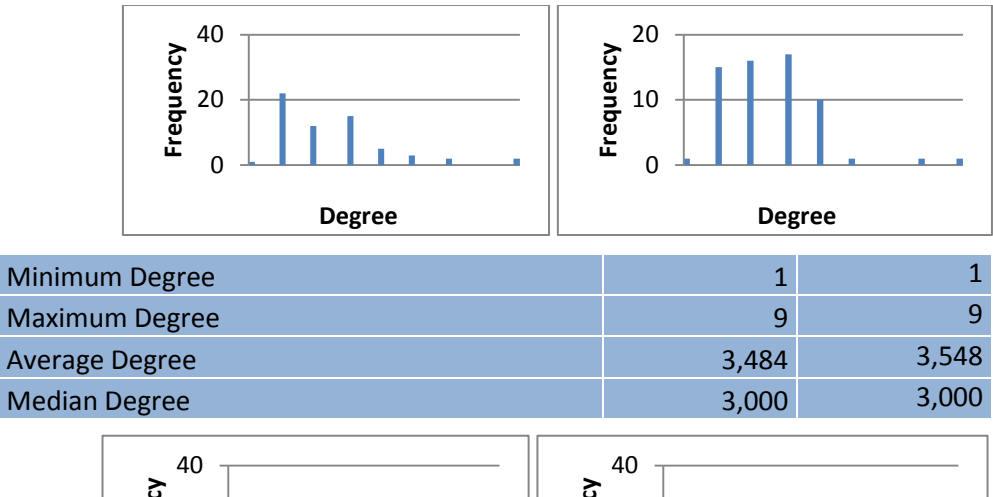

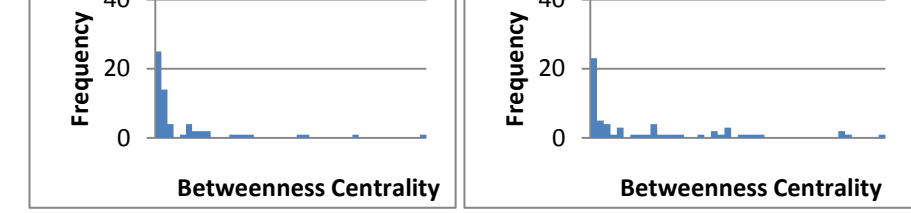

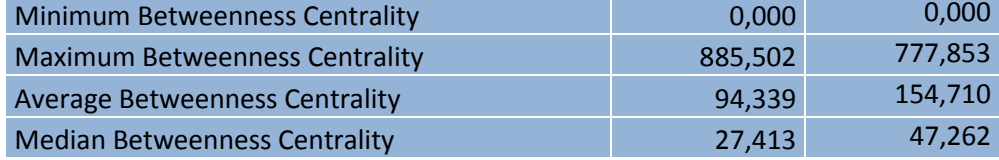

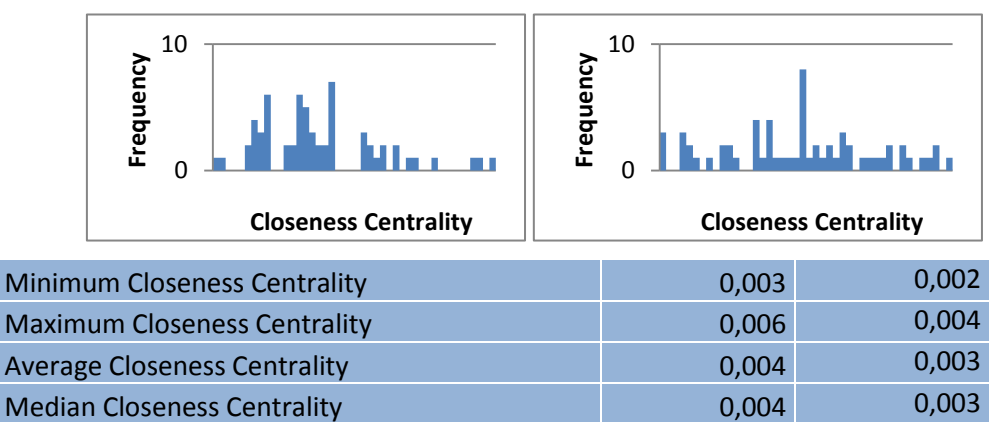

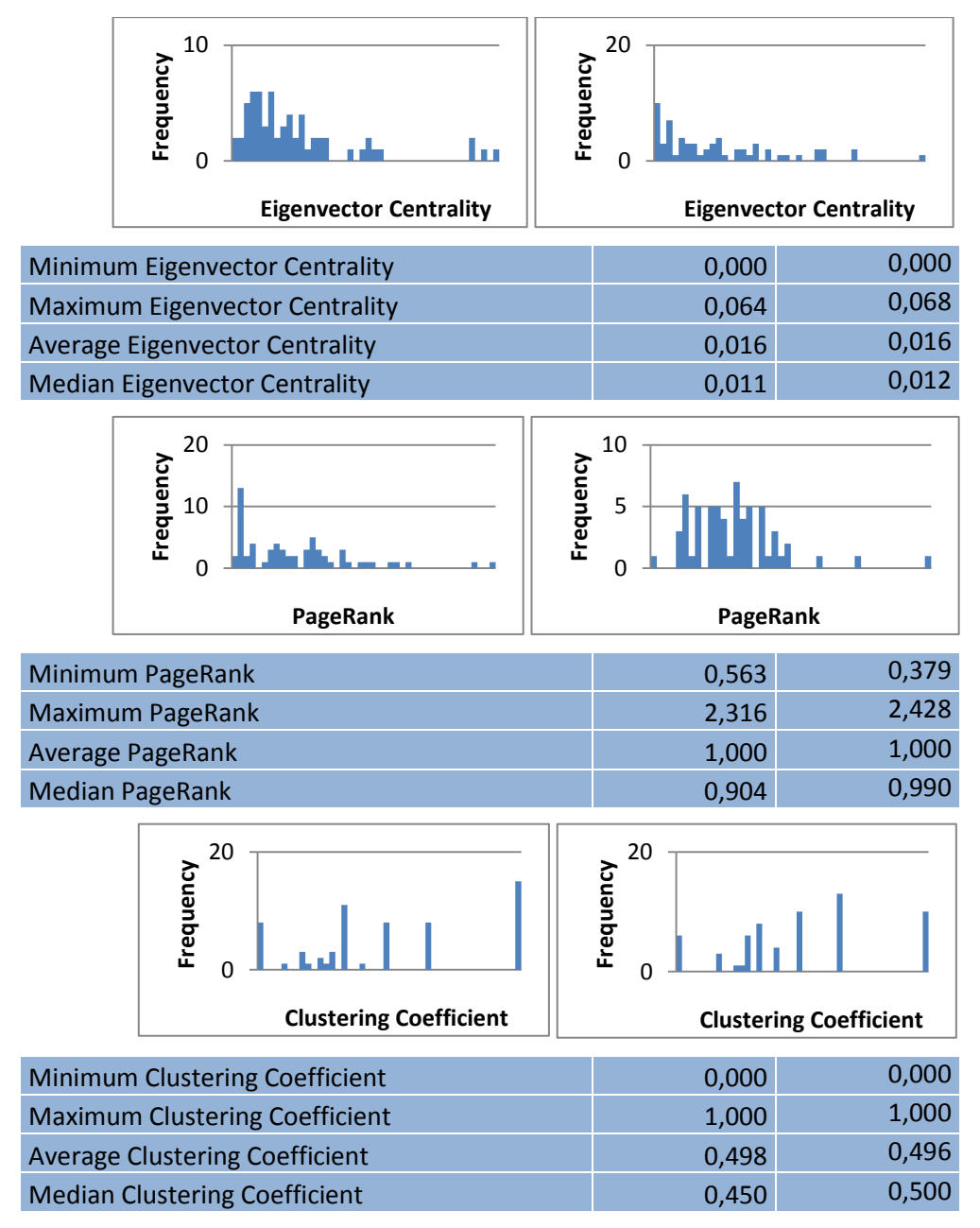

*Tabla 3-6. Comparación de datos de la Red NodeXL Horizontal.*

 De los datos horizontales podemos sacar las mismas conclusiones de los datos Gephi: todos los resultados son muy parecidos ya que tienen prácticamente el mismo número de interacciones. Tal vez lo que puede llamar la atención en esta tabla es que existen dos vértices duplicados para ambos casos. Esto puede significar que habrá dos nodos que se verán entre sí y con otro vecino.

# **4 COMPARACIÓN CON OTROS PAÍSES**

n este capítulo vamos a describir las diferentes inflaciones de países de Europa como son: Alemania, Francia y Reino unido. Sólo haremos el estudio de NVa de cada uno de estos. Concluiremos con una comparación de todas las inflaciones en un mismo diagrama de barras. E

## **4.1 Alemania**

 Alemania es una de las potencias mundiales de referencia en estos días. Mientras otros países, como España, están sufriendo una crisis desde hace varios años, ellos pueden gozar de una buena calidad de vida. Para profundizar un poco en el estudio, vamos a fijarnos en las gráficas mensuales:

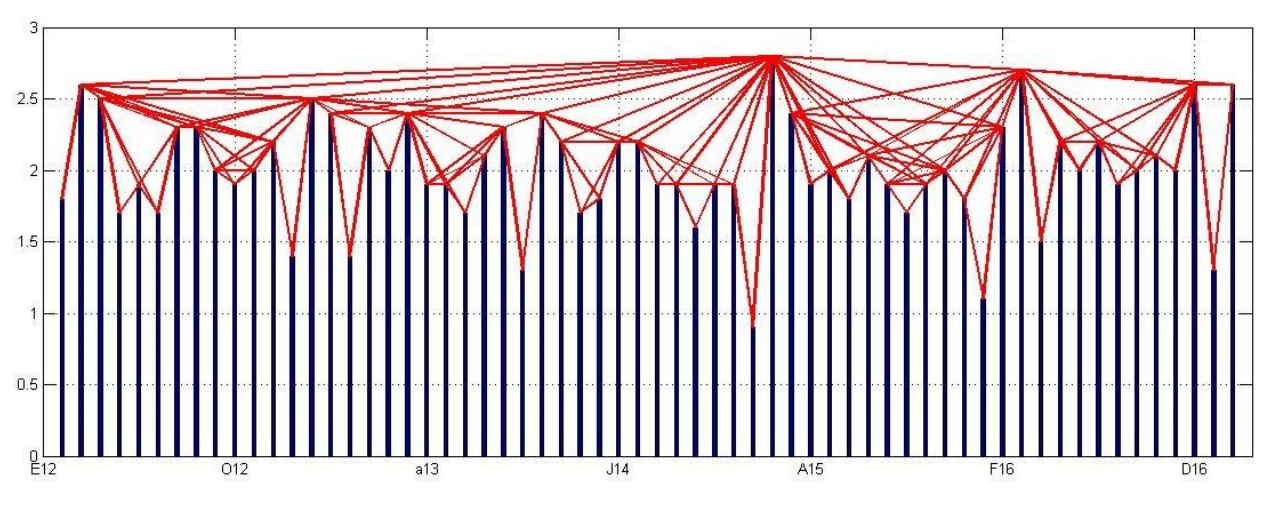

*Figura 4-1. Datos mensuales Alemania.*

 Si nos fijamos en la *Figura 4-1,* es llamativo como el punto más alto y el más bajo está uno detrás de otro. El punto más bajo **E15** (**-1**, 0'9 modificado) sólo interecciona con sus dos vecinos, en cambio el punto más alto **F15** (**0,9**, 2,8 modificado) es el que más uniones consigue.

 Otro aspecto que llama la atención en las inflaciones mensuales de Alemania, es lo equilibradas que suelen estar, variando muy poco entre ellas y teniendo valores siempre muy cercanos a 0 (salvo excepciones). Esto implica que el valor de los vienes siempre tiene el mismo precio.

De igual forma que en España, Gephi y NodeXL nos mostrarán sus correspondientes redes:

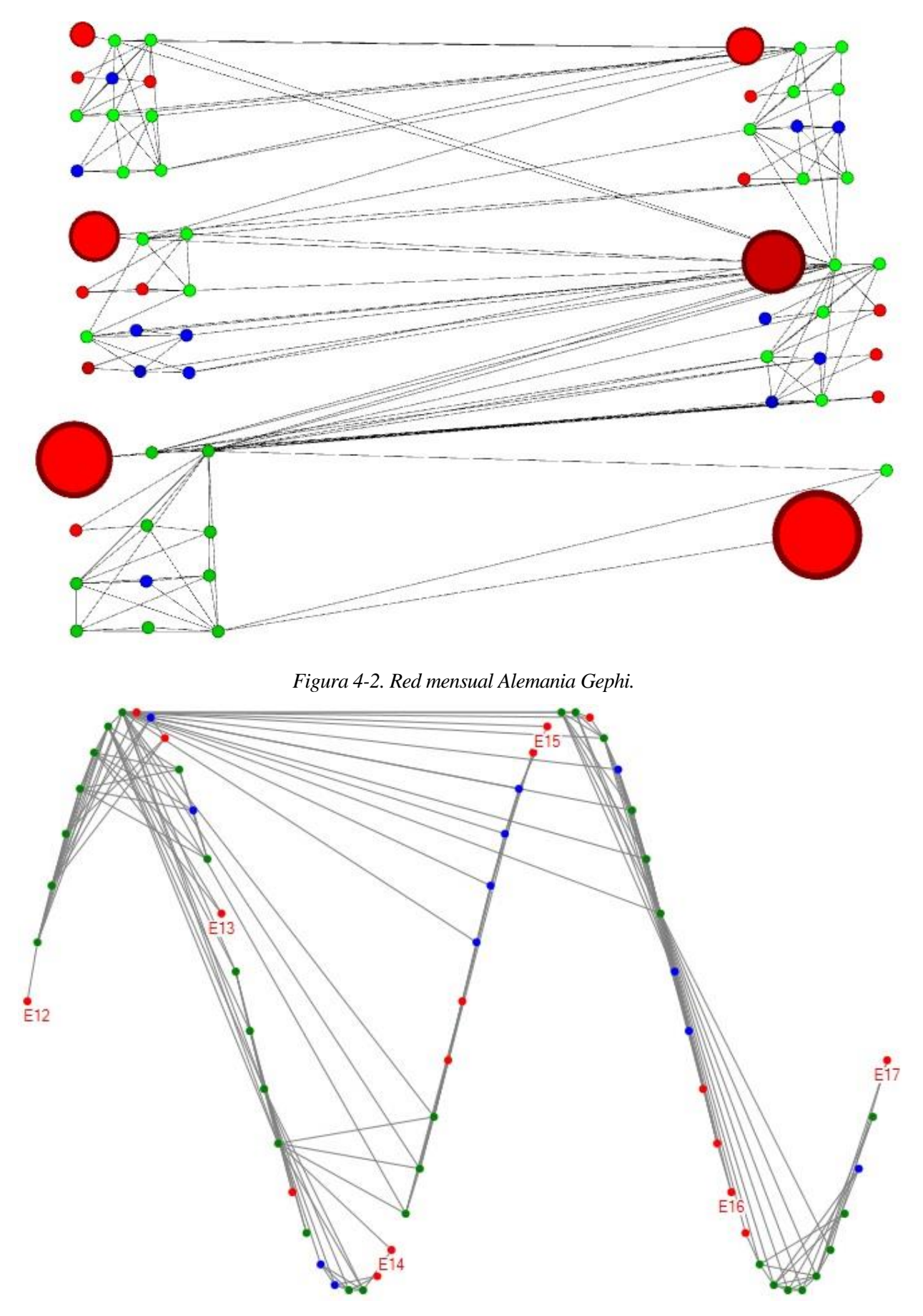

*Figura 4-3. Red Mensual Alemania NodeXL.*

31

Lo primero que podemos decir de sendas redes es que tienen un comienzo de año en deflación. Como ya hemos dicho antes, E15 es nuestra deflación negativa. Otra cosa a destacar es la cantidad de inflaciones nulas que existen. Ya hemos comentado que pese a que exista bastante variación entre inflación y deflación, siempre están muy próximas a 0, con lo que podemos decir que los precios de bienes y productos no cambian.

Ahora nos centraremos en los datos interanuales:

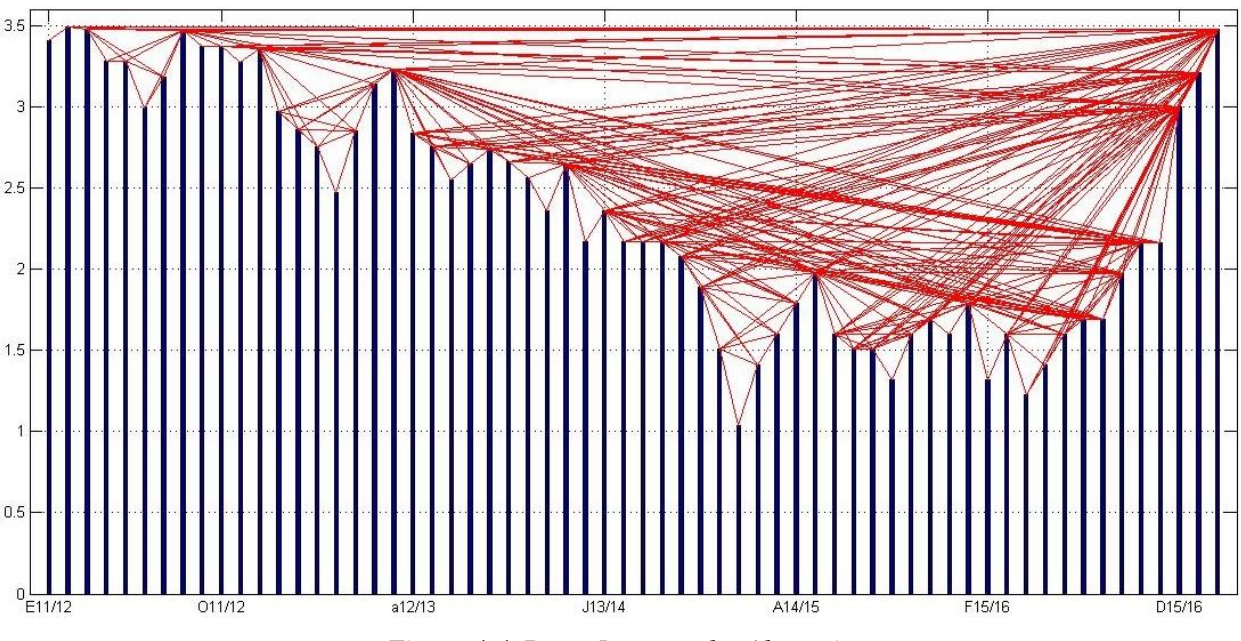

*Figura 4-4. Datos Interanuales Alemania.*

 Comprobamos que tiene un mayor número de aristas y que existen pocas deflaciones. La más clara es la de **E14/15** (valor muy próximo a 0) y el valor más alto que alcanza es entre **F11/12, M11/12 y F16/17 (2,17,** 3,49 modificado), aunque como podemos observar, el que conlleva **más interacciones** es el nodo **E16/17** o incluso sus vecinos más cercanos **F16/17 o D15/16**.

 El gráfico también muestra como desde E11/12 los valores de la inflación (salvo algunos puntos) han ido disminuyendo a lo largo de los años hasta alcanzar valores más cercanos al uno. Parece que en los últimos dos años han empezado a volver a subir poco a poco y alcanzar los valores con los que comenzaron.

Mostrando ahora las redes en Gephi y NodeXL:

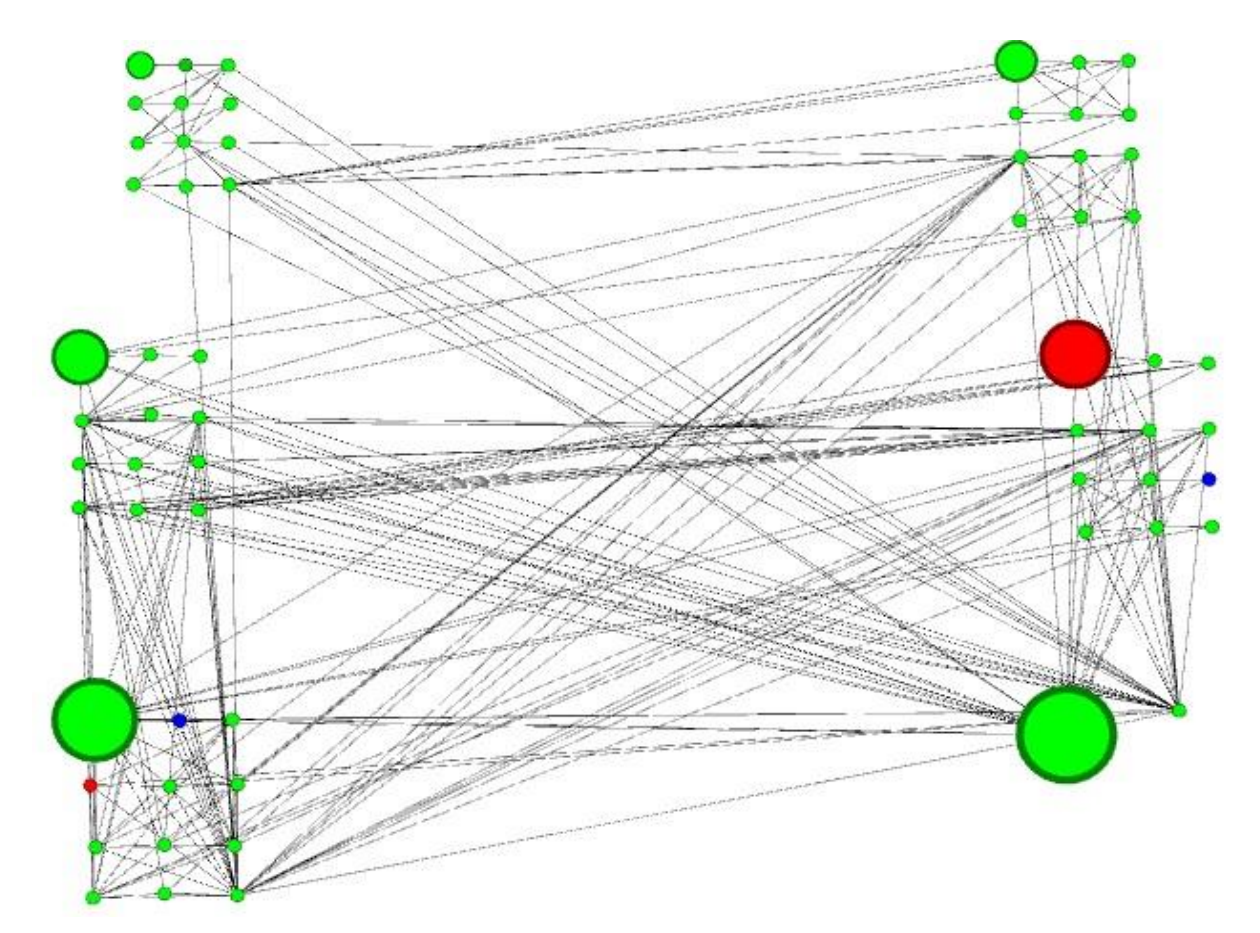

*Figura 4-5. Red Interanual Alemania Gephi.*

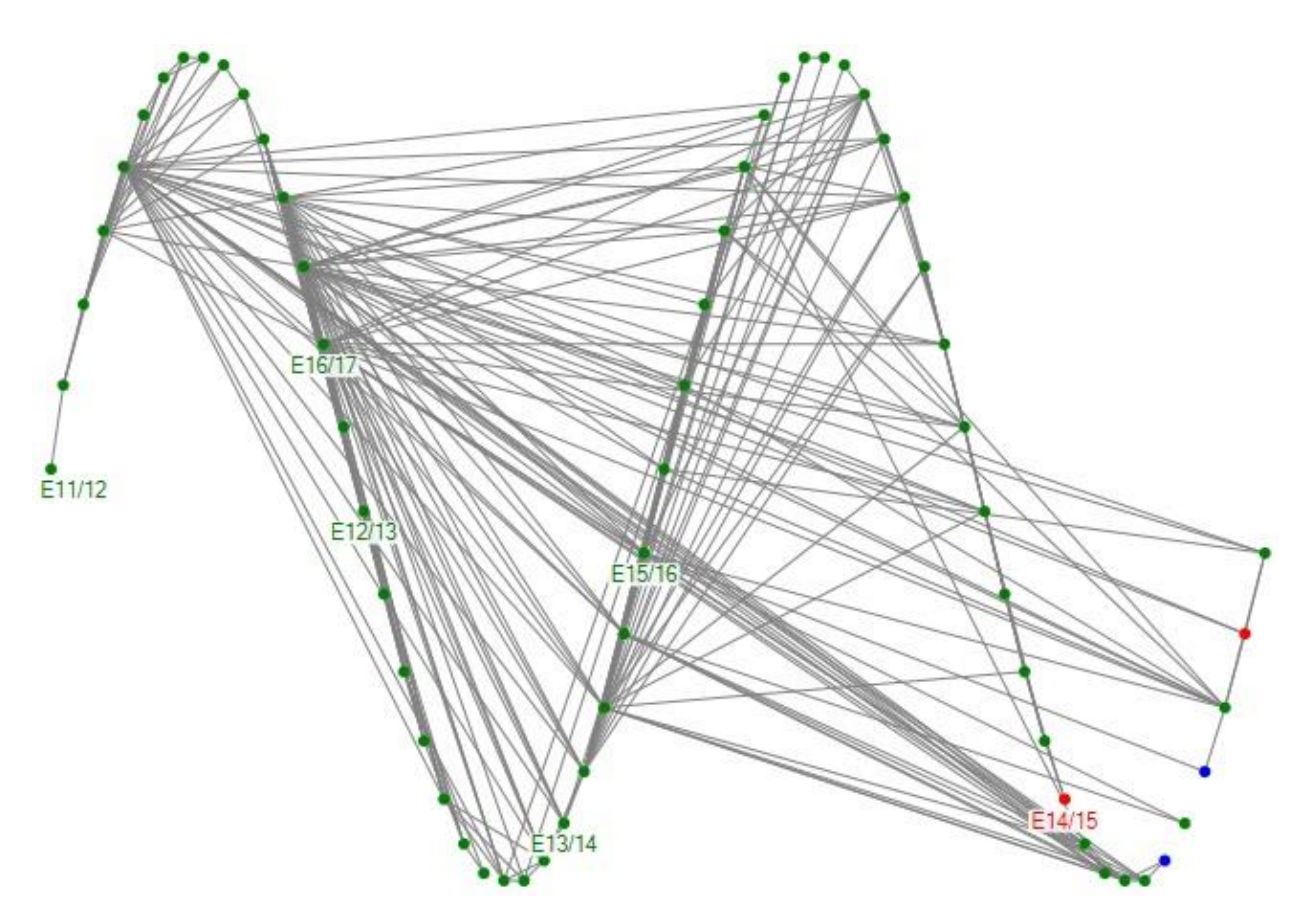

*Figura 4-6. Red Interanual Alemania NodeXL.*

 Claramente el predominio de las inflaciones positivas es lo que se puede destacar. Sólo existen dos puntos con inflaciones nulas y otros dos con deflaciones (uno de ellos ya sabemos cuál es y el otro en A15/16).

#### **Comparación de datos de la Red Gephi y Red con NodeXL**

 De la misma forma que con España, ahora crearemos una tabla comparativa para los datos de Gephi de Alemania.

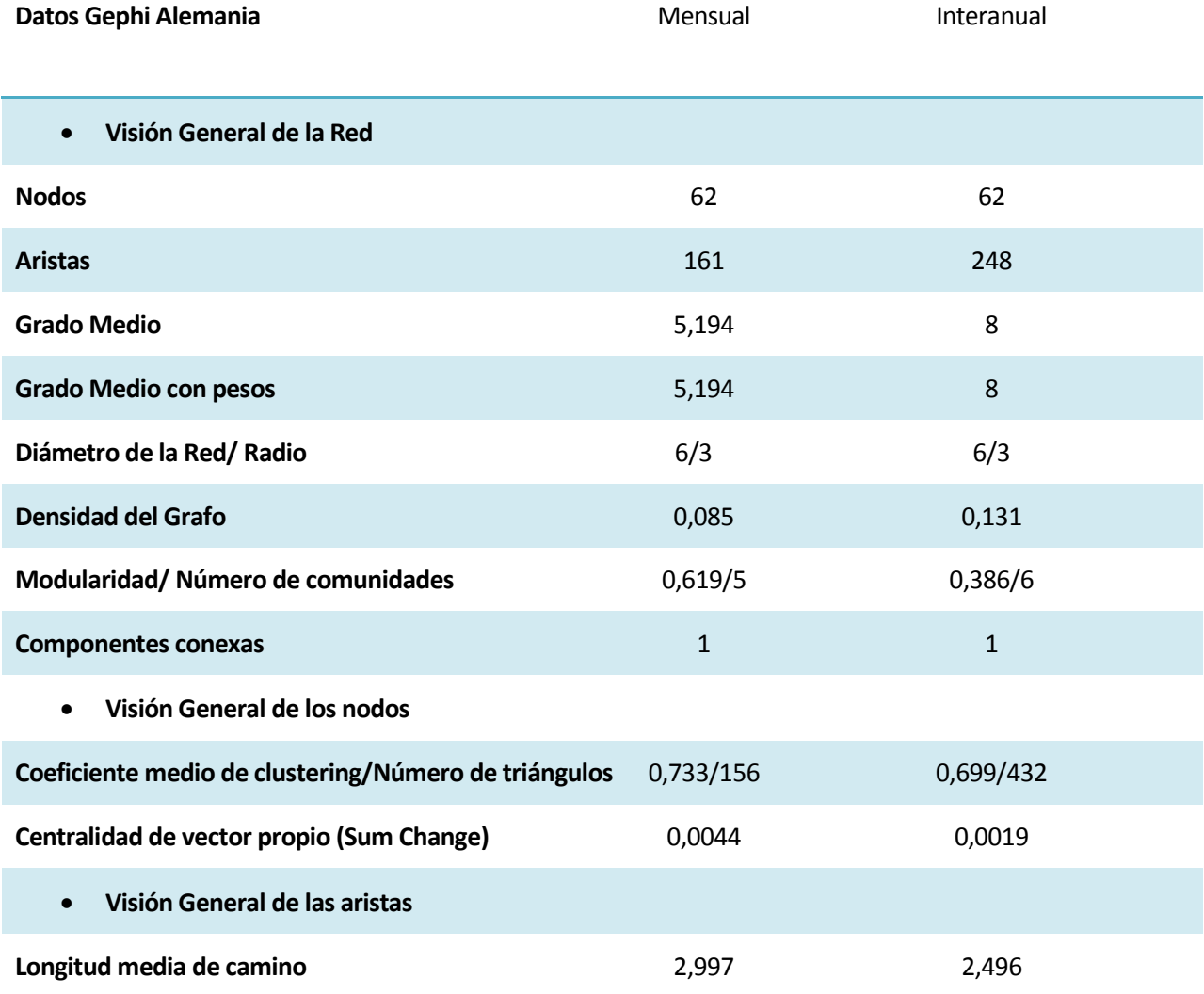

*Tabla 4-1. Comparación de datos Red Gephi Alemania.*

Hablaremos ahora de la *Tabla 4-1:*

- El número de aristas es muy superior en los Interanuales frente a los mensuales, cosa que no es rara.
- Como es lógico, el grado medio igualmente es superior en los interanuales, como ya pasaba en España.
- El Diámetro en cambio es igual en ambos estudios.
- La densidad de ambos grafos difiere mucho de llegar a 1 y ser un grafo completo.
- La Modularidad es superior en los mensuales que en los interanuales, en cambio en los interanuales existen 6 comunidades frente a 5 en los mensuales.
- El coeficiente medio de Clustering es ligeramente superior en mensual, pero posee muchos menos triángulos.
- Por último, la longitud media de camino es muy próxima a 3 en el caso de los mensuales y a 2,5 en los anuales.

Ahora haremos el mismo análisis con los datos obtenidos en las redes NodeXL.

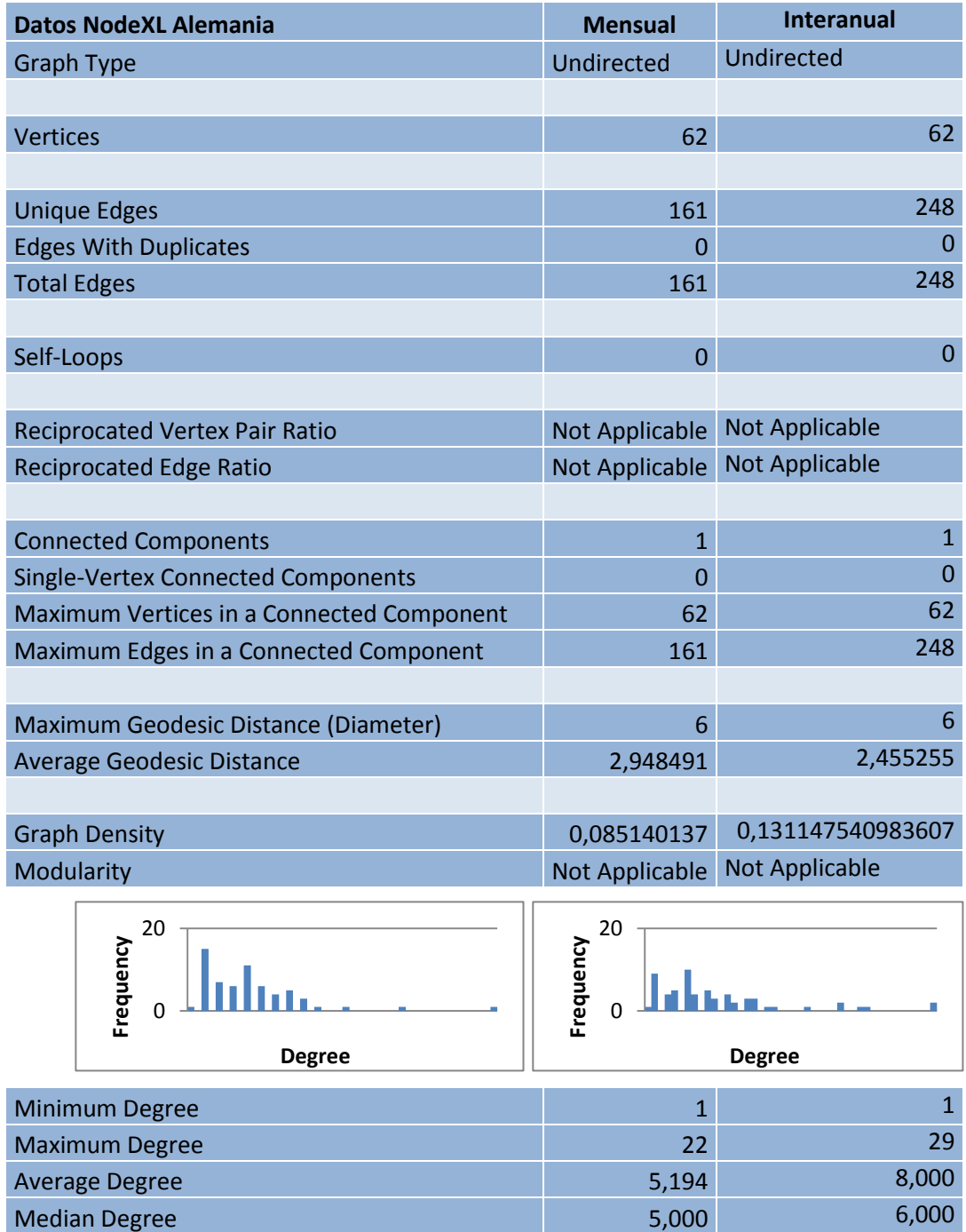

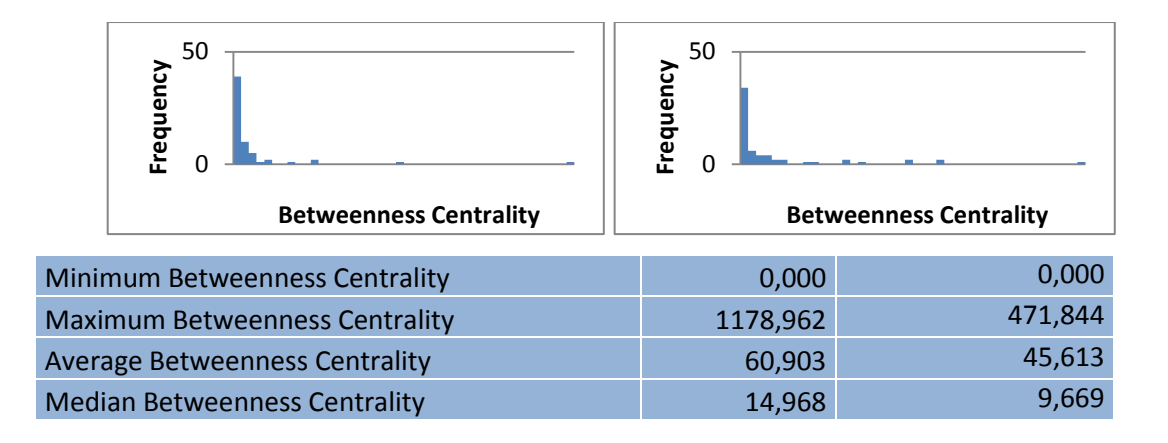

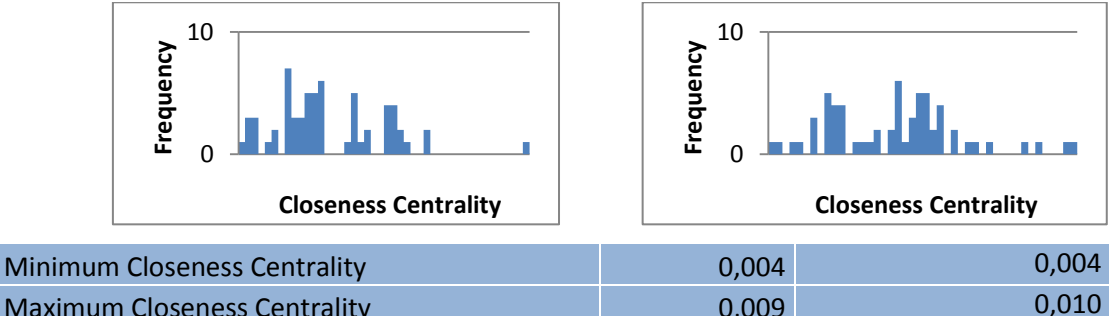

Maximum Closeness Centrality **0,009** Average Closeness Centrality and the control of the control of the control of the control of the control of the control of the control of the control of the control of the control of the control of the control of the contr Median Closeness Centrality **0,005** 0,005 0,007

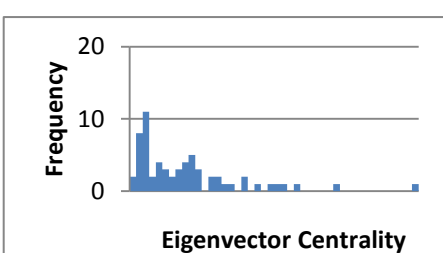

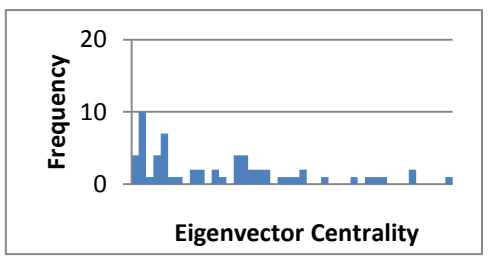

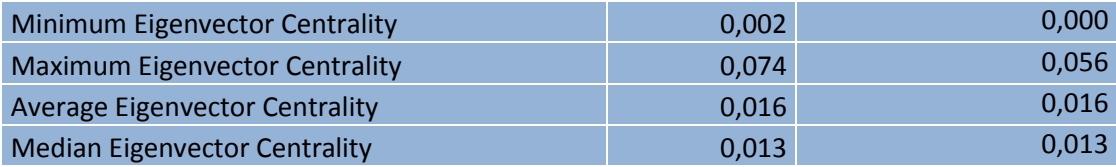

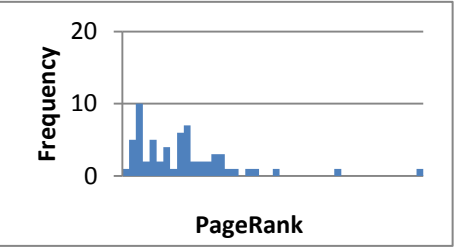

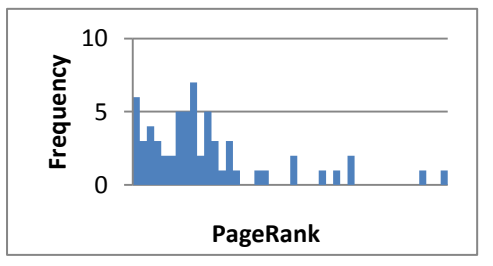

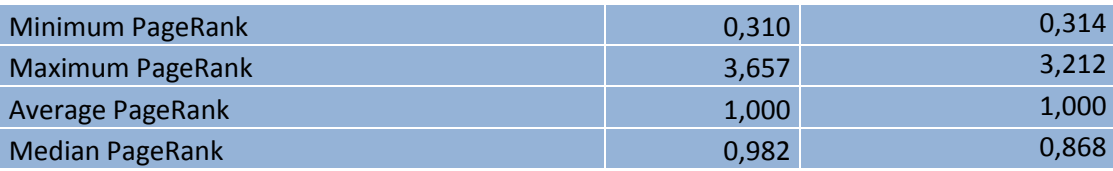

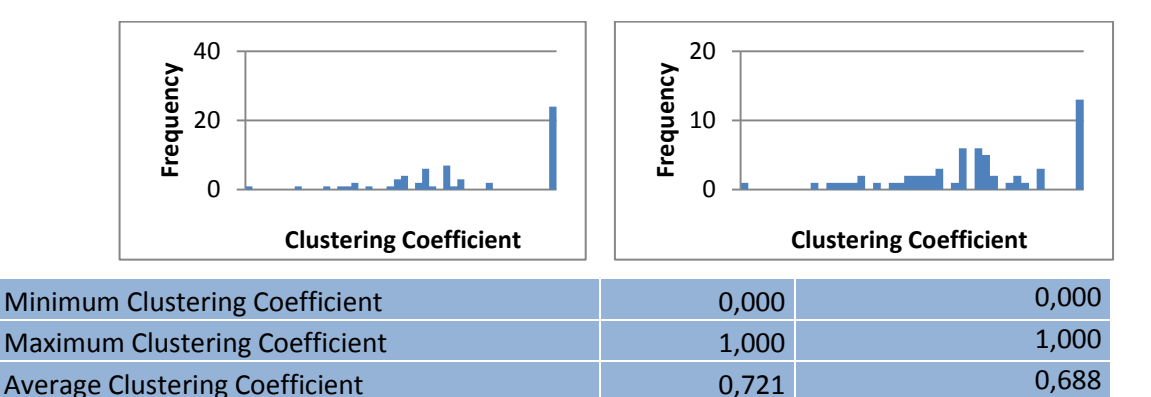

Median Clustering Coefficient 0,667 0,700 *Tabla 4-2. Comparación de datos Red NodeXL Alemania.*

Ahora hablaremos de la *Tabla 4-2* y compararemos los resultados con los ya obtenidos en la red Gephi:

- Tanto el número de aristas como el número de nodos es equivalente al obtenido en Gephi.
- Los datos de distancia geodésica (longitud media de camino) apenas tienen diferencia de unas centésimas.
- El diámetro es exactamente el mismo al igual que las densidades.
- El grado medio coincide con el de Gephi, pero a destacar el grado máximo es de 22 en los mesuales y de 29 en los anuales y el mínimo es de 1 en ambos casos.
- La centralidad entre nodos es muy superior en los mensuales.
- Los datos de Closeness Centrality son muy parecidos en ambos estudios al igual que los del Eigenvetor Centrality.
- PageRank en mensual e interanual son muy próximos.
- Los valores de Clustering obtenidos son muy parecios a los de Gephi.

# **4.2 Francia**

 Francia es otro de los países que al ser vecino nos interesa estudiar para hacer una comparativa más exhaustiva. Comenzaremos con los datos mensuales:

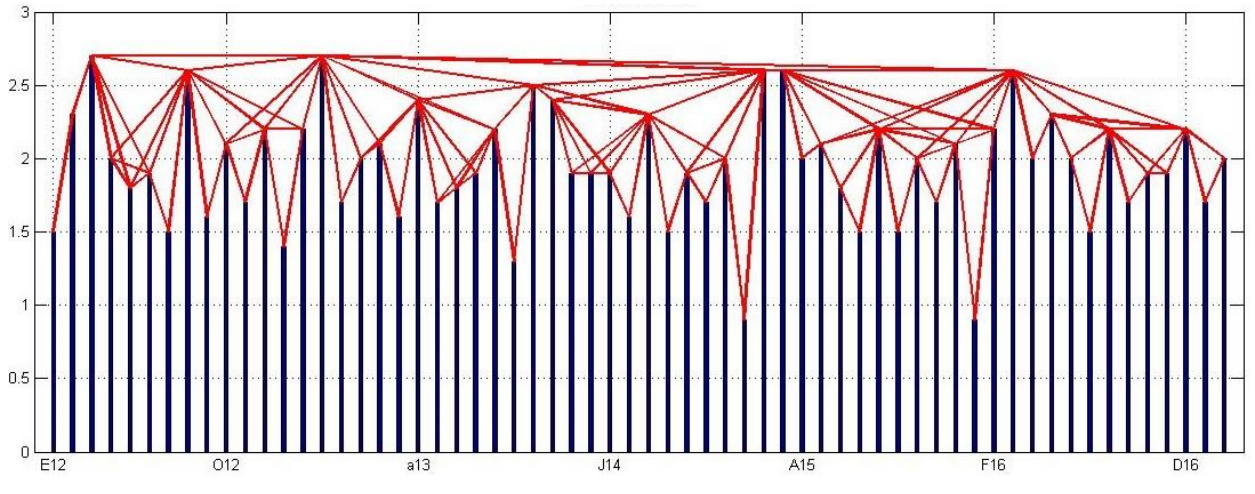

*Figura 4-7. Datos mensuales Francia.*

Los datos mensuales de Francia son al igual que los de Alemania muy equilibrados. En E15 y E16 tienen los puntos más bajos y como en Alemania, parece ser que F15 tiene un fuerte aumento de inflación.

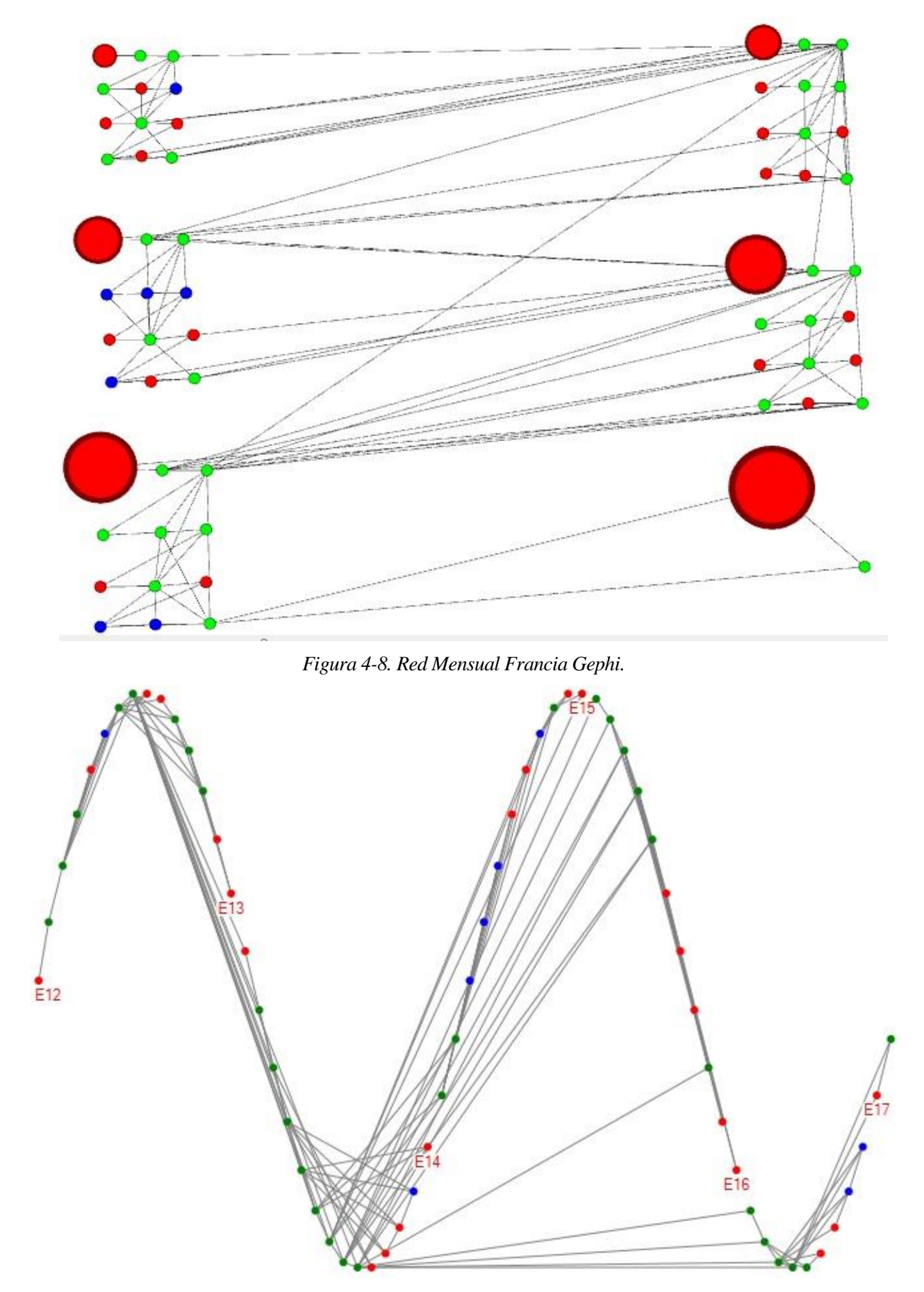

*Figura 4-9. Red Mensual Francia NodeXL.*

 Complementando un poco lo ya dicho de la *Figura 4-7*, en las *Figuras 4-8 y 4-9* podemos ver que los comienzos de años son negativos. En España y Alemania hemos podido observar que son inflaciones muy próximas al valor nulo, en este caso también pasa lo mismo. De hecho, podemos observar que hay 7 valores nulos y valores positivos y de deflaciones más o menos parecido.

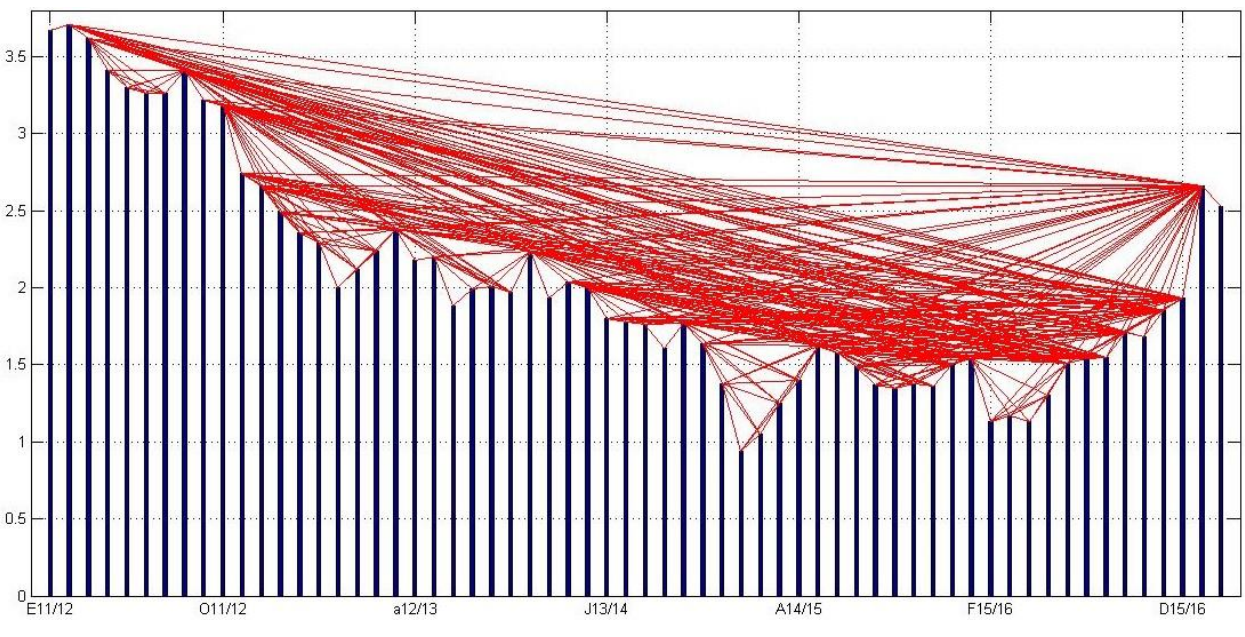

Los datos interanuales serían los siguientes:

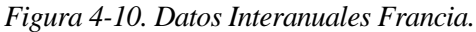

Comentaremos la gráfica junto a las redes Gephi y NodeXL:

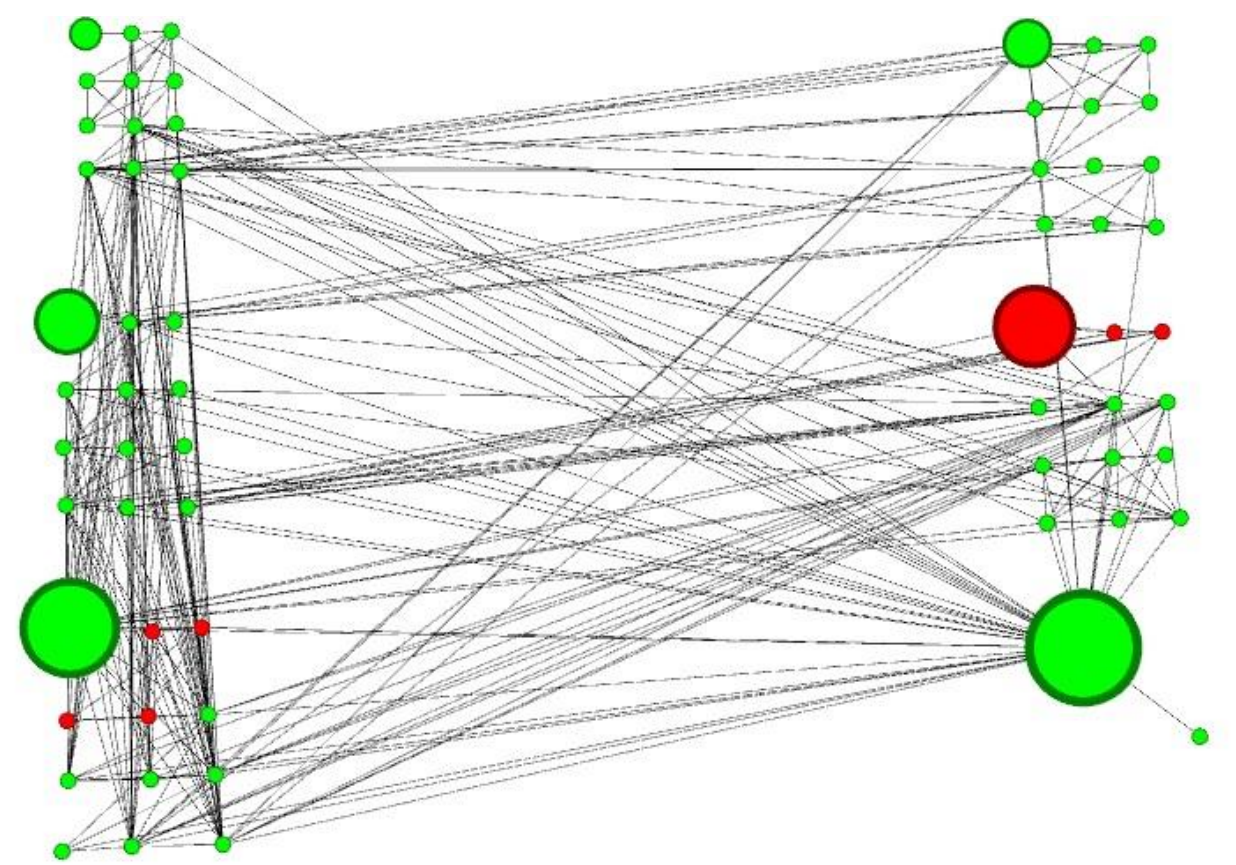

*Figura 4-11. Red Interanual Francia Gephi.*

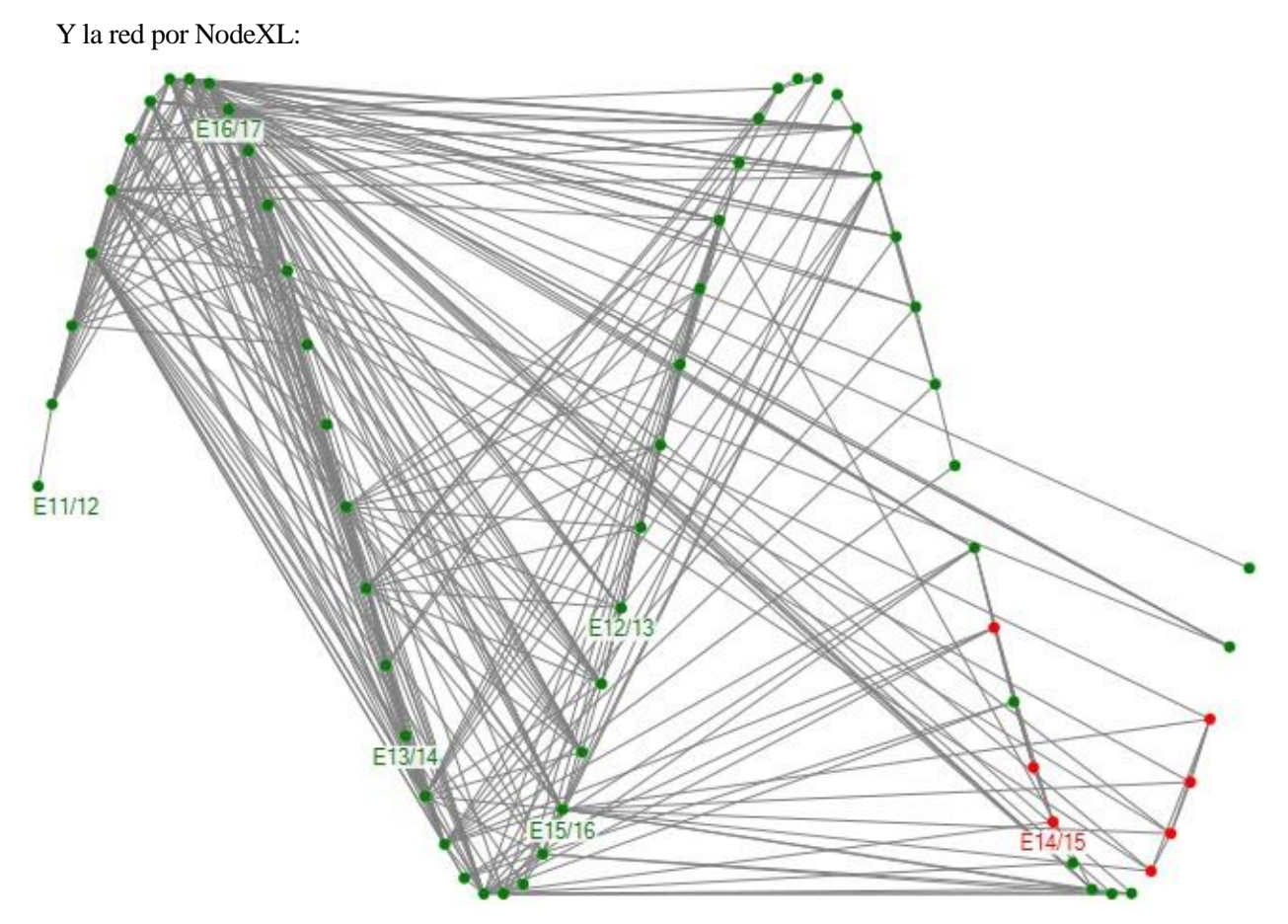

*Figura 4-12. Red Anual Francia NodeXL.*

 En la *Figura 4-10* podemos ver que los valores más altos se alcanzan en los primeros años y que gradualmente la gráfica va tomando forma de parábola. Se puede observar que ya en E16/17 empieza a aumentar considerablemente, precisamente este punto parece ser el que tiene el mayor número de interacciones. A diferencia de los datos mensuales, y viendo las dos redes, podemos ver que predomina la inflación positiva y que tan sólo en 7 ocasiones existe deflación, siendo una de ellas el comienzo del año E14/15. También podemos observar el mayor número de interacciones que existe en la gráfica y redes interanuales frente a las mensuales.

#### **Comparación de datos de la Red Gephi y Red con NodeXL**

 En las siguientes tablas se observan los datos obtenidos tanto en el programa Gephi como en el NodeXL como ya se hizo también con España. Comenzaremos primero con los datos Gephi:

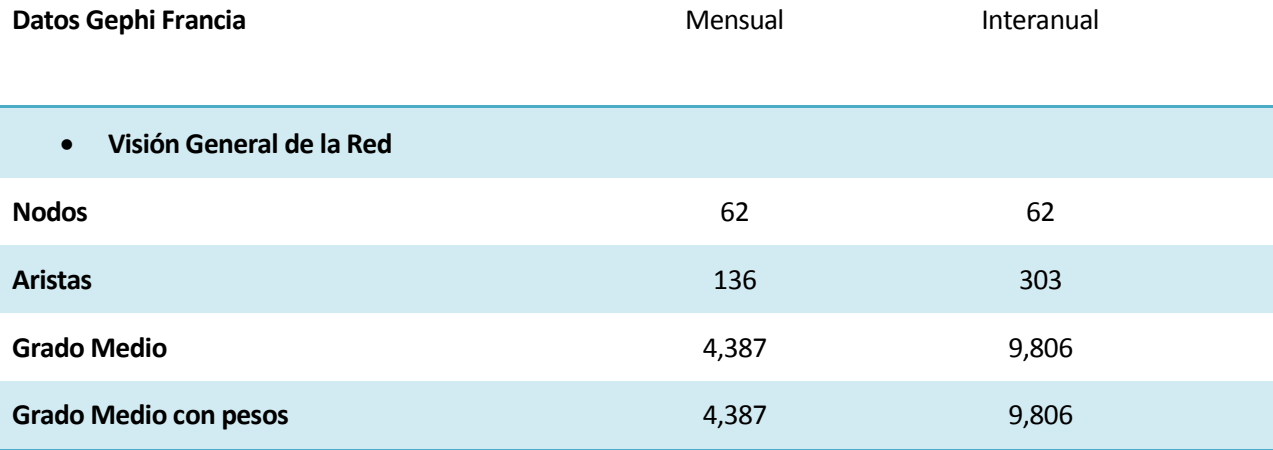

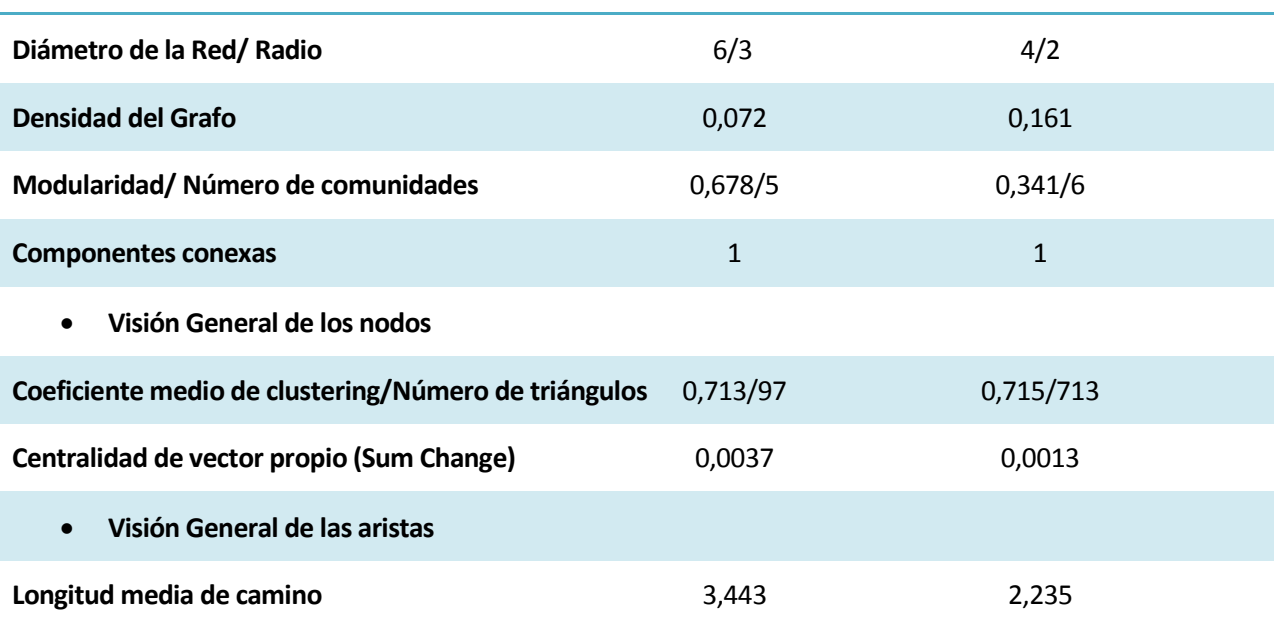

*Tabla 4-3. Comparación de datos Red Gephi Francia.*

Pasamos ahora a comentar los resultados de nuestra red:

- Cómo es habitual, el número de aristas interanuales es muy superior al de las mensuales. En este caso llegan a doblarlas incluso.
- El grado medio también es el doble en el caso de los interanuales.
- El diámetro en este caso es mayor en el caso mensual, 6 por 4 del interanual.
- La densidad tiene valores también bajos. Pese a que la interanual es superior a la mensual, ninguna de las dos se aproxima a un grafo completo.
- La modularidad mensual dobla a la interanual, pero en cambio hay mayor número de comunidades en en el intearanual.
- El coeficiente de clustering es casi el mismo, en en caso de los datos interanuales, el número de triángulos es exageradamente superior.
- La centralidad del vector propio es muy baja.
- La longitud media de camino, como ya pasó en España y Alemania, es superior en el mesual. En este casi por casi una unidad.

Ahora hablaremos de los datos de NodeXL y los compararemos:

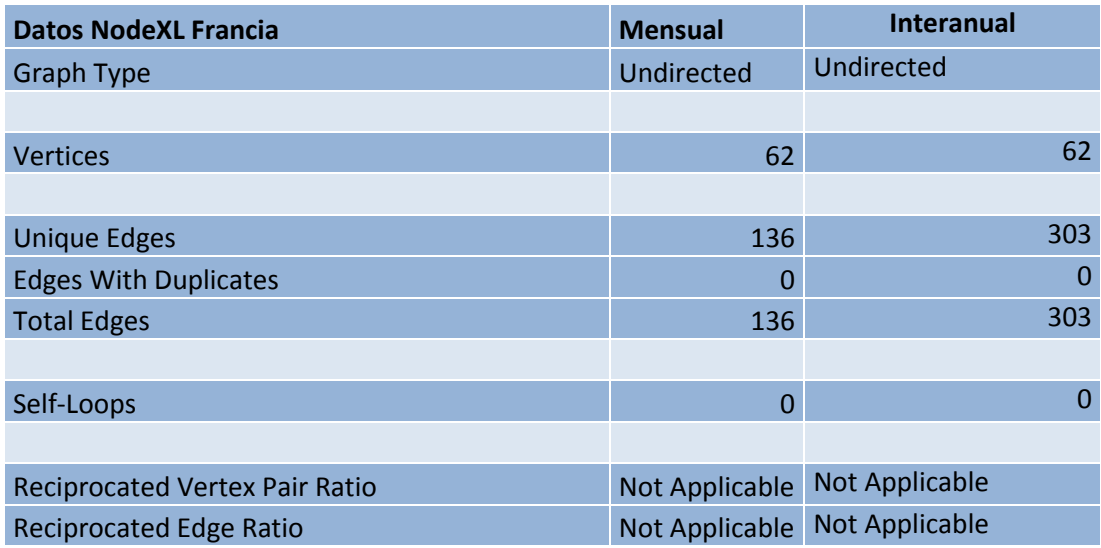

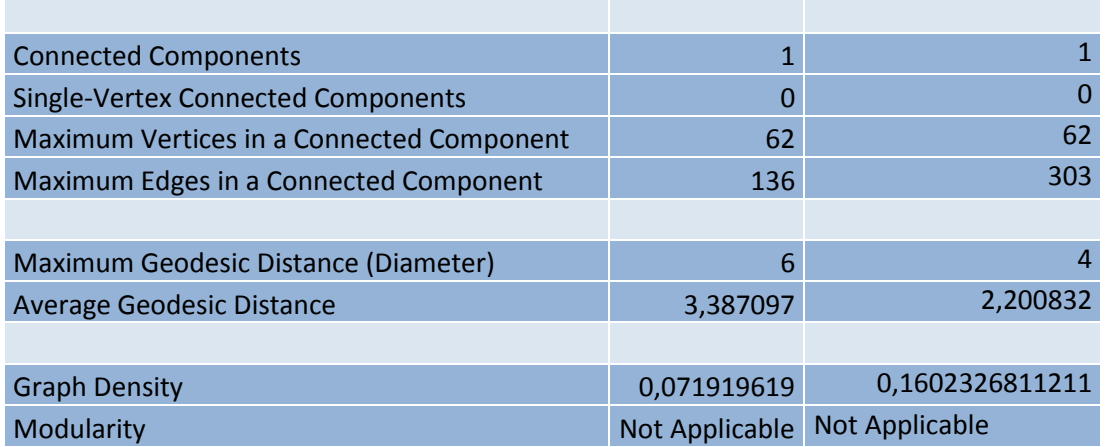

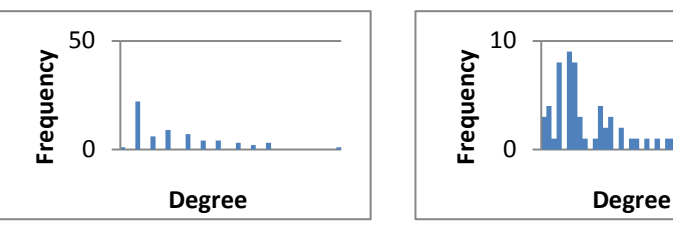

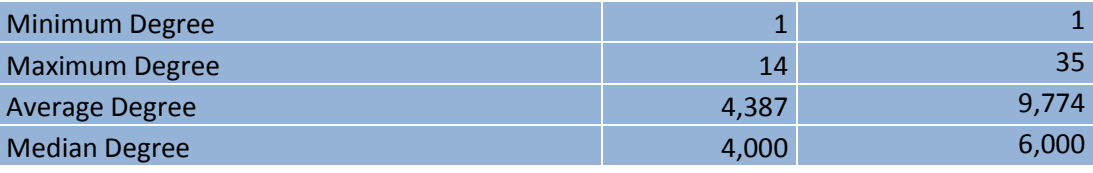

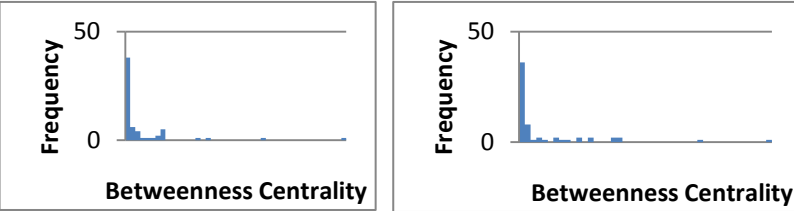

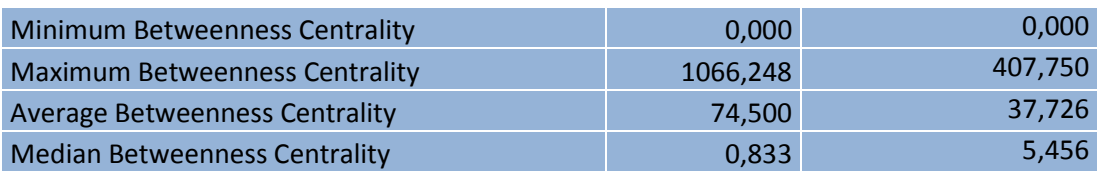

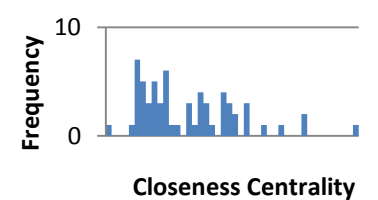

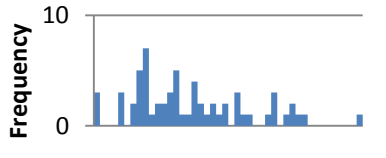

**Closeness Centrality**

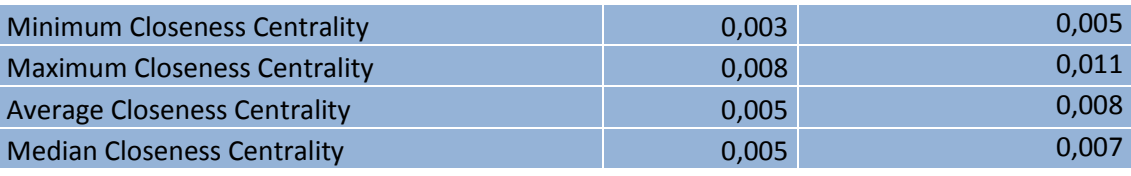

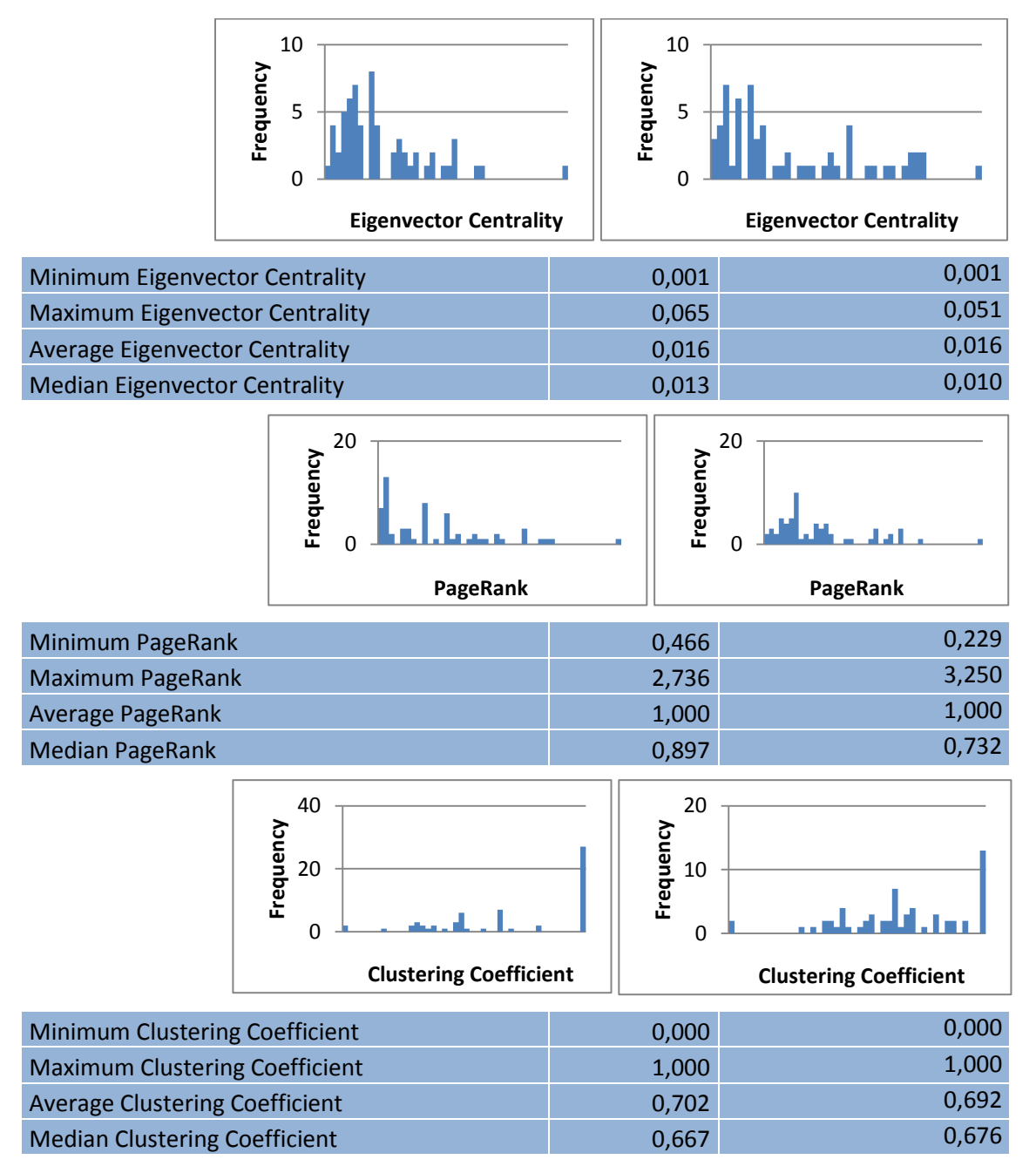

*Tabla 4-4.Comparación de datos Red NodeXL Francia.*

De los resultados anteriores podemos deducir:

- Observamos que los valores de aristas, densidades, diámetro y longitud media son todos muy parecidos a los datos de Gephi.
- El grado mínimo es de 1 en sendos estudios mientras que el máximo es de 14 en el caso mensual y 35 en el anual. El grado medio es similar al Gephi.
- Como en los casos anteriores Betweenness Centrality es muy superior en el caso mensual.
- En caso de Closeness y Eigenvector Centrality, los valores son muy bajos y muy similares entre ellos.
- PageRank en este caso adquiere unos valores algo diferentes entre ellos.
- El coeficiente de clustering difiere en unas centésimas de los valores de Gephi.

# **4.3 Reino Unido**

 Reino Unido es otro de los países de Europa de interés de estudio y sobre todo ahora que su separación es inminente. Los datos mensuales serían:

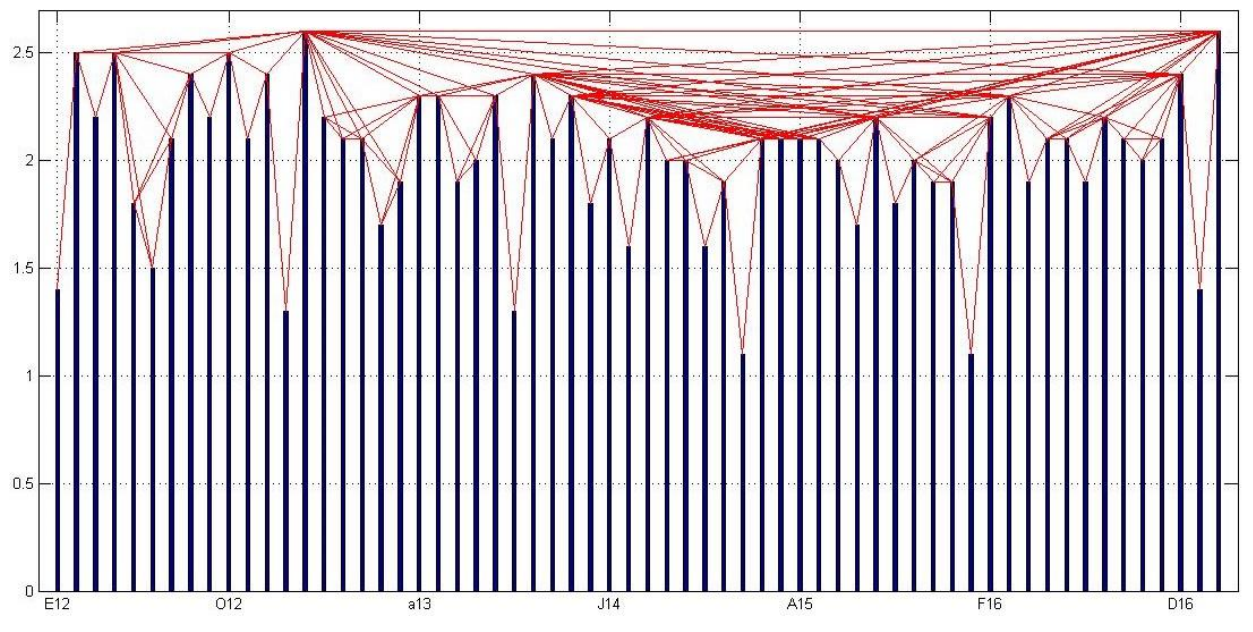

*Figura 4-13. Datos mensuales Reino Unido.*

Hablaremos de la *Figura 4-13* junto a sus redes correspondientes, una vez mostradas éstas:

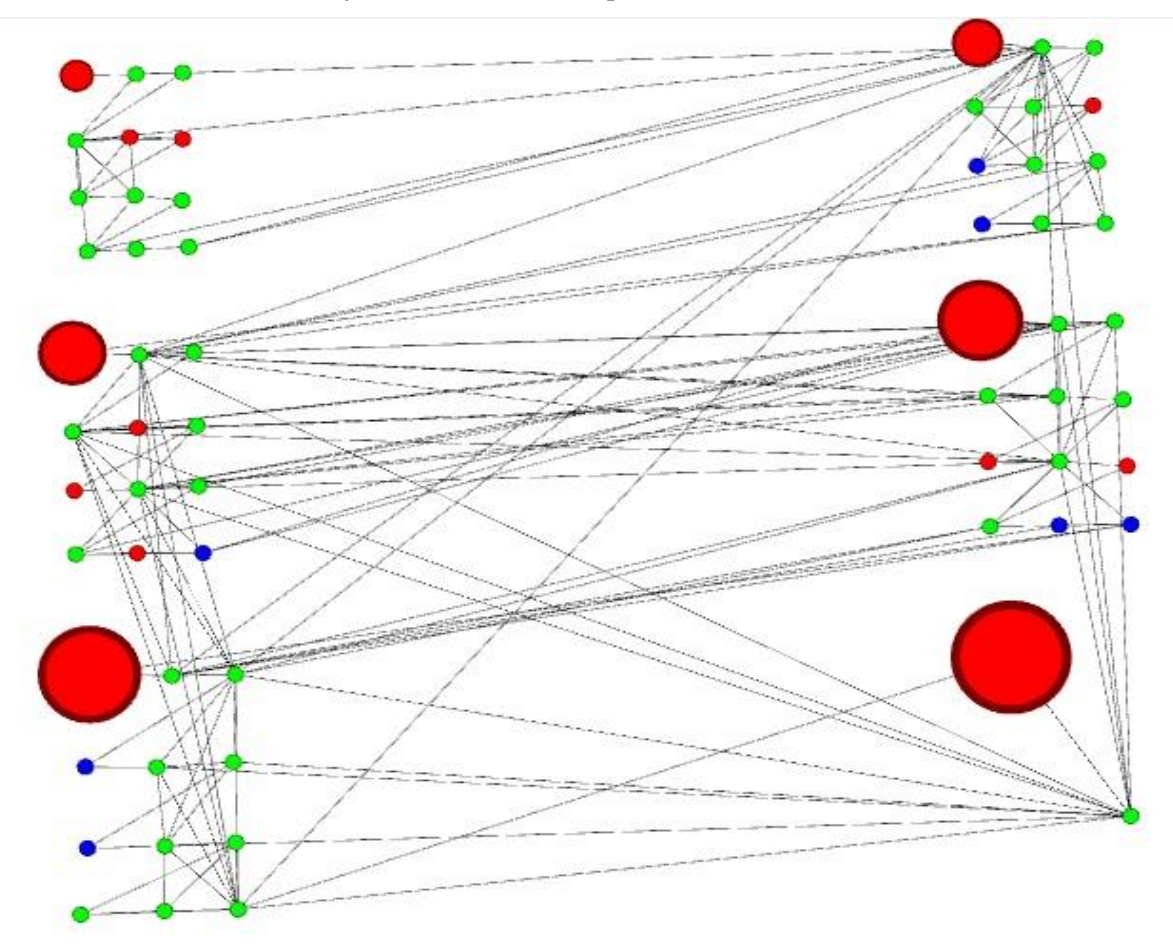

*Figura 4-14. Red Mensual Reino Unido Gephi.*

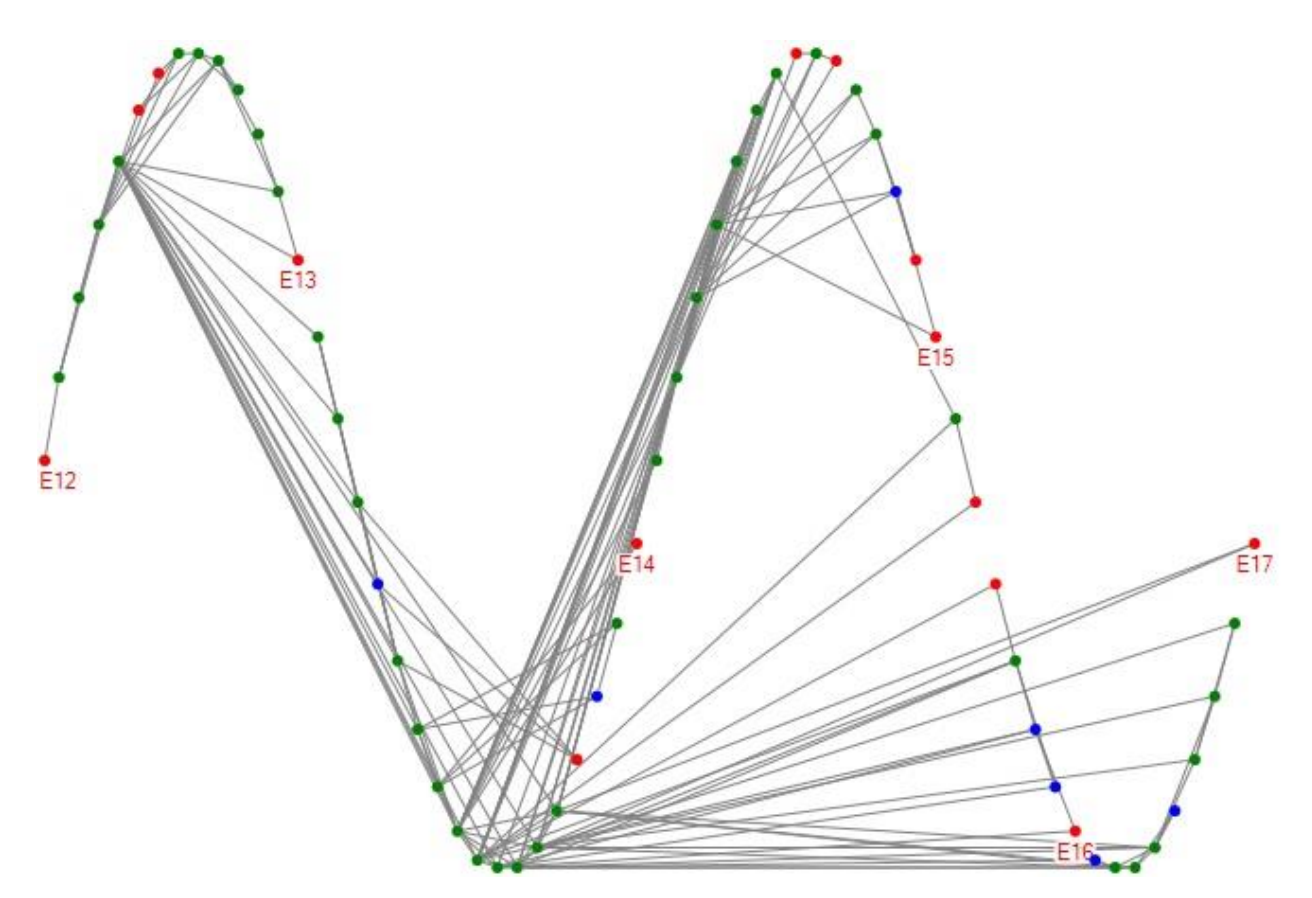

*Figura 4-15. Red Mensual Reino Unido NodeXL.*

 Los datos de la gráfica de la *Figura 4-13* muestran que al igual que todos los países anteriores, las inflaciones mensuales suelen aumentar o disminuir en unas cantidades bastante pequeñas. Los puntos más bajos se vuelven a producir a principios de año (E15 y E16) mientras que los más altos se producen muy próximos a estos (en Febrero).

 De las redes podemos sacar en conclusión que todos los comienzos de año empiezan en deflación y que pese a que predominen las inflaciones positivas, existen bastantes inflaciones nulas y negativas.

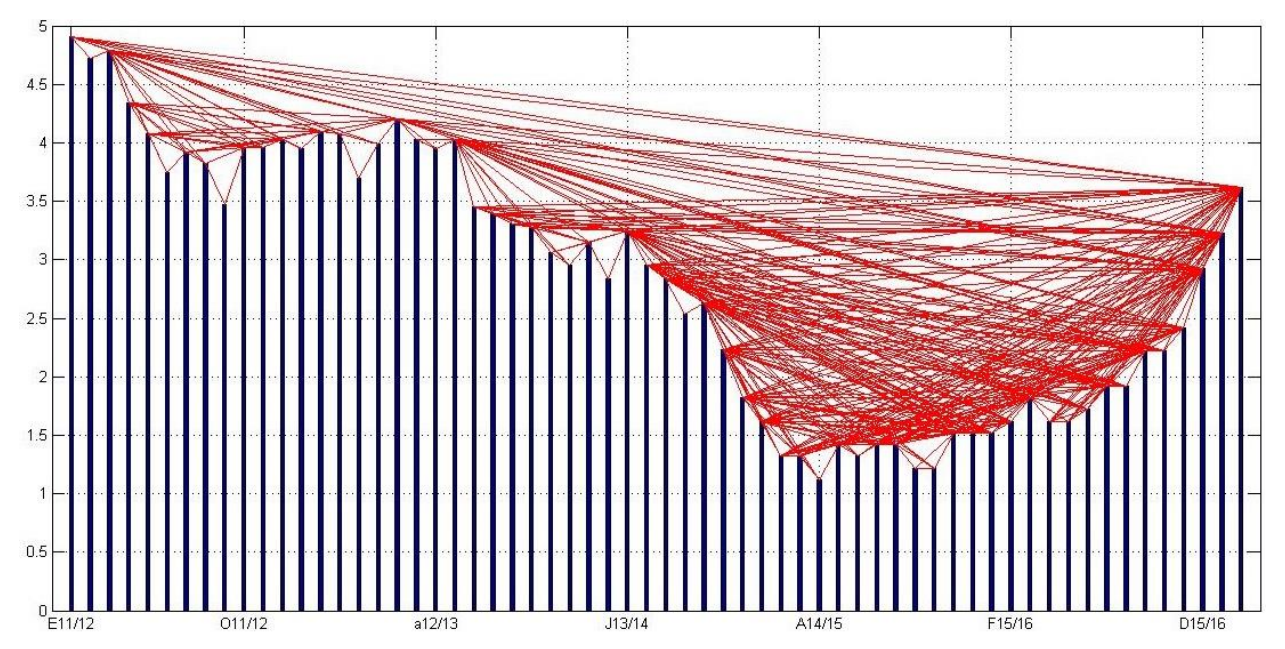

Y los datos interanuales de Reino Unido:

*Figura 4-16. Datos Interanuales Reino Unido.*

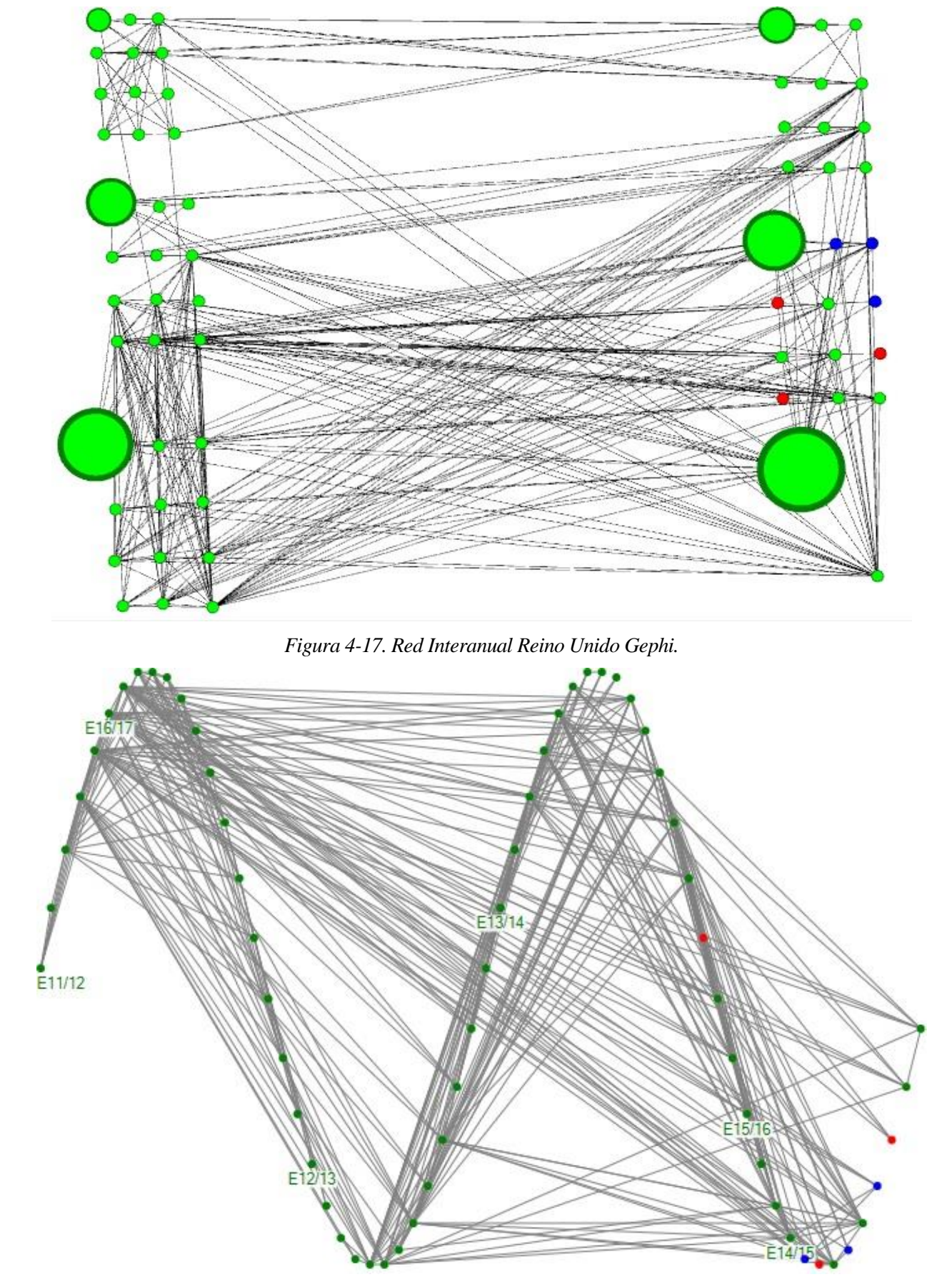

*Figura 4-18. Red Anual Reino Unido NodeXL.*

 Para el caso de los datos interanuales, podemos observar como pasa lo mismo que el resto de países. A comienzo del estudio (11/12) las inflaciones eran muy superiores a las del resto de los años, aunque en el último año empiece a remontar un poco. El punto más bajo se localiza en A14/15 y el más alto en E11/12. Parece ser que el nodo con más uniones se produce en F16/17.

 De las redes podemos sacar en conclusión que la mayoría de las inflaciones son positivas, habiendo tan sólo 3 casos nulos y 3 casos de deflación.

#### **Comparación de datos de la Red Gephi y Red con NodeXL**

 De la misma forma que con los otros países, en las siguientes tablas se mostrarán los datos de valor que se obtienen mediante sendos programas.

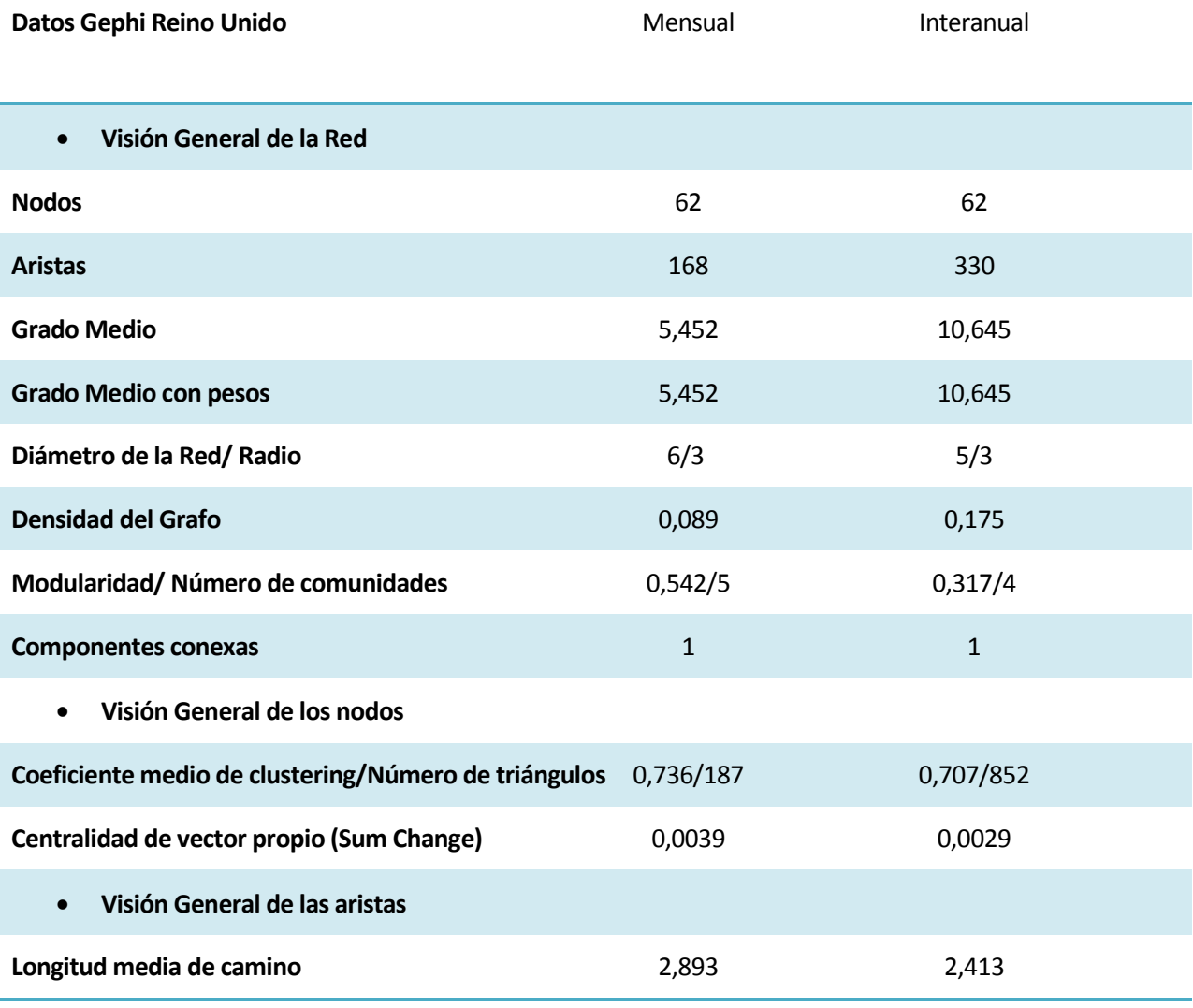

*Tabla 4-5. Comparación de datos Red Gephi Reino Unido.*

Analizaremos ahora los resultados obtenidos:

- Las aristas mensuales son prácticamente la mitad de las aristas intearnuales, como viene siendo normal en el resto también de países. Reino Unido puede ser la que tenga mayor número de interacciones como ya comprobaremos más adelante en la tabla comparativa de todos los países.
- El grado medio de las mensuales también es la mitad de las interanuales.
- El diámetro en cambio es superior en las mensuales (6) que en las interanuales (5).
- Las densidades son bajas y se quedan lejos de ser un grafo completo, aún asi, la interanual de Reino

Unido es la más alta hasta ahora.

- En este caso, la modularidad y el número de comunidades son más altos en el caso mensual que en el interanual. Normalmente en número de comunidades suele ser mayor en el interanual.
- El coeficiente de clustering es similar en ambos casos, aunque el número de triángulos en el caso interanual es muy superior.
- La centralidad de vector propio es muy baja, como es habitual, en ambos casos.
- La longitud media de camino es superior en los mensuales con una diferencia de casi media unidad con respecto a los interanules.

Ahora analizamos los datos NodeXL y los compararemos con los ya obtenidos en el Gephi:

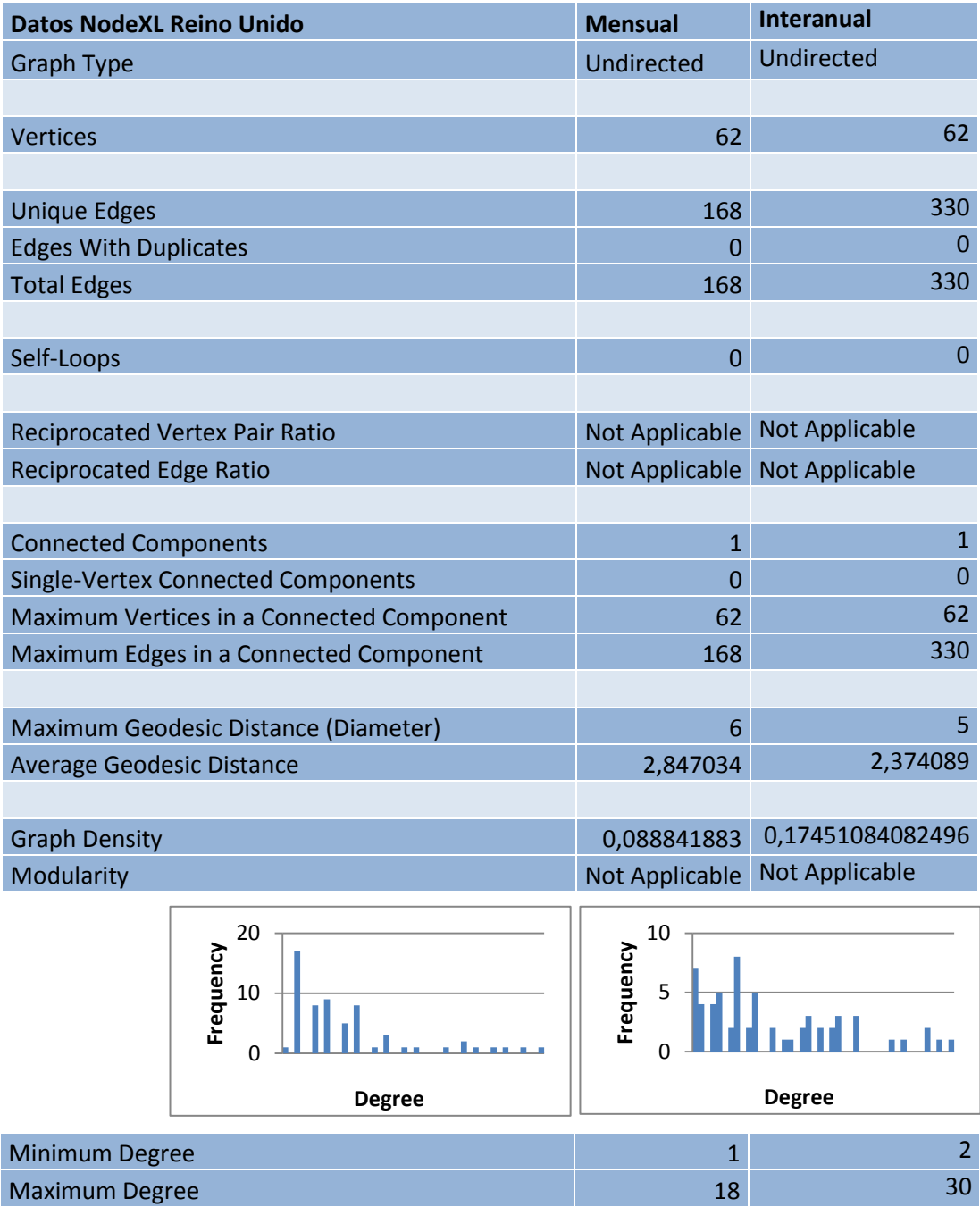

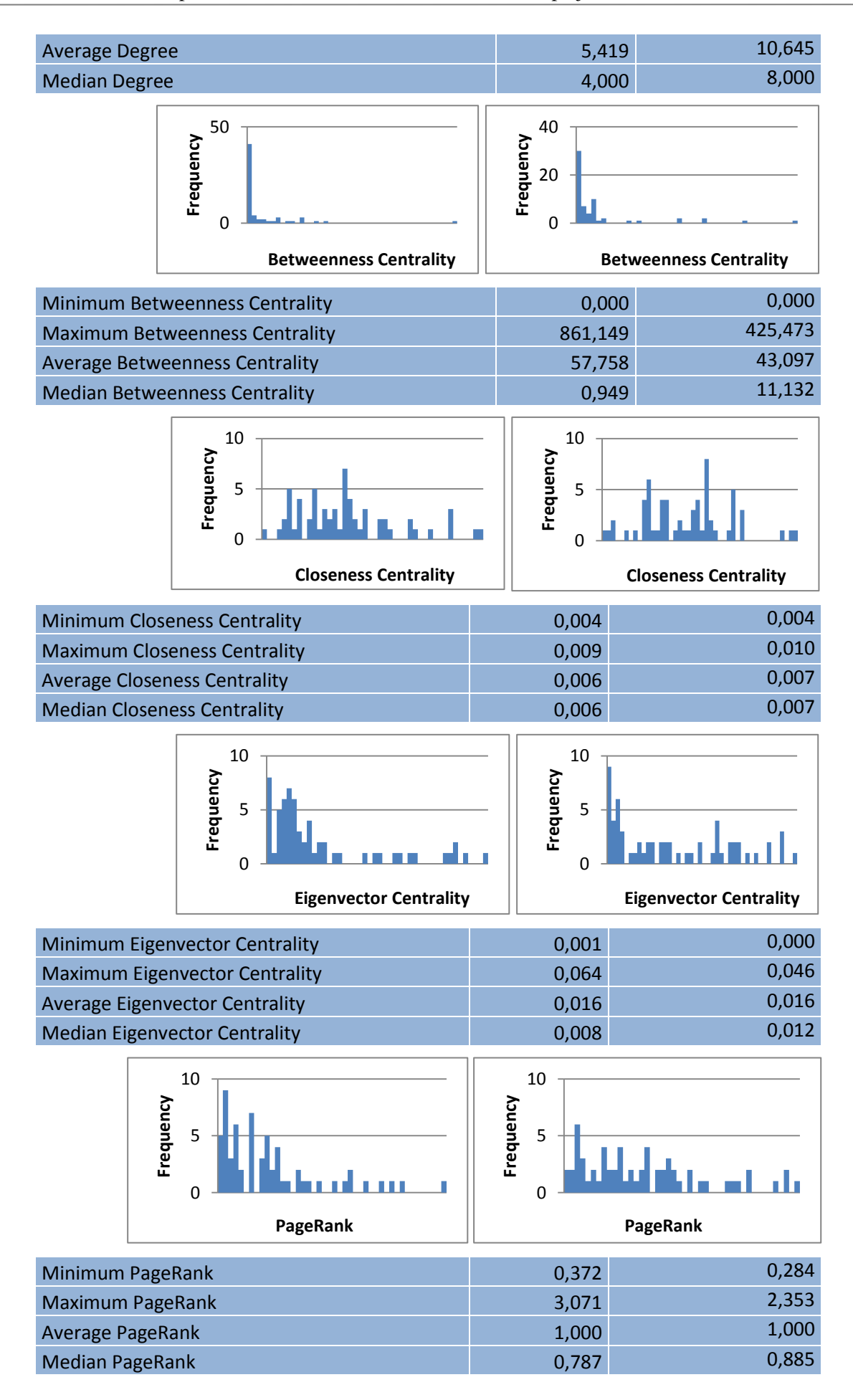

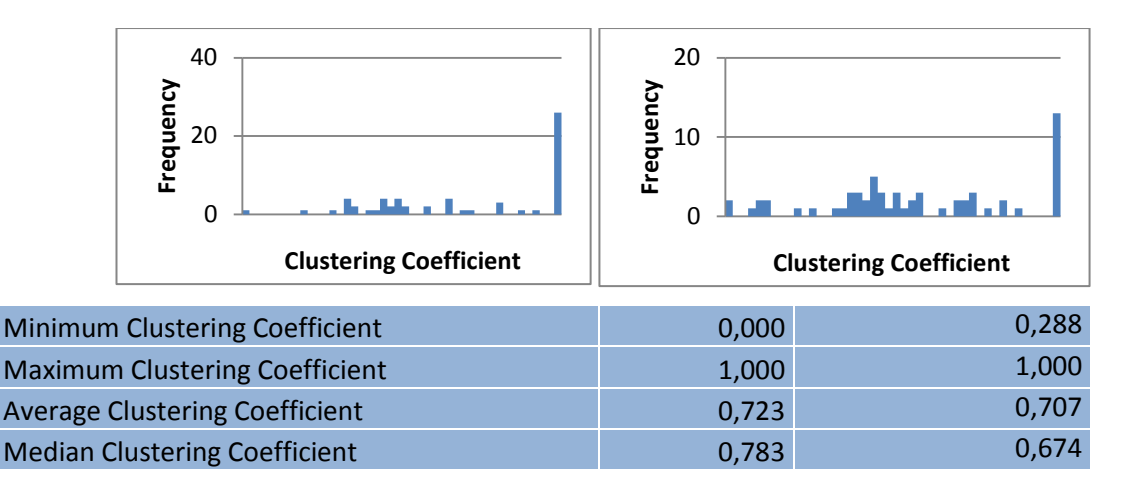

*Tabla 4-6. Comparación de datos Red NodeXL Reino Unido.*

Hablamos ahora de los resultados de NodeXL:

- Tanto las aristas como distancia geodésica como diámetro y como densidad, son en ambas redes muy similares.
- El grado mínimo es de 2 en caso de los interanuales, cosa que no llama mucho la atención debido al gran número de aristas que tiene. En el caso mensual es tan sólo de 1. El grado máximo en el caso mensual es de 18 frente a 30 del mensual. El grado medio coincide con los datos de la red Gephi.
- Betweenness Centrality es muy superior en el caso mensual.
- Closeness y Eigenvector centrality son resultados muy bajos.
- PageRank es levemente superior en el caso mensual.
- El coeficiente de clustering tiene unos resultados muy similares a los ya comentados en los datos de Gephi.

### **4.4 Comparación de todos los países**

 En esta sección del Proyecto nos vamos a centrar en la comparación de España con otros países. Primero mostraremos los gráficos originales (sin la constante que les sumamos para facilitar nuestro estudio) y más tarde expondremos los gráficos modificados.

 Comenzaremos con los datos interanuales. En la *Figura 4-19*, observamos los datos originales de los diferentes países a estudiar. Podemos observar que los datos más negativos (Deflación) se podrucen en España sobre todo. El país que menos deflación sufre es Reino Unido. Los países que tienen unas curvas más equilibradas son Alemania y Francia.
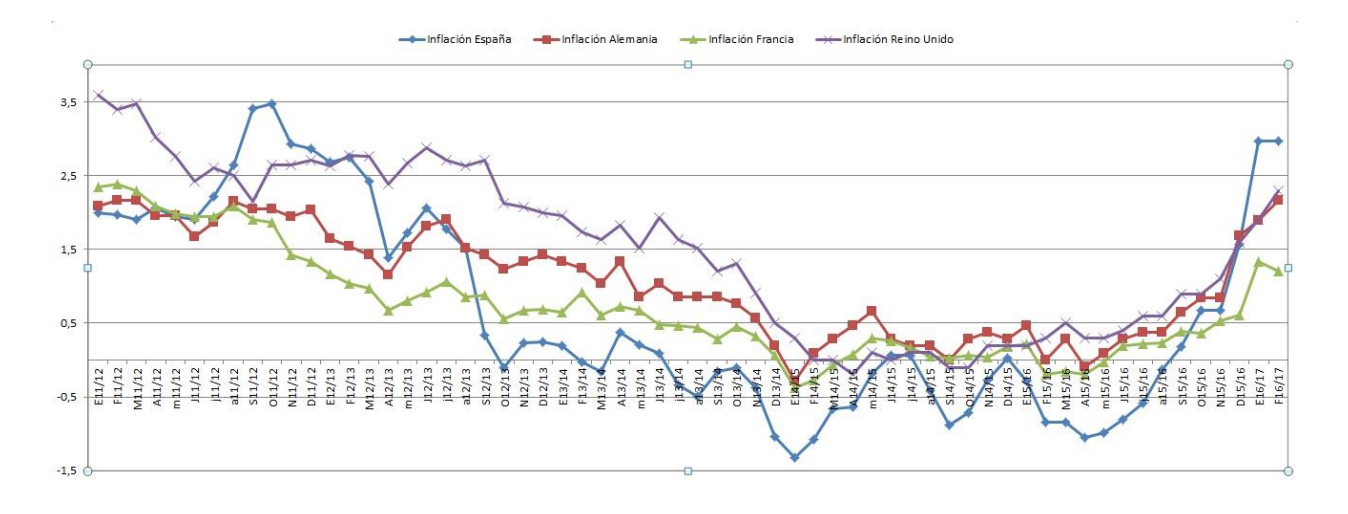

*Figura 4-19. Comparación Interanual Original.*

 La *Figura 4-20* muestra los valores con una constante de **1,32** (Valor de deflación de España en E14/15). Como ya definimos antes, esta constante se suma para facilitar los cálculos de nuestro estudio del VA.

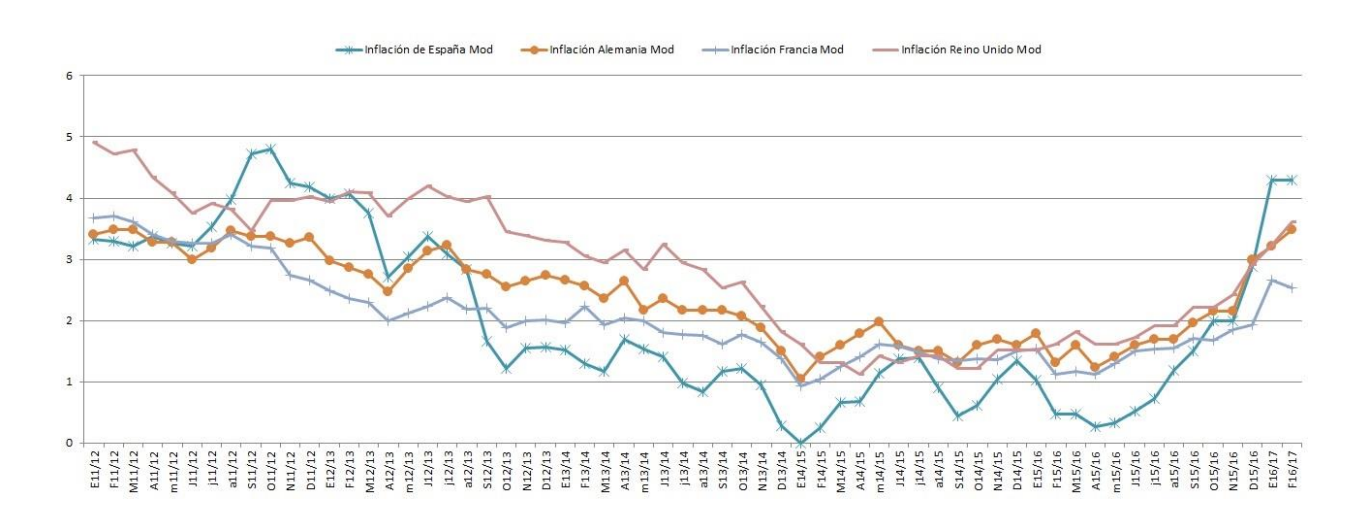

*Figura 4-20. Comparación Interanual Modificada.*

 Se puede observar también que los puntos más altos de inflación se producen en **Reino Unido** en E11/12 (primer valor de la gráfica) con un valor de **3,59**. En cambio **España**, tendría un valor de **2** en esa fecha.

 Si analizamos ahora las inflaciones mensuales de estos países, podemos observar que la deflación más alta se encuentra en **España** con valor **-1,9** en E16**,** que comparada con otros países, que igualmente sufren deflación en esta fecha, les sacaría prácticamen un punto (**Alemania y Reino Unido -0,8 y Francia -1**). En la *Figura 4-21.*se muestran los datos originales mensuales:

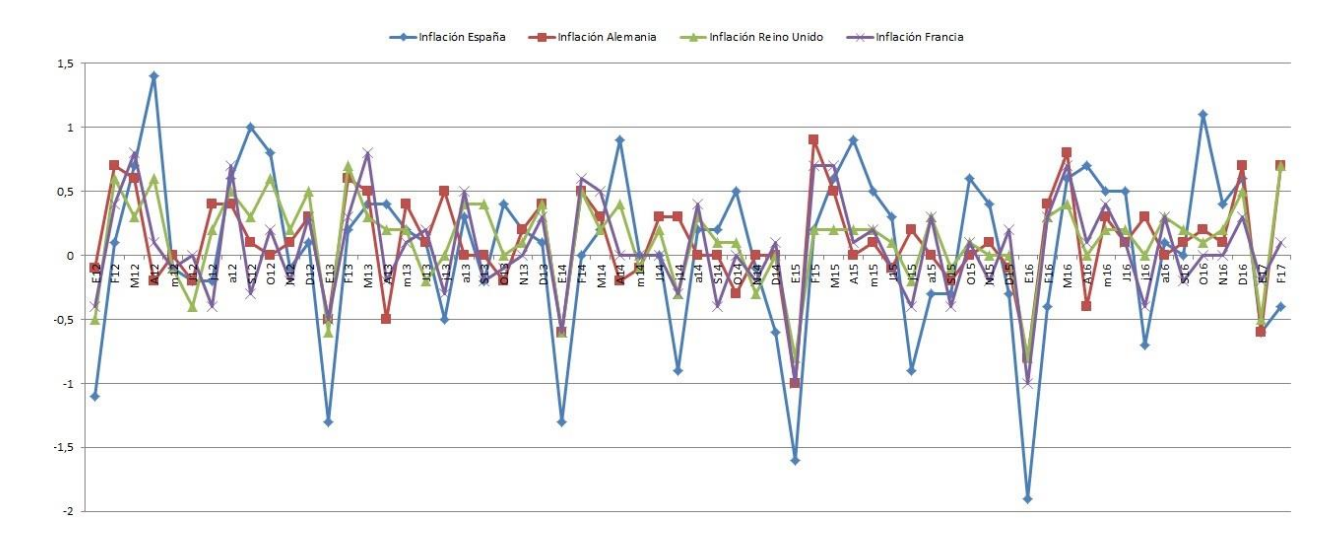

*Figura 4-21. Comparación Mensual Original.*

 La gráfica de la *Figura 4-21* muestra la cantidad de altibajos que poseen los datos mensuales, pese a que siempre se mueven en la misma franja (entre -1 y 1, mayormente). Se puede observar como a lo largo de los años se van acentuando los picos negativos (sobre todo en España) hasta llegar a E16. A partir de ese año parece que empiezan a remontar las inflaciones.

 Para nuestra versión modificada, hemos utilizado el valor de deflación de España en E16 (-1,9) como ya hicimos con anterioridad en los datos interanuales y con el mismo fin. La *Figura 4-22*.muestra los datos modificados:

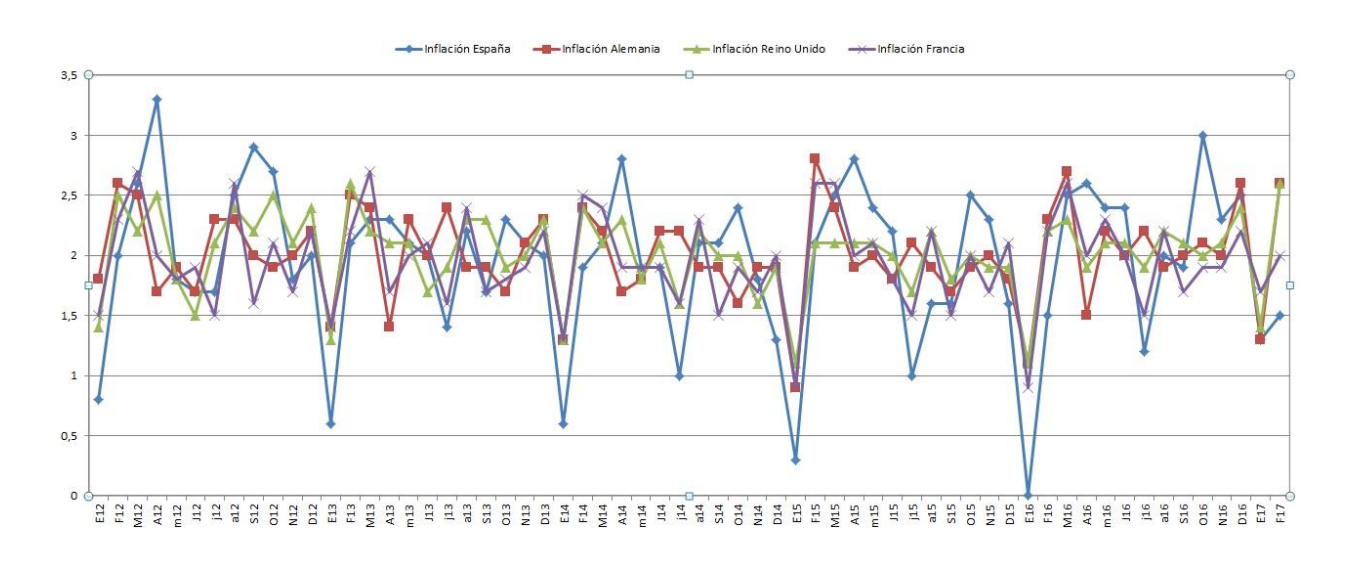

*Figura 4-22. Comparación Mensual Modificada.*

 Observando la gráfica, vemos que el punto de más inflación se produce en **España en A12** con un valor de **1,4** , que comparándolo con los otros países en los que por ejemplo **Alemania** sufre una **deflación de 0,2** y **Reino Unido** está próxima al valor nulo (**0,2**). **Francia** sería el más próximo a nosotros con **0,6**, y aún así se quedaría bastante lejos.

#### **Comparación de datos de la Red Gephi y Red con NodeXL**

 En este apartado vamos a mostrar los datos ya expuestos anteriormente para poder comparar cada año y cada mes de cada país. Comenzaremos con los meses y luego pondremos en otra tabla los años.

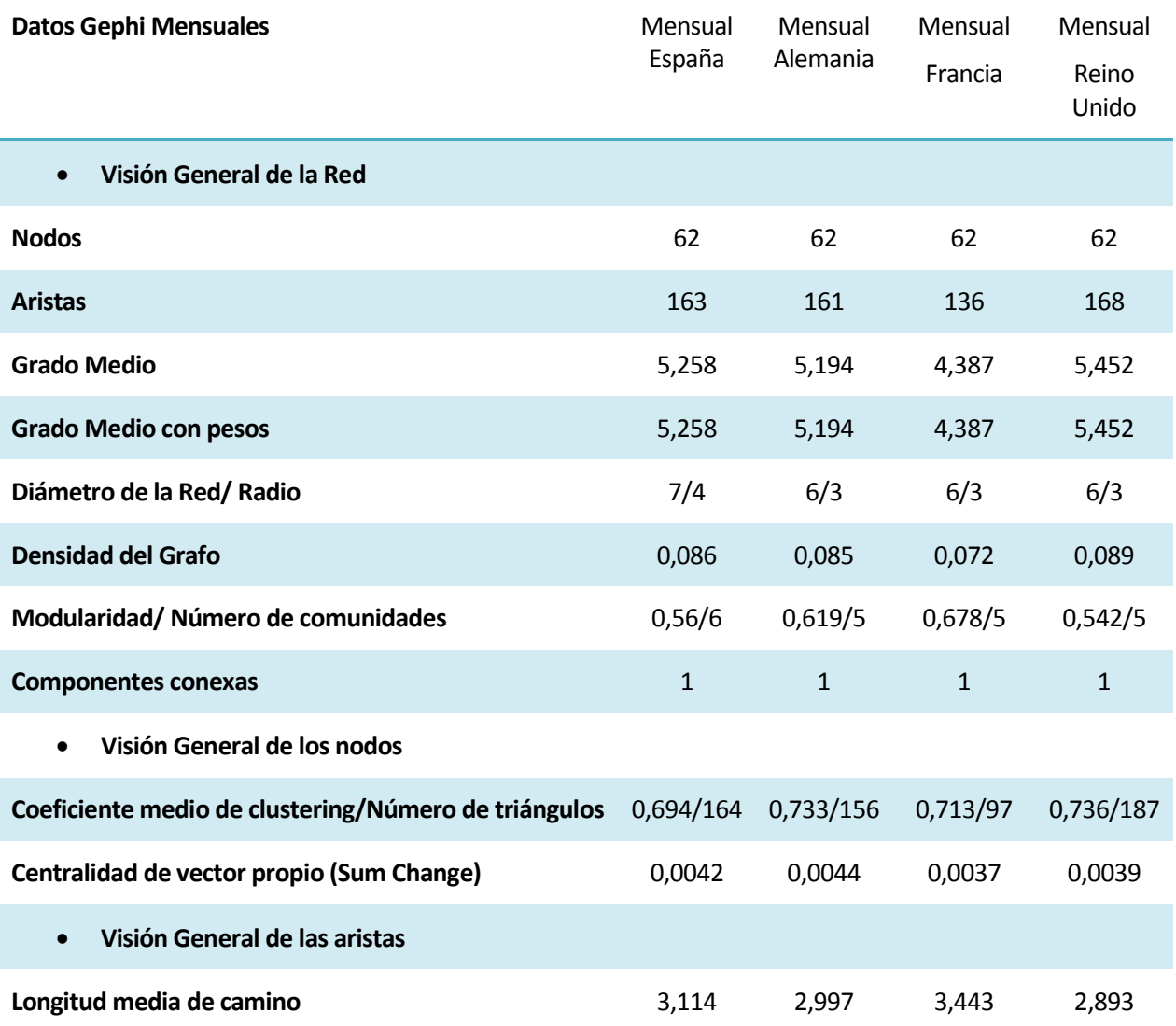

*Tabla 4-7. Comparación datos de la red Gephi Mensual Todos los países.*

Hablaremos ahora de los datos mensuales de todos los países:

- Todos tienen el mismo número de nodos como es lógico y como ya se explicó en el primer de nuestros casos.
- Reino unido es la que posee mayor número de aristas siendo éste número muy parecido al de España y Alemania. Francia en cambio posee una diferencia bastante notable con respecto al resto de los países.
- De igual forma, el grado medio es superior en Reino Unido, al poseer mayor número de aristas, y el que menor grado medio posee es Francia.
- El diámetro es similar en Alemania, Francia y Reino Unido. España en cambio es el que mayor diámetro posee.
- Las densidades rondan resultados muy similares. Francia es el que posee menor densidad mientras que Reino Unido es la mayor tiene.
- Francia es la que tiene una mayor modularidad frente a Reino Unido que es la que menor tiene. En cambio, España es la que posee mayor número de comunidades, frente a los otros tres países que poseen el mismo número entre ellas.
- Reino Unido es el que mayor coeficiente tiene aunque bien es cierto que tiene un resultado muy similar a Alemania. España es el que menor coeficiente tiene que no llega a alcanzar 0,7. El número de triángulos es superior en Reino Unido seguido de España. Hay que destacar que son resultados bastante superiores a los obtenidos en Francia.
- Por último, la longitud media de camino es mayor en Francia con cierta diferencia con respecto al país más cercano que sería España. La longitud menor se daría en Reino Unido.

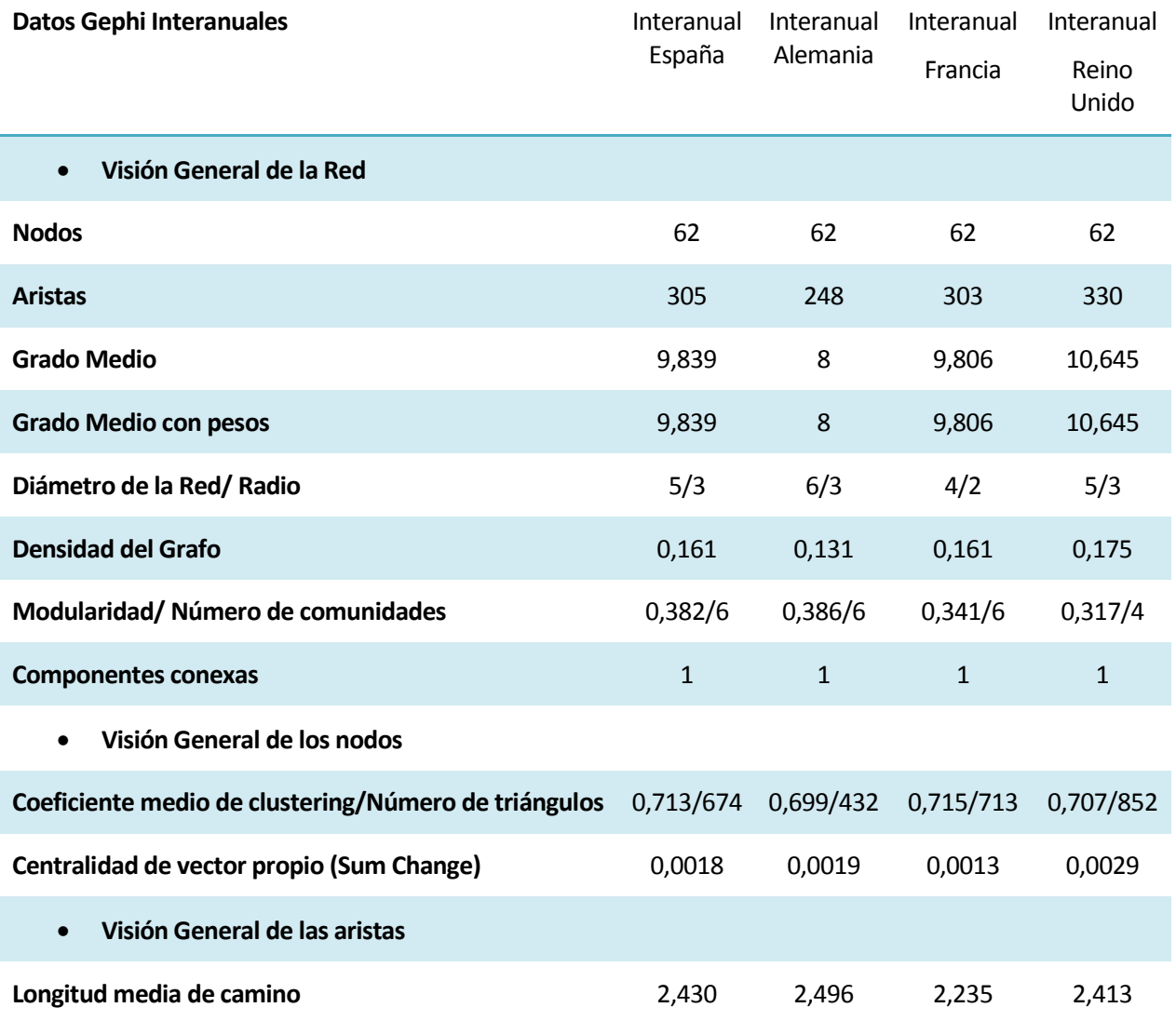

#### *Tabla 4-8. Comparación datos de la red Gephi Interanuales Todos los países.*

Comentamos ahora los datos Interanuales de todos los países:

- Como ya habíamos anunciado con anterioridad, Reino Unido es el que mayor unión entre nodos posee, alcanzando los 330. España y Francia tienen unos resultados muy similares, mientras en cambio Alemania sería el que menor número de aristas con cierta diferencia.
- Como es lógico, a la hora de analizar el grado medio, observamos que al igual que en las aristas, Reino unido posee un grado superior frente al resto, y que Alemania sería el que menor grado

obtendría.

- El diámetro nos deja unos resultados bastante dispares. Sería Alemania el que poseería mayor diámetro y Francia el que menor. España y Reino unido tendrían el mismo.
- Las densidad de Reino Unido sería la más alta frente a la de Alemania que sería la más baja. Tanto España como Reino Unido, volverían a coincidir.
- Lo modularidad es muy similar en todos los casos, siendo Alemania la que posee más y Reino Unido la que menos. Tanto Alemania, España y Francia poseen un número de comunidades igual (6) frente a Reino Unido que tendría un número inferior (4).
- El coeficiente de clustering es muy parecido en todos los países, en cambio el número de triángulos es muy superiore en Reino Unido y muy inferior en Alemania.
- Los valores de centralidad son muy pequeños, pero cabe destacar que Reino Unido es el que mayor centralidad de vector propio posee.
- En el caso de la longitud media de camino, no hay ningún país que destaque por encima de otro. Tal vez Francia que está un poco más depegada de los otros tres países.

 Ahora agruparemos los datos tomados de NodeXL para hacer un estudio comparativo de los meses y los años. En este caso obviaremos los gráficos y algunos datos relevantes para comparar los datos de más interés:

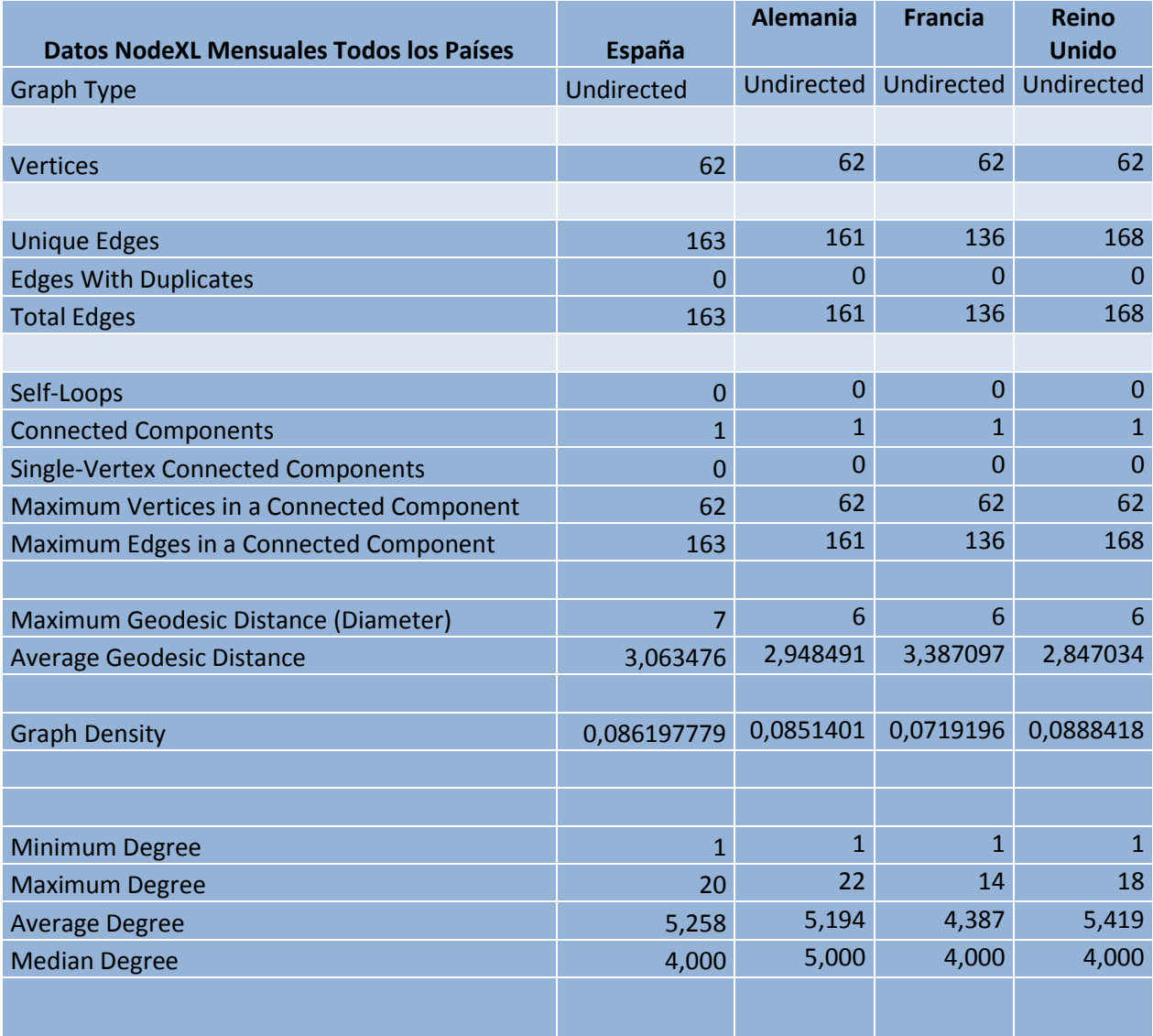

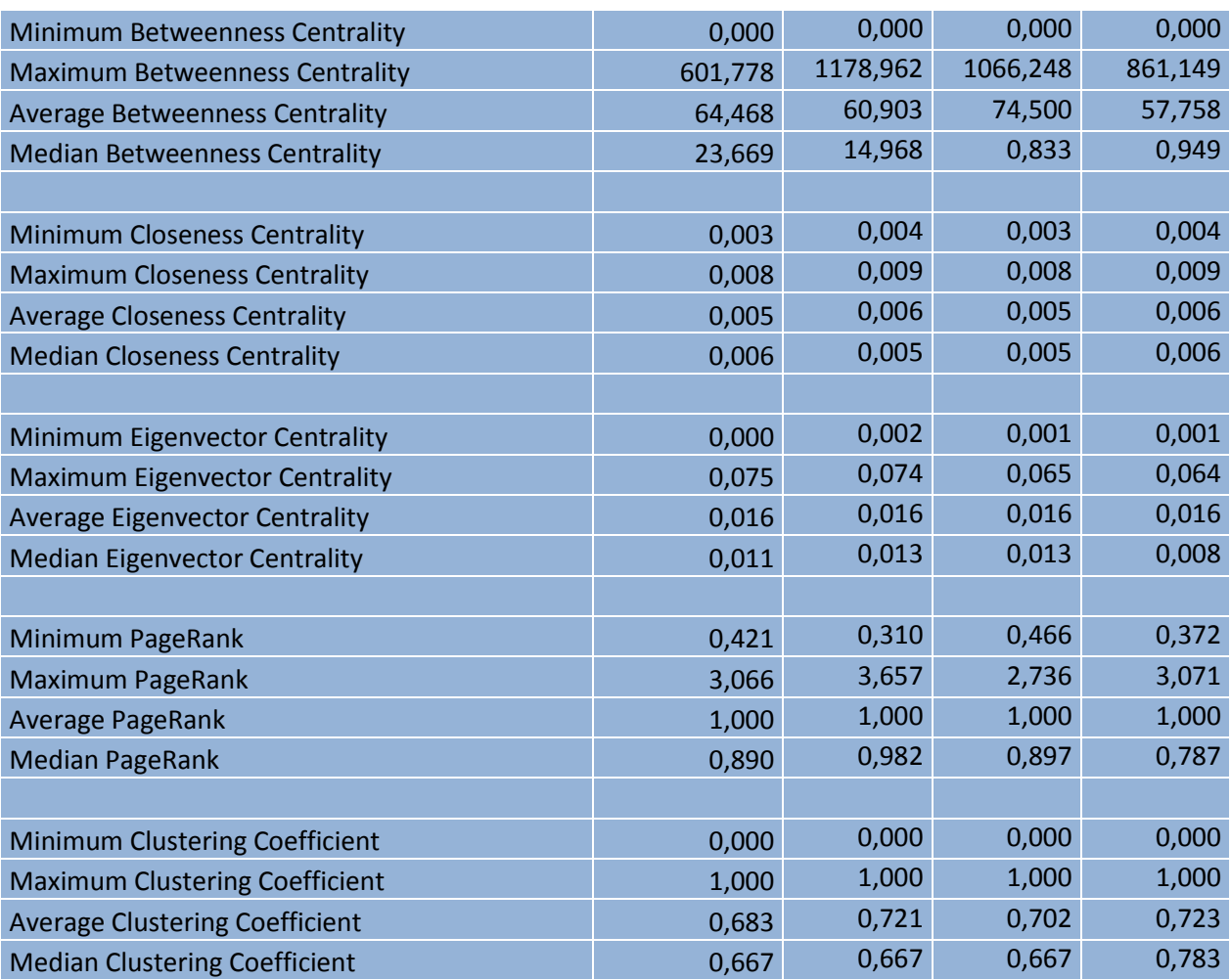

*Tabla 4-*9. *Comparación de datos NodeXL Mensuales de Todos los países.*

Ahora vamos a comparar los datos de NodeXL y a la vez con los de Gephi:

- Si miramos los datos de Aristas, distancia geodésica (longitud media de camino), densidad y diámetro, podemos comprobar que son resultados casi exactos a los ya comentados en Gephi, con lo que nos valdremos de las explicaciones ya dadas.
- El grado medio también coincidiría, pero es interesante analizar el grado máximo. En este caso, Alemania poseería grado máximo frente a Francia que sería el que menor grado máximo tendría. Aún así tanto España como Reino Unido tendrían valores próximos a Alemania.
- El máximo de centralidad intermedia es muy superior en Alemania y Francia. España sería muy inferior al resto de países. En cambio, el valor medio es mayor en Francia y en el caso de Reino Unido sería el inferior.
- Los resultados de la centralidad cercana (Closeness Centrality) y de la centralidad del vector propio (Eigenvector centrality) son muy similares en todos los países. Las diferencias que se pueden encontrar entre la centralidad del vector propio de Gephi y NodeXL es porque como ya se explicó en Gephi, en este caso usamos 100 iteraciones.
- Los valores medios de PageRank son iguales en todos los casos. El valor máximo de PageRank se consigue en Alemania de igual forma que el valor mínimo.

- Los valores del coeficiente de Clustering son muy similares a los ya comentados.

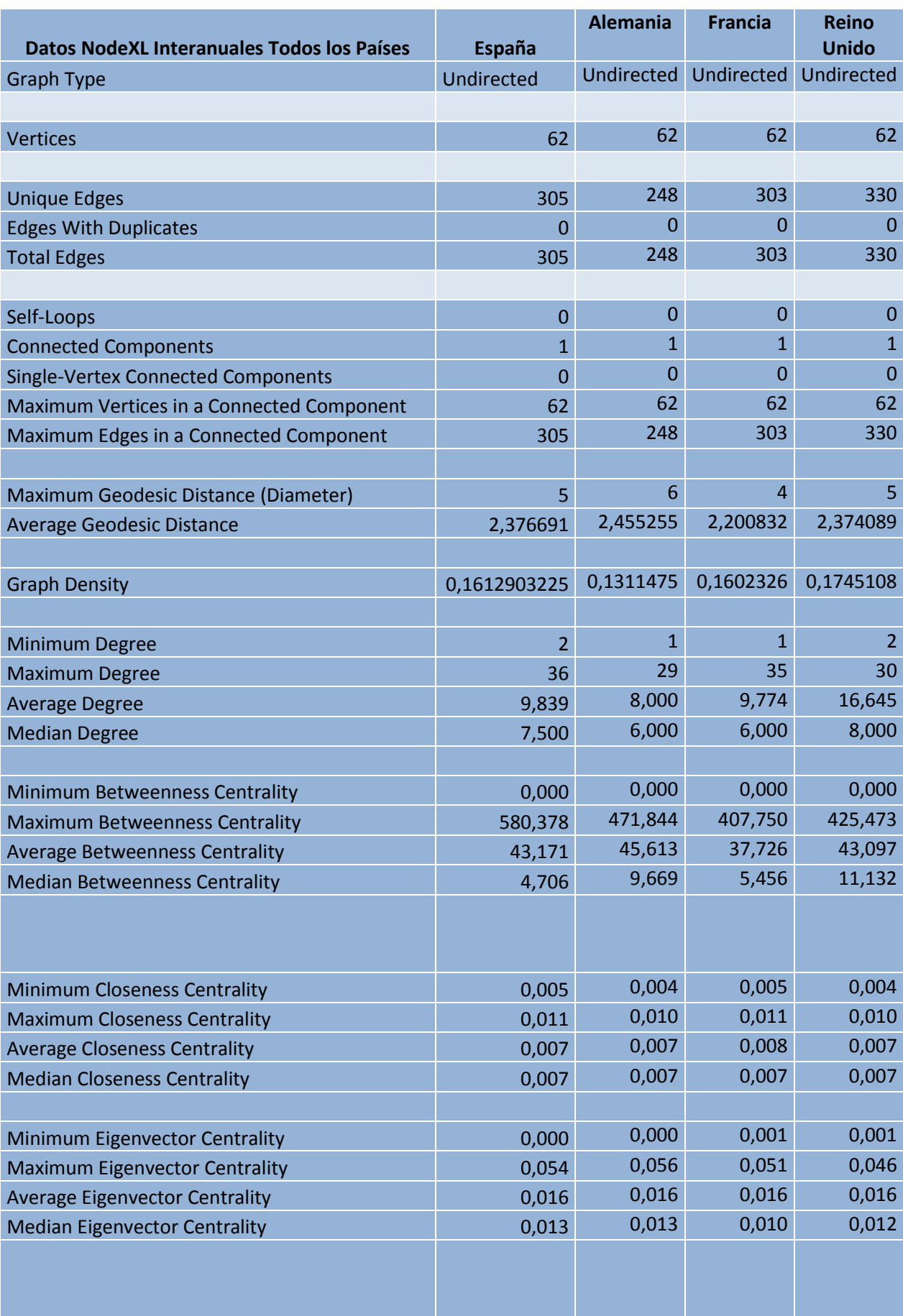

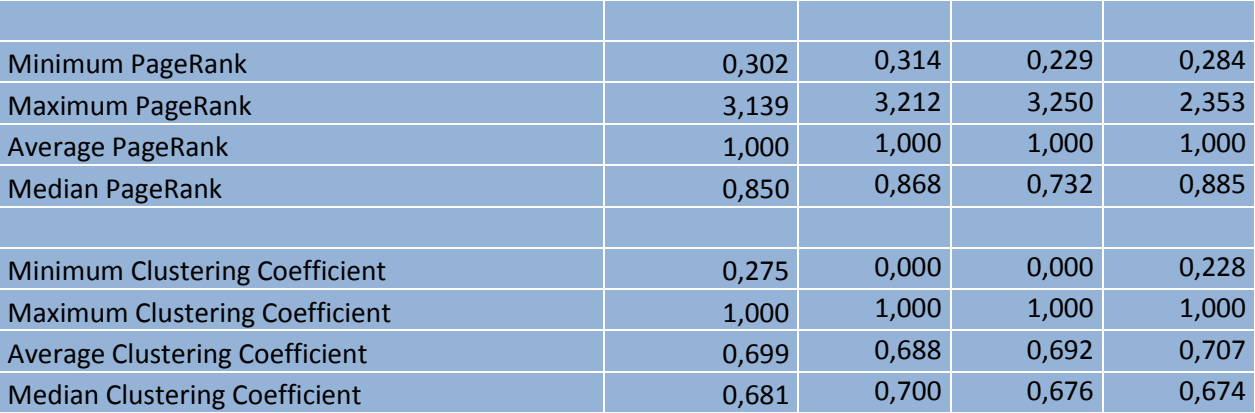

*Tabla 4-*10. *Comparación de datos NodeXL Interanuales de Todos los países.*

Por último comentaremos los datos Interanuales de todos los países:

- Al igual que en los datos mensuales, los datos interanuales de NodeXL coinciden prácticamente tanto en densidad, diámetro, longitud media de camino (distancia geodésica) y aristas.
- El Grado medio también coincide. Si ahora analizamos los grados mínimo, observamos que tanto en Reino Unido como en España es de 2, ya que en estos casos significa que nuestra primera y nuestra última muestra no sólo tiene al vecino próximo de contacto, si no que tienen a otro también al menos. Esto es relativo, ya que realmente el grado mínimo tendría que ser siempre de al menos de dos (porque cada muestra tiene un vecino delantero y otro trasero) pero al tomar un periodo de tiempo se tiene que cortar tanto por delante como por detrás. El grado máximo en España y Francia con resultados muy parecidos (36 y 35) y por el contrario el grado máximo inferior se produce en Alemania y Reino Unido (29 y 30).
- La centralidad intermedia media es muy parecida para Alemania, España y Reino Unido, por el contrario Francia tiene unos valores inferiores. España sería la que tendría el máximo de centralidad intermedia.
- Tanta la centralidad cercana como la centralidad de vector propio tienen valores muy similares en todos sus puntos.
- El valor máximo de PageRank se produciría en Alemania mientra que valor mínimo se produce en Francia.
- Por último, los valores de clustering son similares a los ya comentados en el apartado anterior de Gephi. Cabe destacar en que en los valores máximos, tanto España como Reino Unido no son nulos, ya que está relacionado con lo ya comentado de los vecinos anteriores.

## **5 CONCLUSIONES**

El estudio realizado en el proyecto se ha basado en analizar un periodo temporal de 62 meses y ver la

evolución de este a lo largo de dicha serie temporal, concretamente la inflación. Con estas muestras se han obtenido una serie de redes con las herramientas de trabajo pertinentes.

Las herramientas de redes complejas tales como son el NVa y el HVa son de gran utilidad porque nos permiten segmentar las series temporales por conexión entre ellas, de tal forma que se puede llegar a ver qué mes puede tener influencia con otro. La característica principal de estos dos estudios es que permiten resolver el problema de manera visual. Tan sólo mirando la gráfica puede llegar a verse la relación existente en las diferentes muestras.

Después de haber analizado una a una las gráficas y redes de cada país podemos sacar en claro que unas inflaciones altas repercutirán en la mayoría de inflaciones venideras, no sólo en los vecinos más próximos. Por el contrario, una inflación negativa de poco influye en el resto.

Para gráficos con diagramas equilibrados, el número de aristas será mucho menor que para el de gráficos con valores muy dispares. De esta forma, en nuestros gráficos mensuales hay muchas menos interacciones que en nuestros gráficos interanuales debido a que los mensuales son mucho menos variantes.

Así pues, este análisis realizado con las herramientas de redes complejas no sólo va a servirnos de forma ingenieril, si no que también puede aplicarse en todos los ámbitos, de tal forma que podamos ver la relación que existe en diferentes períodos de tiempo.

Con todo esto, puedo concluir que he adquirido el conocimiento de unas herramientas que me van a servir para poder analizar con mayor facilidad la relación que pueda surgir entre los diferentes valores de cualquier serie temporal.

En definitiva, y como conclusión final, la realización de este proyecto me ha beneficiado en la profundización de una materia que considero de importancia, relacionada incluso, con alguna asignatura de la carrera y que puede llegar a facilitar muchos estudios.

### **REFERENCIAS**

[1] Maximino Aldana*, Redes Complejas,* Noviembre de 2006.

[2] Lucas Lacasa, Bartolo Luque, Fernando Ballesteros, Jordi Luque y Juan Carlos Nuño, *Un mapeo entre series temporales y redes complejas : el grafo de visibilidad,* 2008.

[3] Ulrik Brandes, *A Faster Algorithm for Betweenness Centrality, in Journal of Mathematical Sociology 25(2):163-177, (2001).*

[4] Jon M. Kleinberg, *Authoritative Sources in a Hyperlinked Environment, in Journal of the ACM 46 (5): 604– 632 (1999)*

[5] Vincent D Blondel, Jean-Loup Guillaume, Renaud Lambiotte, Etienne Lefebvre*, Fast unfolding of communities in large networks, in Journal of Statistical Mechanics: Theory and Experiment 2008 (10), P1000*

[6] Sergey Brin*,* Lawrence Page*, The Anatomy of a Large-Scale Hypertextual Web Search Engine, in Proceedings of the seventh International Conference on the World Wide Web (WWW1998):107-117*

[7] Robert Tarjan*, Depth-First Search and Linear Graph Algorithms, in SIAM Journal on Computing 1 (2): 146–160 (1972)*

[8] Matthieu Latapy*, Main-memory Triangle Computations for Very Large (Sparse (Power-Law)) Graphs, in Theoretical Computer Science (TCS) 407 (1-3), pages 458-473, 2008*

[9] Na Wang, Dong Li, Qiwen Wang*, Visibility graph analysis on quartely macroeconomic series of China based on complex network theory.*

[10] Angel M. Nuñez , Lucas Lacasa, Jose Patricio Gomez y Bartolo Luque *, Visiblity Algorithms: A Short Review.*

[11] Derek L. Hansen, Ben Shneiderman, Marc A. Smith*, Analyzing Socia Media Networks with NodeXL.*

[12] <http://es.global-rates.com/>

[13] <http://www.ine.es/>

[14] Enyu Zhuang, Michael Small, Gang Feng, *Time series analysis of the developed financial market'intregration using visibility graph.*

62

# **ANEXO A. PROGRAMACIÓN EN MATLAB DE NVG Y HVG.**

n este anexo se va a introducir el código usado en el programa Matlab para obtener tanto el NVg como el HVg . El código se compone de dos partes: el archivo "comprueba" (que conlleva la función de NVa  $\rightarrow$ y HVa) y el archivo "pfc 3" (que contiene el código completo para crear las gráficas). E

```
 Primero definiremos el archivo comprueba:
```

```
function salida = comprueba(ya, yb, yc, ta, tb, tc)
salida = 0;
z = yb + (ya - yb) * ((tb - tc) / (tb - ta));
if yc<z
     salida = 1;
end
```
Y ahora definiremos el **pfc\_3**:

```
close all
N = 62; % número de muestras que se tienen
\frac{1}{6} t = [1:1:62];
\frac{1}{6} y = 5* (rand(1,62)); aquí se deben meter los datos correspondientes a cada
inflación tanto interanual como mensual
% para el número de la muestra
t = [1:1:N];% y son los valores que se quieren comprobar si se ven
y = 5*(rand(1,N)); % valores entre 0 y 5 para este ejemplo
% dibuja el gráfico de barras de las muestras
bar(t,y,'barwidth',0.2)
grid
%%%%%%%%%%%%%%%%%%%%%%%%%%%%%%%%%%%%%%%%%%%%%
% se empieza el análisis de visibilidad %
8888888888888888888888888888% se va a hacer la comprobación hacia delante, y se asume que si por
% ejemplo el valor de la muestra 4 ve al de la muestra 14, se cumplirá
% también que la 14 vea a la 4. Es por eso que se usa una matriz triangular
% superior para rellenar una matriz de 0 y 1 que indicarán si dos elementos
% se ven.
ve = triu(ones(N,N));% se comprueba si hay algún elemento entre a y b que haga que no se vean,
% entonces se pone a 0
for a = 1:N for b=1:N
         for c=a+1:b-1 % se realiza el barrido entre los valores a y b
```

```
yc = comprueba(y(a), y(b), y(c), t(a), t(b), t(c)); % comprueba que no
se vea
            if vc == 0ve(a,b) = 0; % con que uno de esos valores c haga que no se
vea, se pone a 0
             end
         end
     end
end
% COMENTARIO!!!
% ahora mismo si por ejemplo 1 ve a 2, el elemento ve(1,2) sale 1, pero el
% elemento ve(2,1) sale 0 por haber definidio una matriz superior: OJO!!!
% si por algún motivo hace falta una matriz completamente definida, se
% puede hacer un doble bucle que recorra los elemenos de la matriz diagonal
% y que copie los elementos de la matriz superior en la parte inferior
% como ve es cuadrada.... y diagonal, si se le suma su traspuesta, ya se
% tiene que si A ve a B, en la matriz sale que B ve a A también. Se le
% resta la matriz identidad para que en la diagonal solo salgan 1, si
% hiciera falta que saliese que la barra A no se ve a si misma se le puede
% restar dos veces la matriz identidad y entonces saldría 0 en la diagonal
ve total = ve+ve'-eye(N,N);
% ve total = ve+ve'-2*eye(N,N);
% se dibuja encima del grágico de barras las lineas según sea 1 o no el
% valor de la matriz ve
hold on
for a = 1: N
     for b=1:N
        if ve(a,b) == 1plot([t(a), t(b)],[y(a), y(b)],'r', 'linear(dth', 2) end
     end
end
%%%%%%%%%%%%%%%%%%%%%%%%%%%%%%%%%%%%%%%%%%%%%%%%%%%%%%%
% se empieza el análisis de visibilidad horizontal %
%%%%%%%%%%%%%%%%%%%%%%%%%%%%%%%%%%%%%%%%%%%%%%%%%%%%%%%
% en este caso es necesario hacer la comprobación hacía delante y hacía
% atrás, ya que si A es más alto que B no
ve hor = ones(N,N);% comprobación hacía delante
for a = 1:N for b=1:N
        if y(b) >=y(a) for c=a+1:b-1 % se realiza el barrido entre los valores a y b
                if y(c) \ge y(a)ve hor(a,b) = 0; % con que uno de esos valores c haga que
nos e vea, se pone a 0
                 end
             end
         else
            ve_hor(a,b) = 0; end
     end
end
% ahora para atrás
for a = N:-1:1
```

```
 for b=N:-1:1
         if y(b) >=y(a) for c=a-1:-1:b+1 % se realiza el barrido entre los valores a y b
                  if y(c) \ge y(a)ve hor(a,b) = 0; % con que uno de esos valores c haga que
nos e vea, se pone a 0
                   end
              end
          else
             ve_hor(a,b) = 0; end
     end
end
figure
bar(t,y,'barwidth',0.2)
grid
hold on
for a = 1: N
     for b=1:N
         if ve hor(a,b) == 1\overline{\text{plot}}([t(a),t(b)],[y(a),y(a)],\overline{r}',\overline{\text{linear}}) end
     end
end
```
## **ANEXO B. DATOS DE LAS INFLACIONES**

 En este anexo se introducen los datos de las inflaciones tanto mensuales como las anuales, para el interés que nos pueda traer.

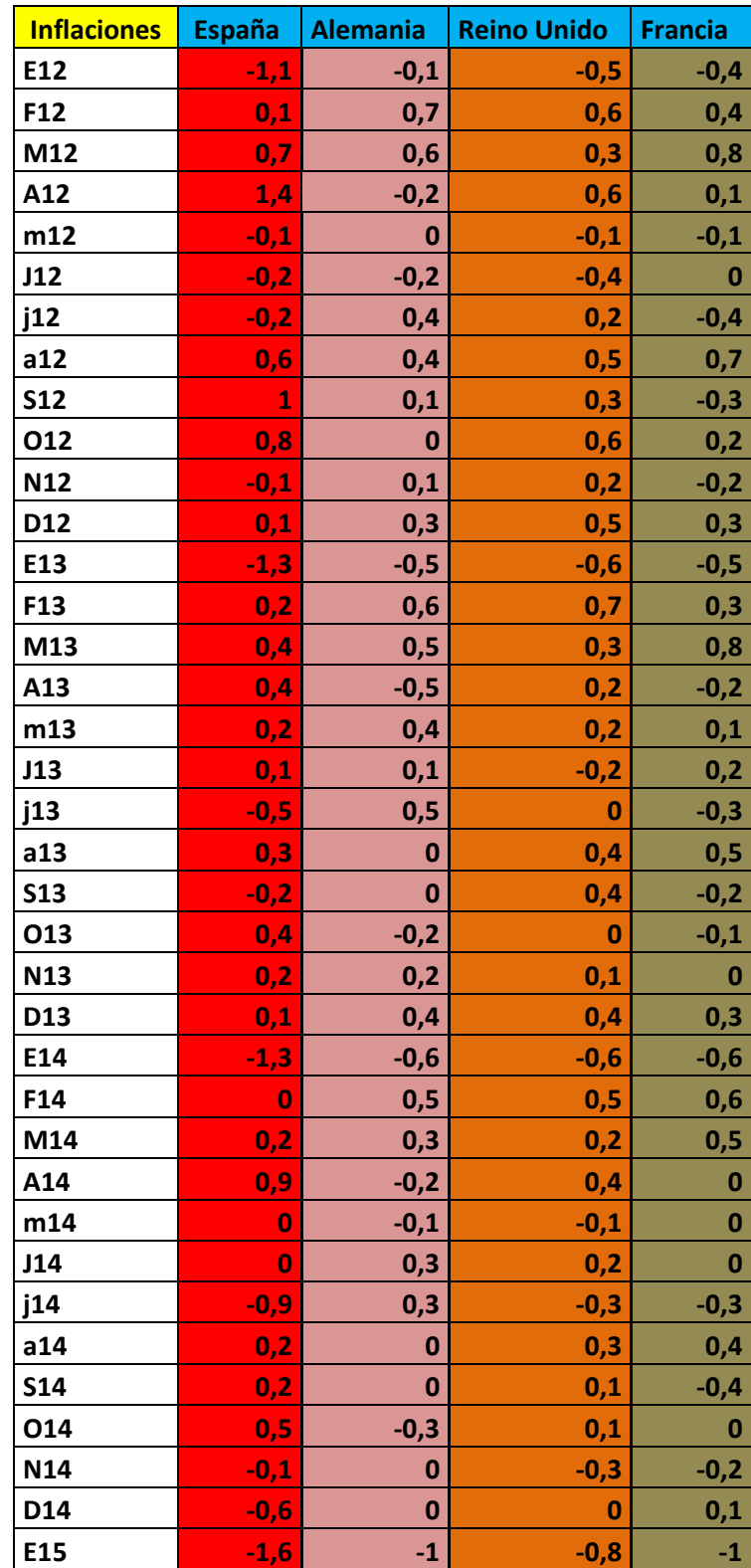

| F <sub>15</sub> | 0,2      | 0,9      | 0,2    | 0,7      |
|-----------------|----------|----------|--------|----------|
| M15             | 0,6      | 0,5      | 0,2    | 0,7      |
| A15             | 0,9      | 0        | 0,2    | 0,1      |
| m15             | 0,5      | 0,1      | 0,2    | 0,2      |
| J15             | 0,3      | $-0,1$   | 0,1    | $-0,1$   |
| j15             | $-0,9$   | 0,2      | $-0,2$ | $-0,4$   |
| a15             | $-0,3$   | $\bf{0}$ | 0,3    | 0,3      |
| <b>S15</b>      | $-0,3$   | $-0,2$   | $-0,1$ | $-0,4$   |
| 015             | 0,6      | 0        | 0,1    | 0,1      |
| <b>N15</b>      | 0,4      | 0,1      | 0      | $-0,2$   |
| D <sub>15</sub> | $-0,3$   | $-0,1$   | 0      | 0,2      |
| E16             | $-1,9$   | $-0,8$   | $-0,8$ | $-1$     |
| F <sub>16</sub> | $-0,4$   | 0,4      | 0,3    | 0,3      |
| M16             | 0,6      | 0,8      | 0,4    | 0,7      |
| A16             | 0,7      | $-0,4$   | 0      | 0,1      |
| m16             | 0,5      | 0,3      | 0,2    | 0,4      |
| J16             | 0,5      | 0,1      | 0,2    | 0,1      |
| j16             | $-0,7$   | 0,3      | 0      | $-0,4$   |
| a16             | 0,1      | $\bf{0}$ | 0,3    | 0,3      |
| <b>S16</b>      | $\bf{O}$ | 0,1      | 0,2    | $-0,2$   |
| O <sub>16</sub> | 1,1      | 0,2      | 0,1    | $\bf{0}$ |
| N <sub>16</sub> | 0,4      | 0,1      | 0,2    | 0        |
| D <sub>16</sub> | 0,6      | 0,7      | 0,5    | 0,3      |
| E17             | $-0,6$   | $-0,6$   | $-0,5$ | $-0,2$   |
| F17             | $-0,4$   | 0,7      | 0,7    | 0,1      |

*Tabla Anexo B-1.Datos Mensuales originales.*

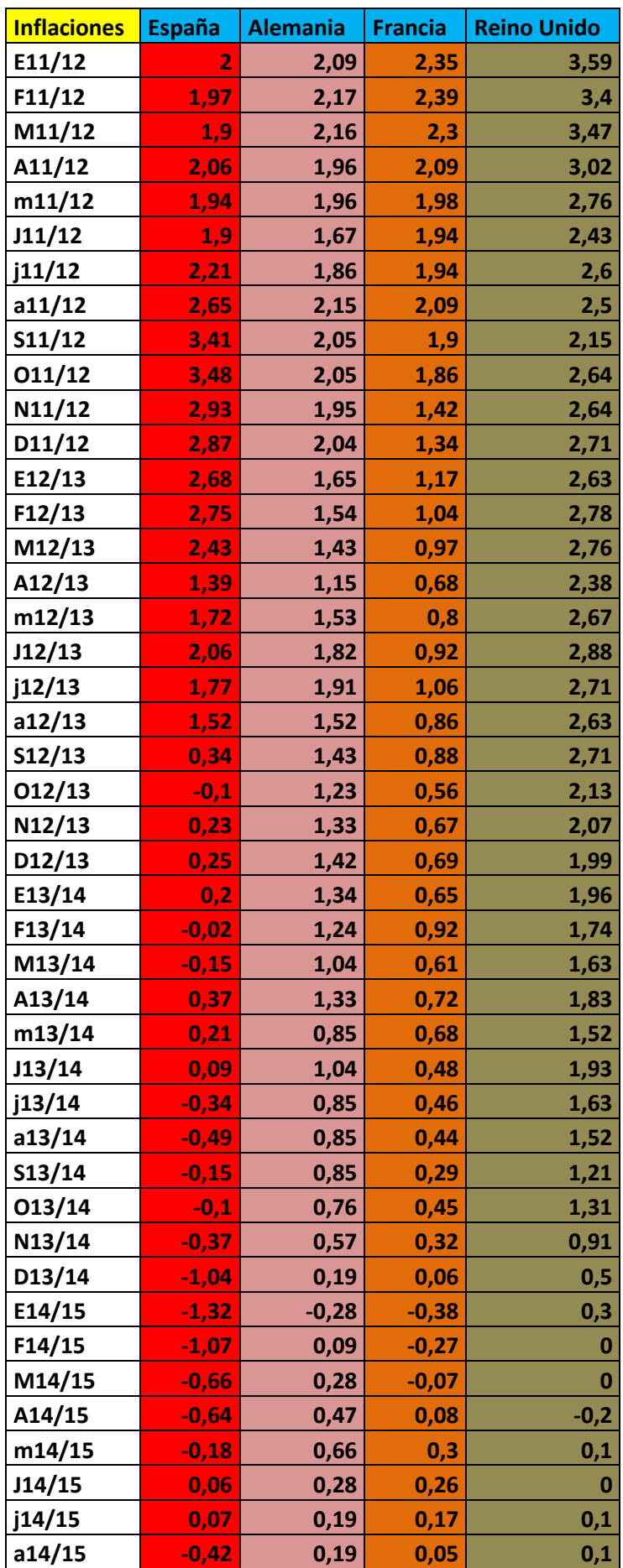

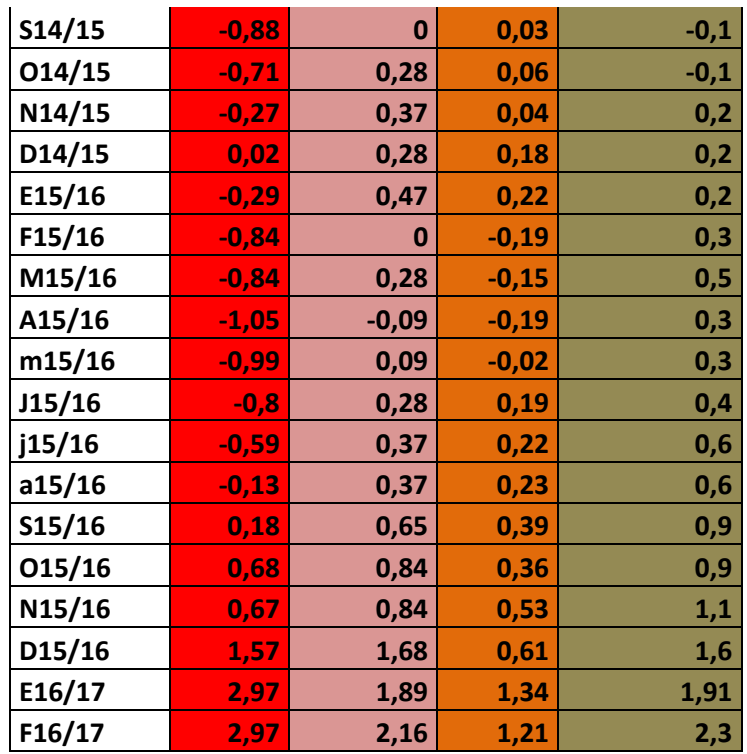

*Tabla Anexo B-2.Datos interanuales originales.*